# THE GLOBAL ERROR OF SINGLE-STEP METHODS FOR INITIAL VALUE PROBLEMS

By

# ZU-LEI LI

Bachelor of Science

Shanghai Teacher University

1982

Submitted to the Faculty of the Graduate College of the Oklahoma State University in partial fulfillment of the requirements for the Degree of MASTER OF SCIENCE July, 1993

# **OKLAHOMA STATE** UNIVERSITY

# THE GLOBAL ERROR OF SINGLE-STEP METHODS FOR INITIAL VALUE PROBLEMS

Thesis Approved

ha Thesis Adviser homm C. Collins

Dean of the Graduate College

#### PREFACE

The main objective of this study is to find the relationship between a polynomial initial value problem and the global error of single-step methods. Using multi-step methods we can solve the polynomial problem exactly while using single-step methods the global errors are constant after some iterations. We know both multi-step methods and single-step methods are based on Taylor Series and Taylor Series are polynomials. So we might think that we can solve the polynomial problems exactly just like the multi-step methods. Investigation this interesting problem I tested many different cases and used error estimate methods to verify the results obtained from the testing.

I would like to express my gratitude to my major advisor Dr. John Chandler for his motivation, guidance, and insightful instructions and suggestions. Appreciation is also expressed to the other committee members, Dr. K. M. George and Dr. Blayne E. Mayfield, for their cooperation and assistance.

Finally, special thanks are expressed to my parents and to my wife for their continued emotional support, moral encouragement and understanding throughout this study.

# TABLE OF CONTENTS

 $\mathcal{L}(\mathcal{L})$  and  $\mathcal{L}(\mathcal{L})$ 

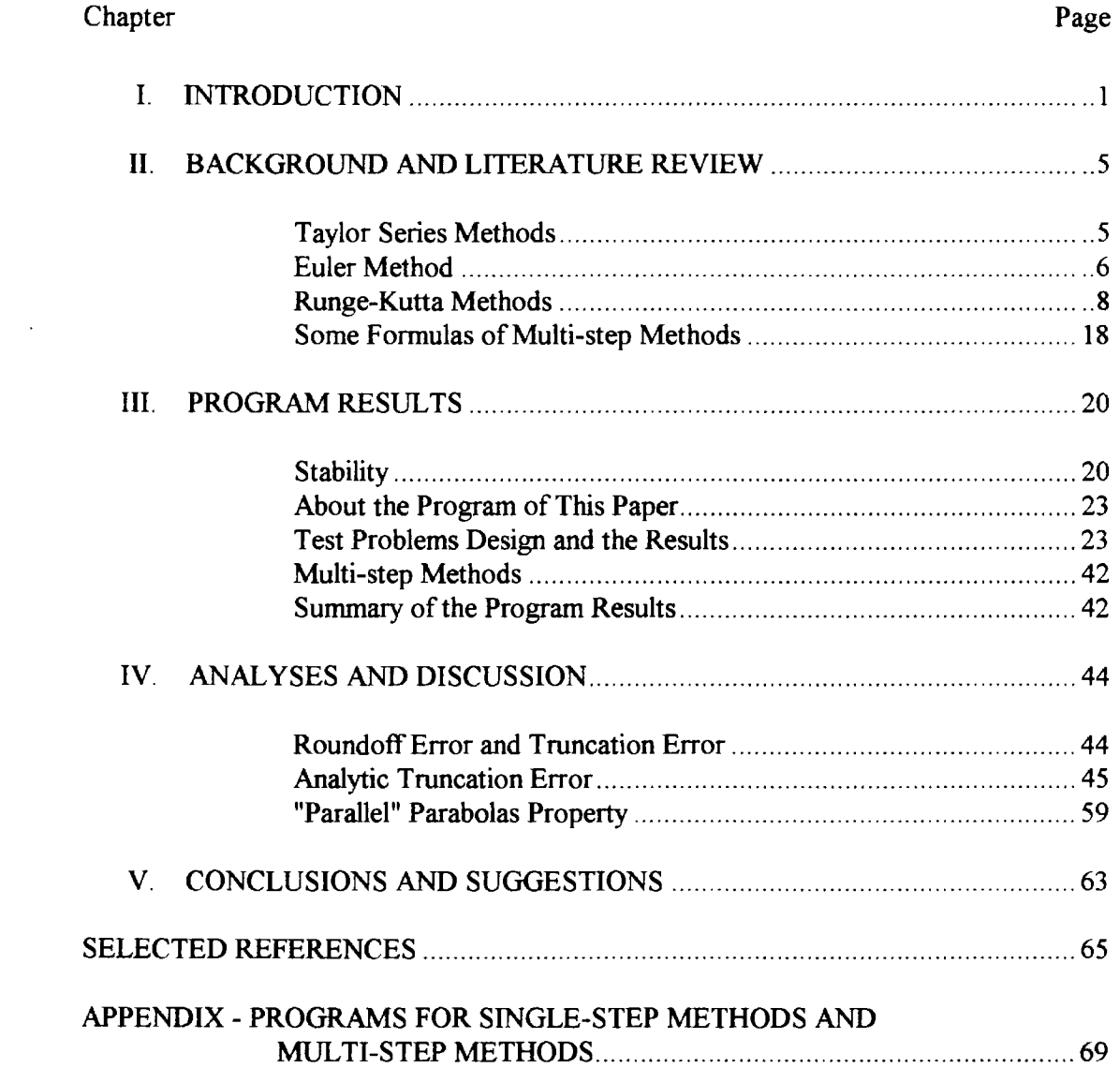

# **LIST OF TABLES**

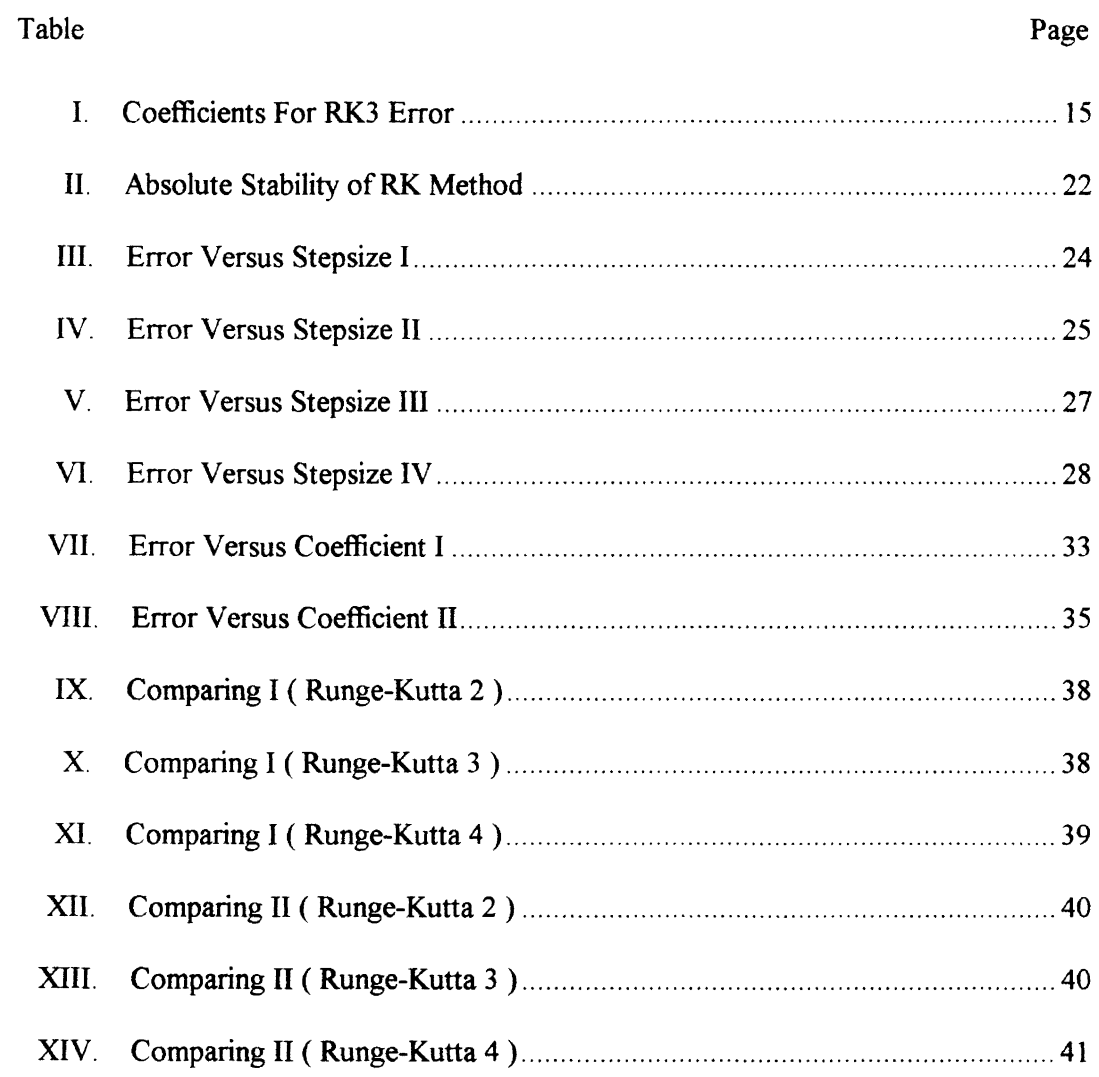

# **LIST OF FIGURES**

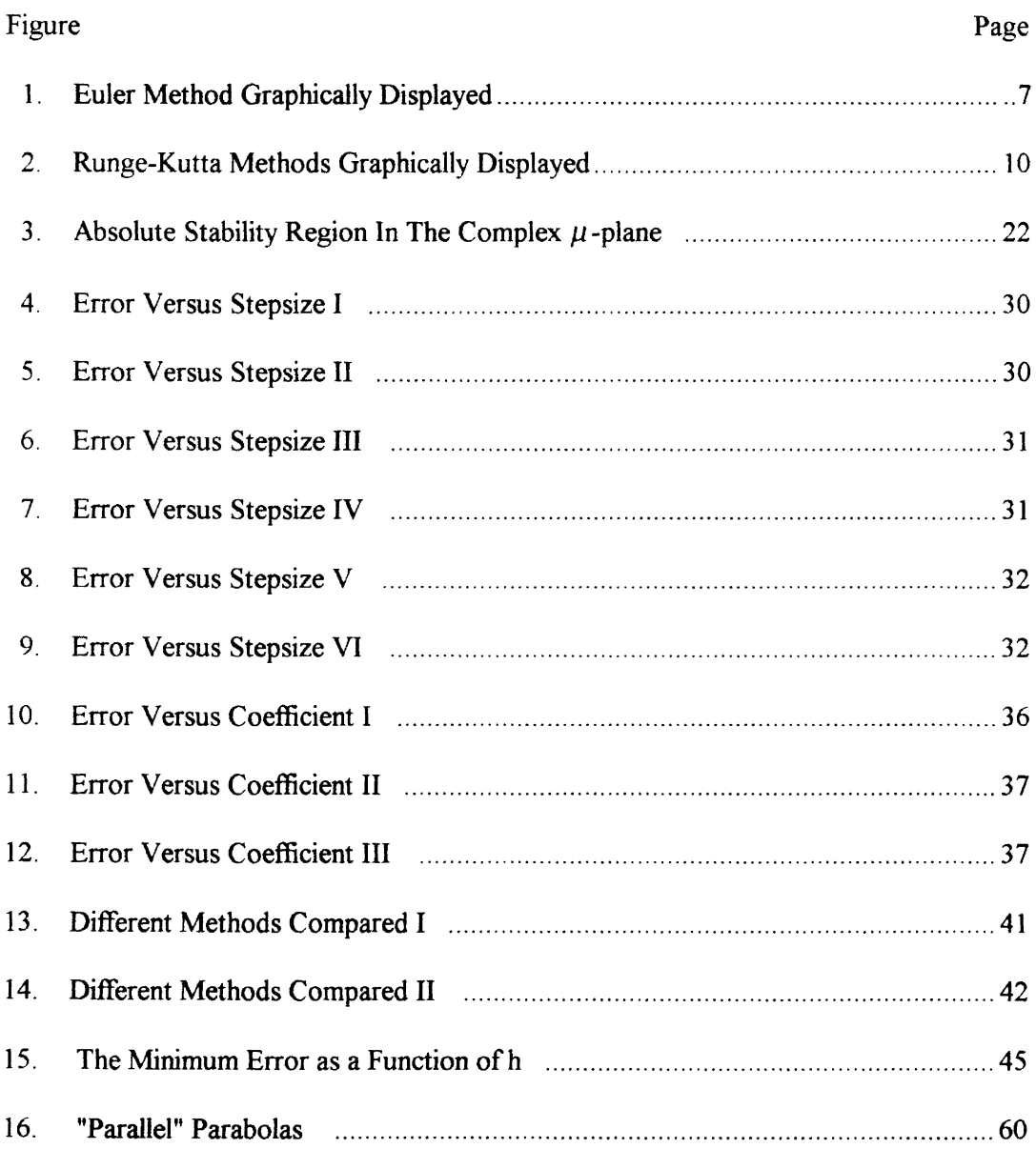

#### CHAPTER I

#### INTRODUCTION

Many important and significant problems in engineering, in the physical sciences, and the social sciences, when formulated in mathematical terms, require the determination of a function satisfying a differential equation or functions satisfying systems of differential equations containing one or more derivatives of the unknown function or functions. For instance, problems in mechanics such as the motion of projectiles or orbiting bodies, in population dynamics and in chemical kinetics may be modeled by ordinary differential equations. Many clever methods of finding analytical solutions of ordinary differential equations have been devised by mathematicians, but the majority of differential equations are not amenable to these methods, and unfortunately most of the differential equations which model practical problems fall into this category. We can solve linear constant coefficient ordinary equations by analytic methods, but using analytic methods to solve linear variable coefficient ordinary equations is very difficult , and it is even more difficult to solve nonlinear differential equations. For example,

$$
\frac{dy}{dx} = x^2 + 7y^{\ln x} - \frac{y}{x} - y^2
$$
  
y(1) = -1

In many circumstances we can only use numerical approximation to solve the problems of ordinary differential equations. There are two basic approaches to the numerical approximation of solutions of differential equations. One is approximate

analytic methods, for example series solution, and the other is discretization. In this thesis we shall deal with the latter method. The feature of this method is that no attempt is made to approximate the exact solution  $y(x)$  over a continuous range of the independent variable. Approximate values are sought only on a set of discrete points  $x_1, x_2, x_3, \dots, x_n$ . Frequently, though not always, the points  $x_n$  are equidistant; if they are, we write  $x_n = a + nh$ ,  $n = 0, 1, 2, 3, \dots, n$ , where h is a stepsize. Generally speaking, a discrete variable method for solving a differential equation consists of an algorithm which, corresponding to each lattice point  $x_n$ , furnishes a number  $y_n$  which is to be regarded as an approximation to the value  $y(x_n)$  of the exact solution  $y(x)$  at the point  $x_n$ . One of the main questions we shall be concerned with is the size of the discretization error  $e_n = y_n$ .  $y(x_n)$ , in particular as a function of the step h. In the last forty or so years, mathematicians have put the subject on a much sounder theoretical basis, particularly in areas such as the propagation of errors and stability. Much work has been done on the implementation of methods and on their comparative testing. This has produced some agreement on what is the "best" method for a given non-stiff ordinary differential equation. Recently the problem of stiffness has received a lot of attention. [27, pp. 7-8]

Although boundary value problems for ordinary differential equations are very important, only initial value problems have been considered here.

Contrary to some of the other methods, discrete variable methods enjoy the advantage of being almost universally applicable. In the case of the initial value problem, for example, the only requirement for the applicability of most discrete variable methods is the ability to calculate a good approximation to the value of  $f(x,y)$  for a given x and y. It is true that the function f may have to be evaluated a large number of times in order to keep the discretization error sufficiently small. "Once a deterrent to the application of discrete variable methods, this fact causes no concern today, when large numerical calculations, especially if of a repetitive nature, can be performed efficiently and reliably on automatic digital computers." [ 27 ]

2

Among the discrete variable methods for the solution of initial value problems we can distinguish between one-step methods and multi-step methods. In a one-step method the value of  $y_{n+1}$  can be found if only  $y_n$  is known; no knowledge of any preceding values  $y_{n-1}, y_{n-2}, \cdots$  is required. In a multi-step method, the calculation of  $y_{n+1}$  requires the explicit knowledge not only of  $y_n$  but also of a certain number of preceding values  $y_{n-1}, y_{n-2}, \dots$ . A method is called a k-step method if the values  $y_n, y_{n-1}, y_{n-2}, \dots, y_{n-1-k}$  and  $f_n$ ,  $f_{n-1}$ , ...,  $f_{n-1-k}$  are required for the calculation of  $y_{n+1}$ . [22, p. 4]

In one-step methods the starting point does not play a special role. In fact, every lattice point can be considered a new starting point This makes it easy to change the stepsize h. "Stability" considerations also seem to favor the single-step methods. [16] Multi-step methods require a special starting procedure, since at the points  $x_0, x_1, x_2, \dots, x_{k-1}$  some of the values  $y_{n-j}$  and  $f_{n-j}$  required for the computation are missing, and a special computation may also be necessary at points where the stepsize is changed. All this tends to increase the length and complexity of the required machine codes. But generally speaking, multi-step methods may be more accurate than one-step methods for a given time of computation.

Barbara Tracy, a former student of Dr. Chandler, found an interesting phenomenon that when solving the initial value problem

$$
y' = 2x - 1000(y - x^2), \quad y(0) = 0
$$

by using the Runge-Kutta method of order 4 with stepsize  $h = 0.001$ , after some iterations the global error is approximately a constant. The exact solution of this problem is  $y(x) =$ *x2 ,* and Adams methods of order two or greater give the exact solution. Why does not a Runge-Kutta method of order 4 solve this polynomial problem exactly and its global error is a constant after some iterations? Like Adams methods, Runge-Kutta methods are based on a Taylor series, and Taylor series are polynomials. More general, for the initial value problem

$$
y' = nx^{n-1} + c(y - x^n), y(0) = 0
$$
 (1)

where n is a positive integer, c is a negative real number, is the global error zero? If not, is it a constant after some iterations? The exact solution of the problem is the polynomial  $y(x) = x^n$ . We also want to know what will be happen if the initial value  $y(0)=y_0$  where  $y_0$ is not zero.

It is the purpose of this thesis to study these problems and we only use the Runge Kutta methods to do some research. Brief introductions of Runge-Kutta methods are presented in Chapter II. Meanwhile the different strategies for estimating the local or global error and the most useful error estimates are also described in Chapter II.

In Chapter III, according to the analytic theory we can calculate the domain of the convergence and the stability of the initial value problem ( 1 ). Within the domain I try different variable values of exponent n, constant coefficient c and stepsize h, so that we can get some interesting data. Using these data I plot the principle features of the graphs of log ( error ) versus log( stepsize h)and global error versus constant coefficient c.

In Chapter IV we try to explain these phenomena using the posterior error estimate method.

The final conclusions of this thesis and suggestions for further study are given in Chapter V. All program listings are collected in the Appendices.

### CHAPTER II

### BACKGROUND AND LITERATURE REVIEW

### Taylor Series Methods

The solution of the initial value problem

$$
y' = f(x,y)
$$
  
y(x<sub>0</sub>) = y<sub>0</sub> (2)

may be expressed as the Taylor series [22, p. 108]

$$
y(x) = y(x_0) + \frac{dy(x_0)}{dx}(x - x_0) + \frac{1}{2} \frac{d^2y(x_0)}{dx^2}(x - x_0)^2 + \frac{1}{3!} \frac{d^3y(x_0)}{dx^3}(x - x_0)^3 + \cdots
$$
  
+ 
$$
\frac{1}{n!} \frac{d^n y(x_0)}{dx^n}(x - x_0)^n + \cdots
$$
 (3)

provided it is infinitely differentiable at  $x = x_0$ . The second and higher derivatives in (3) may be obtained ( if they exist ) by repeatedly differentiating the differential equation using the chain rule. Thus

$$
y(x_0) = y_0,
$$
  
\n
$$
\frac{dy(x_0)}{dx} = f(x_0, y_0),
$$
  
\n
$$
\frac{d^2y(x_0)}{dx^2} = \frac{d}{dx}f(x_0, y_0) = \frac{\partial f(x_0, y_0)}{\partial x} + \frac{\partial f(x_0, y_0)}{\partial y} \frac{dy(x_0)}{dx},
$$
  
\n
$$
\frac{d^3y(x_0)}{dx^3} = \frac{d^2}{dx^2}f(x_0, y_0) = \cdots,
$$
  
\n...  
\netc.

In practice it is usually computationally more efficient to calculate the derivatives recursively. This is the principal disadvantage of this method--to obtain accurate values of the solution well away from  $x = x_0$  requires that a large number of terms of the Taylor series be used, which in tum requires that the solution must be many times differentiable at  $x = x_0$ , and that it is convergent for the particular value of x. The labor involved in calculating the derivatives may become prohibitive for more complicated problems unless computer software for symbolic manipulation including differentiation is available. However, these problems can be overcome to some extent by using the method in a stepwise manner. No matter how few terms of the Taylor series are used (at least two always exist), an estimate of  $y(x_0 + h)$  can be obtained to any given accuracy simply by using a small enough h and a truncated Taylor series about  $x_0 + h$  calculated and used to advance the solution further. By repeating this procedure, the solution can be approximated for any value of x. But as you can see later, if the stepsize h is too small the roundoff error will increase greatly. The Taylor series method has been developed most thoroughly by Chang and co-workers [ 11 ].

### Euler Method

The Euler method, also called the method of the tangent, is the first method of approximate integration ( 1786 ).

#### The Formula of the Euler Method

Let the problem be ( 2 )

We set

$$
y_{n+1} = y_n + h f(x_n y_n) \tag{4}
$$

supposing, to shorten the notation, that  $h = x_n - x_{n-1}$  is a constant. The Euler method is illustrated graphically in Figure I.

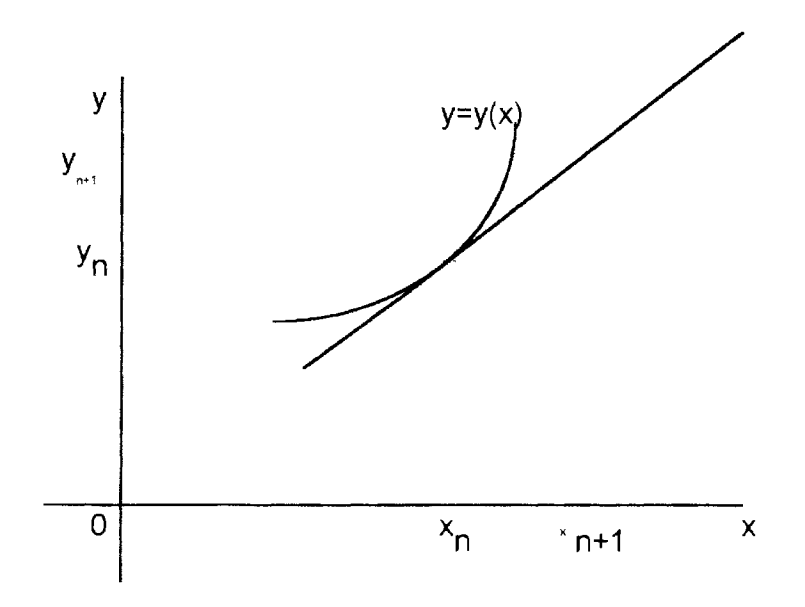

Figure 1 . Euler Method Graphically Displayed

Note that it uses the first two terms of the Taylor series to approximate the solution, so it can be treated as a special case of the Taylor series method.

Equation (4) simply replaces the function  $y(x)$  at the point  $x_n$  by a straight line with the same slope as the tangent line at that point. lfthis approximation is not particularly good (for example, if  $h = x_n - x_{n-1}$  is not small enough or if y'(x) is rapidly changing), then the calculated value for  $y_{n-1}$  will not be very accurate. The subsequent point,  $y_{n-2}$ , which depends upon the values calculated for  $y_{n+1}$ , will be even worse. The error will accumulate for subsequent points. "Despite the obvious inadequacies of the Euler method, its compelling simplicity makes it useful as a starting point for the development of more sophisticated procedures for solving differential equations. Even though the Euler method is rarely used in a serious solution of a problem it is easy to analyze and is often the basis of constructive existence proofs." [ 7 ]

#### Local and Global Truncation Errors

"If an error estimate method depends only on a knowledge of the equation but not on the knowledge of the solution  $y(x)$ , it is called an a priori estimate method. If, on the other hand, a knowledge of the properties of the solution  $y(x)$  is required, its error estimate is called a posterior estimate method." [16] Following are some error estimates for the Euler's method:

a. 
$$
|e_n| \le h \frac{K + LZ}{L} (e^{Lb} - 1) + e^{Lb} |e_0|
$$
 (5)

where h is the stepsize of the method,  $K$  is the Lipschitz constant for f as a function of x, L is the Lipschitz constant of f as a function of y, Z is the maximum of the value of  $y'(x)$  in the domain of (a, b). Formula (5) derived the error bound for the solution of  $(4)$ . If we have some knowledge of the solution, and assume that its second derivative is continuous and bounded by a known quantity, say C, we can get a better bound. It is

$$
|e_n| \leq \frac{hC}{2L}(e^{Lb} - 1) + e^{Lb}|e_0|
$$
 (6)

$$
b. \quad e_n = h \delta(x_n) + O(h^2) \tag{7}
$$

where  $\delta(x)$  is the solution of the ordinary differential equation

$$
\frac{d\delta}{dx} = g(x)\delta - \frac{1}{2}\frac{d^2y}{dx^2}
$$
  
 
$$
\delta(0) = \frac{e_0}{h}
$$
 (8)

and  $g(x) = \frac{\partial f}{\partial y}$  if y is continuously differentiable three times. Theoretical details and justifications about these formulas may be found in Gear [ 14, pp. 13-15].

#### Runge-Kutta Methods

As mentioned previously, the Euler method is not very useful in practical problems

because it requires a very small stepsize for reasonable accuracy. Taylor's algorithm of higher order is inconvenient as a general-purpose procedure because of the need to obtain higher total derivatives of  $y(x)$ . The Runge-Kutta methods attempt to obtain greater accuracy by developing formulas equivalent to second, third, fourth, fifth, or even higher order Taylor series formulas, and at the same time avoid the need for higher derivatives, by obtaining an approximate numerical tabulation of the dependent variables at specified intervals of the independent variable.

Carl David Runge ( 1856-1927 ), German mathematician and physicist, worked for many years in spectroscopy. The analysis of data led him to consider problems in numerical computation, and the Runge-Kutta method originated in his paper on the numerical solution of differential equations in 1895. The method was extended to systems of equations in 1901 by M. Wilhelm Kutta ( 1867-1944 ). Kutta was a German mathematician and aerodynamicist who is also well-known for his important contributions to classical airfoil theory. [27, p. 12]

The elementary refinements of the basic Euler method, which is a first order Runge-Kutta method, were based on the idea that using the average slope of the tangent over an interval to extrapolate a function to the next point should result in greater accuracy. The other Runge-Kutta methods whose order are larger than one carries this a bit further. The slope that is used in the linear extrapolation is taken to be a weighted average of the slope at the left end of the interval and some intermediate point. Thus, the algorithm reads

$$
y_{n+1} = y_n + f_{ave}h \tag{9}
$$

where  $f_{ave}$  is determined by the equation

$$
f_{ave} = af_n + bf_{n'} \tag{10}
$$

where a, b are the "weights" and  $f_n$  is the function evaluated at the point  $x_n$ , and  $f_n$  is the function evaluated at some intermediate point defined as

$$
f_{n'} = f(x_n + \alpha h y_n + \beta f_n h) \tag{11}
$$

where the two parameters  $\alpha$ ,  $\beta$  specify the position of the intermediate point. We can use the graph to explain these ( Fig. 2 ).

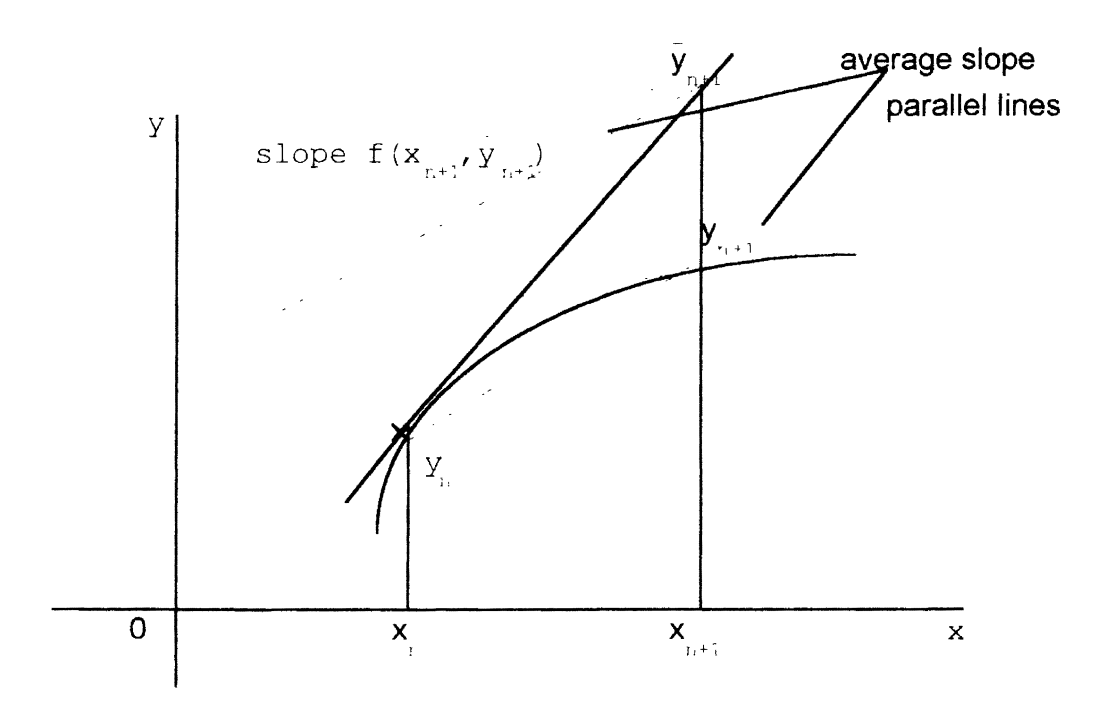

Figure 2 . Runge-Kutta Methods Graphically Displayed

### General Runge-Kutta Formula

$$
y_{n+1} = y_n + a_1 k_1 + a_2 k_2 + a_3 k_3 + \dots + a_n k_n
$$
  
\n
$$
k_i = hf(x_n + \alpha_i h, y_n + \sum_{s=1}^i b_{is} k_s)
$$
 (i = 1,2,3,...,n) (12)

where  $a_i, \alpha_i, b_i$  ( i= 1,2,3,  $\cdots$ ,n; s = 1, 2  $\cdots$ ,i ) are constant coefficients. For simplicity in

this thesis we only consider  $i=1,2,3,4$ .

### Second Order Methods

$$
y_{n-1} = y_n + ak_1 + bk_2
$$
  
\n
$$
k_1 = hf(x_n y_n)
$$
  
\n
$$
k_2 = hf(x_n + hm, y_n + mk_1)
$$
  
\nhere:  
\n
$$
a = \frac{2m-1}{2m}
$$
 (13)

$$
2m
$$

$$
b = \frac{1}{2m}
$$

This is one family of second order methods, where m is the independent parameter. If  $m=1/2$  it is the so-called midpoint method;  $m=1$  gives the well-known modified Euler method, and it is Heun's method of order two if  $m=2/3$ . [9, pp. 53-54]

### Third Order Methods

$$
y_{n+1} = y_n + ak_1 + bk_2 + ck_3
$$
  
\n
$$
k_1 = hf(x_n, y_n)
$$
  
\n
$$
k_2 = hf(x_n + mh, y_n + mk_1)
$$
  
\n
$$
k_3 = hf(x_n + nhy_n + (n-r)k_1 + rk_2)
$$
  
\nhere: (14)

$$
a + b + c = 1
$$
  
\n
$$
bm + cn = \frac{1}{2}
$$
  
\n
$$
bm2 + cn2 = \frac{1}{3}
$$
  
\n
$$
crm = \frac{1}{6}
$$

Since there are four equations and six unknowns, there are two degrees of freedom in the system. Choosing different pairs of the parameters we can get various particular formulas. Here are some special cases:

Classical Method. In formula ( $14$ ), m = 0.5, n = 1.

Optimal Method. [ 27, p. 14 ] In formula ( 14 ),  $m = \frac{1 - 2\sqrt{13}}{6}$  $n = \frac{1 + \sqrt{13}}{6}$ . Heun Method of Order Three. In formula (14),  $m = 2/3$ ,  $n = 2/3$ ,  $a = 0.25$ ,

$$
b = 0, c = 3/4.
$$

Conte and Reeves method. [27, p.14] In formula (14),  $m = 0.6265833$ ,  $n = 0.0754259$ .

Fourth Order Methods

$$
y_{n+1} = y_n + ak_1 + bk_2 + ck_3 + dk_4
$$
  
\n
$$
k_1 = hf(x_n, y_n)
$$
  
\n
$$
k_2 = hf(x_n + mh, y_n + mk_1)
$$
  
\n
$$
k_3 = hf(x_n + nhy_n + (n - r)k_1 + rk_2)
$$
  
\n
$$
k_4 = hf(x_n + phy_n + (p - s - t)k_1 + sk_2 + tk_3)
$$

here:

 $a + b + c + d = 1$  $bm + cn + dp = \frac{1}{2}$ 2  $bm^2 + cn^2 + dp^2 = \frac{1}{2}$ 3 crm + d( sm + tn ) =  $\frac{1}{1}$ 6

$$
bm3 + cn3 + dp3 = \frac{1}{4}
$$
  
crmn + dp( sm + tn) =  $\frac{1}{8}$   
crm<sup>2</sup> + d( sm<sup>2</sup> + tn<sup>2</sup>) =  $\frac{1}{12}$   
dtrm =  $\frac{1}{24}$ 

Since there are eight equations and ten unknowns, the equations above possess a two-parameter of solutions. The special cases are:

Merson's Method. [ 29 ] In formula ( 15 ),  $m = 1/3$ ,  $n = 0.5$ .

Hull and Johnson Method. [ 25 ] In formula ( 15 ),  $m = 0.35$ ,  $n = 0.45$ .

Boulton Method. [ 27, p. 16 ] In formula ( 15 ),  $m = 1/3$ ,  $n = 2m$ .

Optimal Method. [ 27, p.16 ] In formula ( 15 ),  $m = 2/5$ ,  $n = 3/5$ .

Classical method. In formula ( 15 ), m = 0.5, n = 0.5, a= l/6, b = l/3, c = 1/3, d = 1/6, p = 1, r = I/2, s = 0, t = 1.

#### Local And Global Truncation Errors

The Runge-Kutta methods may safely be applied to almost any problems of differential equations with initial value conditions, but present nevertheless certain inconveniences. One of these is the difficulty of obtaining any estimate of the truncation error involved. A brief summary of possible methods of error estimate is given by Scraton ( 1964 ). The procedures available for estimating truncation errors may be classified into two types: multi-stage methods, where the estimate is obtained only after the tabulation has proceeded for several steps; and single-stage methods, where each step provides its

own immediate error estimate. In general, it is possible to devise a multi-stage for any integration process, but a single-stage error estimate can only be obtained when the integration process is specifically designed to provide this feature.

# Practical Evaluation of the Truncation Error of Rank Two

Ceschino and Kuntzmann [7, pp. 54-56] give the general multi-stage error estimate for the Runge-Kutta method of order two:

$$
E = \frac{h}{12} \left[ -5f_{n-1} + f_{n-1} + \frac{6}{m} f_{n,1} + \left( -\frac{6}{m} + 4 \right) f_n \right]
$$

where

$$
f_{n+1} = f(x_n + h, y_{n+1})
$$
  

$$
y_{n+1}
$$
 can be got formula (13).  

$$
f_{n+1} = f(x_n - h, y_{n+1})
$$
  

$$
y_{n+1}
$$
 can be got formula (13.) and

only use -h to submit the h in the formula .

$$
f_{n_1} = f(x_n + mh, y_n + mk_1) \quad k_1 \text{ and m is the same as (13)}
$$
  

$$
f_n = f(x_n, y_n) \qquad \text{h is stepsize.}
$$

Ifm=1 it is Euler-Cauchy and

$$
E = \frac{h}{12} \left[ -5f_{n-1} + 6f_{n,1} - 2f_n + f_{n-1} \right]
$$
  
here  $f_{n,1} = f(x_n + h, y_n + k_1)$ 

If  $m = \frac{1}{x}$  it is the improved Euler method and 2

$$
E = \frac{h}{12} \Big[ -5f_{n+1} + 12f_{n,1} - 8f_n + f_{n-1} \Big]
$$
  
where  $f_{n,1} = f\left(x_n + \frac{h}{2}, y_n + \frac{k_1}{2}\right)$ 

### Practical Evaluation of the Truncation Error of Rank Three

For the formula  $(14)$  the principal part of the error at one step is:

$$
h^{4}\left[c_{3}\left(-\frac{1}{24}-\frac{mn}{12}+\frac{m+n}{18}\right)+j_{1}c_{2}\left(-\frac{1}{24}-\frac{m}{12}\right)+k_{1}c_{1}\left(-\frac{1}{8}-\frac{n}{6}\right)-j_{1}^{2}c_{1}\frac{1}{24}+j_{2}c_{1}\left(-\frac{1}{24}-\frac{c}{2}rm\right)\right]
$$

Here are the numerical values of the coefficients for the methods above:

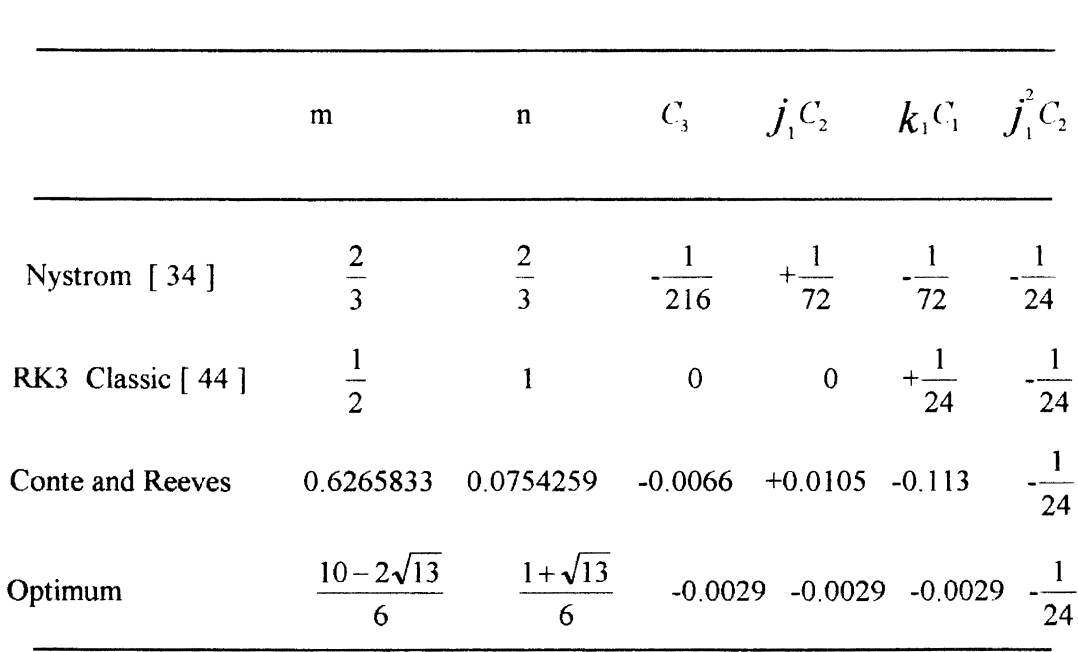

COEFFICIENTS FOR RK3 ERROR

TABLE I

According to these formulas, we have to expect that :

a. the Nystrom formula is often better than the classic formula.

b. the optimal formula is often the best of all.

#### Practical Evaluation of the Truncation Error of Rank Four

#### Single Stage Estimate . Merson's process:

Merson ( 1957) has derived a process similar in form to the Runge-Kutta methods, which gives, in suitable cases, a single-stage error estimate.

$$
30E = 2k_0 - 9k_2 + 8k_3 - k_4 + O(h^6)
$$

The process is used for Runge-Kutta order four classical method and the valid use of the process is restricted to the differential equation which are linear in both x and y:

$$
y' = f(x, y) = ax + by + c
$$
 (16)

or equations which closely approximate this form. It is natural to inquire whether it is possible to derive a process similar to Merson's method, but without any restrictions on its validity. A variety of such processes are in fact possible; following is an example for a general single-stage error estimate, and it is used for Runge-Kutta order four when

$$
m = \frac{1}{3}, n = \frac{1}{3}, r = \frac{3}{4}, r = \frac{3}{4}, s = \frac{3 \times 90}{128}, t = \frac{3 \times 90}{128}, a = \frac{81}{170}, b = \frac{81}{170}, c = \frac{250}{1377}, d = \frac{250}{1377}.
$$

$$
E = -\frac{qr}{s} + O(h^6)
$$

where

$$
q = \frac{19}{24}k_1 - \frac{27}{8}k_2 + \frac{57}{20}k_3 - \frac{4}{15}k_4
$$
  

$$
r = \frac{19}{24}k_1 - \frac{27}{8}k_2 + \frac{57}{20}k_3 - \frac{4}{15}k_4
$$
  

$$
s = k_3 - k_0
$$

• The Extrapolation method [ 22, pp. 80-82 ] computes  $v_{\perp}$  by two steps of length h and  $y_{\text{max}}$  by one step of length 2h. The average of the error accumulated in the two steps is then estimated by

$$
E = \frac{y_{y_h} - y_{y_h}}{31}
$$

for a fourth-order Runge-Kutta method. This method will be referred to as doubling and it seems fair to describe it as the standard estimate for Runge-Kutta methods.

It computes  $\hat{v}$ , by two steps of length h and  $y$ , by one step of length 2h. The average of the error accumulated in the two steps is then estimated by solving twice with different stepsizes and combining the results to estimate the error in one of the values

Multi-Stage Estimate . The most accurate formula listed by Ceschino and Kuntzmann is of the form

$$
E = \frac{1}{60} \Big( 11 y_{n+1} + 27 y_n - 27 y_{n-1} - 11 y_{n-2} \Big) - \frac{h}{20} \Big( f_{n+1} + 9 f_n + 9 f_{n-1} + f_{n-2} \Big) \tag{17}
$$

One can obtain such a formula via the Hermite interpolating polynomial. Theoretical justification of its use is rather complicated and is only sketched in [7, pp. 248-249].

A detailed derivation shows this formula to be more accurate ( as applied to methods of order  $\leq 4$ ) when the estimated error is taken to be the error in going from  $x_{n+1}$  to  $x_n$ . If the error is incurred in going from  $x = 0$  to  $x = h$ , formula (17) becomes

$$
E = \frac{1}{60} \left( 11 y_{2h} + 27 y_{h} - 11 y_{h} \right) - \frac{h}{20} \left( f_{2h} + 9 f_{h} + 9 f_{v} + f_{h} \right) \tag{18}
$$

using the initial condition  $y_0 = 0$ .

Here  $y_{2h}$ ,  $y_{h}$  and  $y_{h}$  are taken to be the numerical solutions obtained from the formula (15) at points  $x = 2h$ , h, -h, respectively, where  $y_h$  results from an integration proceeding backward one step from  $x = 0$  and  $y_{n}$  is the two-step solution as discussed

in the doubling procedure. This way of supplying the needed data for the error formula seems best for an unbiased comparison of the various estimates.

Alternatively, if we wish to anticipate the multistage error estimate ( I7 ) as representing the error over  $\chi_n$  to  $\chi_{n+1}$ , the formula for the comparison scheme becomes

$$
E = \frac{1}{60} \Big( 11 y_{h} - 27 y_{-h} - 11 y_{-2h} \Big) - \frac{h}{20} \Big( f_{h} + 9 f_{0} + 9 f_{-h} + f_{-2h} \Big) \tag{19}
$$

As before, the values  $y_{n}$  and  $y_{n-2h}$  are computed solutions obtained via the Runge-Kutta formula ( 15 ) by backward integration of one and two steps, respectively.

There are two other multistage formulas:

$$
E = \frac{1}{30} \Big( y_{n+1} + 18 y_n - 9 y_{n-1} - 10 y_{n-2} \Big) - \frac{h}{30} \Big( 9 f_{n+1} + 18 f_{n-1} + 3 f_{n-2} \Big) \tag{20}
$$

and

$$
E = \frac{1}{30} \Big( y_{n+1} + 18 y_n - 9 y_{n-1} - 10 y_{n-2} \Big) - \frac{h}{30} \Big( 9 f_{n+1} + 18 f_{n-1} + 3 f_{n-2} \Big) \tag{21}
$$

These two formulas can be found in formulas  $V^*(a)$  and V of [7, p. 250], respectively. ( Formula ( 21 ) was first given by Morel [47].)

#### Some Formulas For Multi-step Methods

Explicit Adams two-step method:

$$
y_{n+1} = y_n + h \frac{3f(x_n, y_n) - f(x_{n-1}, y_{n-1})}{2}
$$

Explicit Adams three-step method:

$$
y_{n+1} = y_n + h \frac{23f(x_n, y_n) - 16f(x_{n-1}, y_{n-1}) + 5f(x_{n-2}, y_{n-2})}{12}
$$

Explicit Adams four-step method:

$$
y_{n+1} = y_n + h \frac{55f(x_n, y_n) - 59f(x_{n-1}, y_{n-1}) + 37f(x_{n-2}, y_{n-2}) - 9f(x_{n-3}, y_{n-3})}{24}
$$

Explicit Adams five-step method:

$$
y_{n-1} = y_n + h[1901f(x_n, y_n) - 2774f(x_{n-1}, y_{n-1}) + 2616f(x_{n-2}, y_{n-2}) -1274f(x_{n-3}, y_{n-3}) + 251f(x_{n-4}, y_{n-4})]/720
$$

For more details about these formulas, see [ 22, p. 192- 196].

#### CHAPTER III

### PROGRAM RESULTS

#### **Stability**

In the Runge-Kutta method if there exists a  $h_0 > 0$  for each differential equation such that a change in the starting values by a fixed amount produces a bounded change in the numerical solution for all  $0 \le h \le h_0$ , then the method is **stable**. Furthermore we can define **absolute stability** as follows: "A method is **absolutely stable** for a given stepsize h and a given differential equation if the change due to a perturbation of size  $\delta$ in one of the mesh values  $\delta$  is no larger than  $\delta$  in all subsequent values  $y_m$ , m > n." [ 16 ]

Dahlquist [48 ] defined absolute stability using the test equation  $y' = \lambda y$ . We say that the region of absolute stability is that set of values of h ( real nonnegative ) and  $\lambda$ (possibly complex) for which a perturbation in a single value  $y_n$  will produce a change in subsequent values that does not increase from step to step. For second-order Runge-Kutta methods, we have

$$
k_1 = hf(x_n, y_n) = h\lambda y_n
$$
  
\n
$$
k_2 = hf(x_n + mh, y_n + mk_1) = h\lambda(y_n + mh\lambda y_n) = h\lambda(1 + mh\lambda)y_n
$$
  
\n
$$
y_{n+1} = y_n + ak_1 + bk_2 = y_n + ah\lambda y_n + bh\lambda(1 + mh\lambda)y_n
$$
  
\n
$$
= [1 + (a+b)\lambda h + bmh^2\lambda^2]y_n = (1 + \delta_1 h\lambda + \delta_2 h^2\lambda^2)y_n
$$

where  $\delta_1 = a + b$ ,  $\delta_2 = bm$ . [7] We know that  $\delta_1 = 1$ ,  $\delta_2 = \frac{1}{2}$ ; thus, the region of absolute stability is that area in the complex  $\mu$ -plane in which

$$
\left|1+\mu+\frac{\mu^2}{2}\right|<1\tag{22}
$$

where  $\mu = h\lambda$ .

Similarly for the Runge-Kutta order three methods we have

$$
y_{n+1} = (1 + \delta_1 h \lambda + \delta_2 h^2 \lambda^2 + \delta_3 h^3 \lambda^3) y_n
$$

where  $\delta_1 = 1$ ,  $\delta_2 = \frac{1}{2}$ ,  $\delta_3 = \frac{1}{6}$ ; thus, the region of absolute stability is that area in which

$$
\left|1+\mu+\frac{\mu^2}{2}+\frac{\mu^3}{6}\right|<1\tag{23}
$$

where  $\mu = h\lambda$ .

And for the Runge-Kutta order four methods we have

$$
y_{n+1} = (1 + \delta_1 h \lambda + \delta_2 h^2 \lambda^2 + \delta_3 h^3 \lambda^3 + \delta_4 h^4 \lambda^4) y_n
$$

where  $\delta_1 = 1$ ,  $\delta_2 = \frac{1}{2}$ ,  $\delta_3 = \frac{1}{6}$ ,  $\delta_4 = \frac{1}{24}$ ; thus, the region of absolute stability is that area

in which

$$
\left|1+\mu+\frac{\mu^2}{2}+\frac{\mu^3}{6}+\frac{\mu^4}{24}\right|<1\tag{24}
$$

where  $\mu = h\lambda$ .

After solving the inequalities *(* 22 ), ( 23 ) and ( 24) we get Table II, and it can be shown in Figure 3. [12]

Next we consider the problem

$$
y' = \lambda (y - F(x)) + F'(x)
$$
  
y(0) = F(0) + c<sub>0</sub> e<sup>λx</sup> (25)

with the solution

$$
y = F(x) + c_0 e^{\lambda x}
$$

When  $\lambda$  is small but negative, the equation (25) will lie in the region of absolute stability of the test equation  $y' = \lambda y$ . Details are given in [16, pp. 41-42].

# TABLE II

# ABSOLUTE STABILITY OF RK METHOD

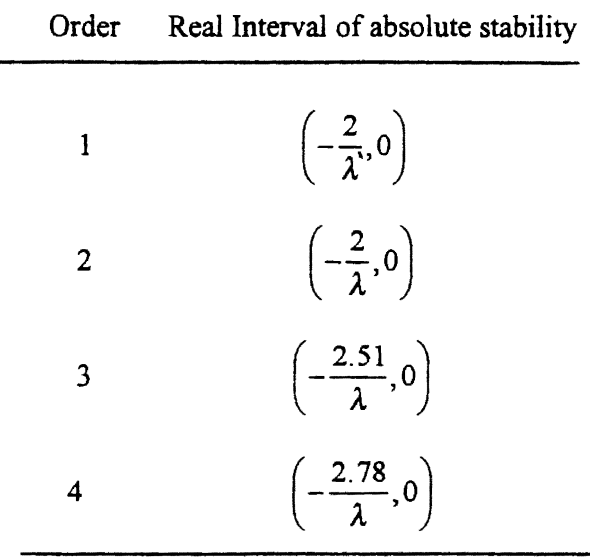

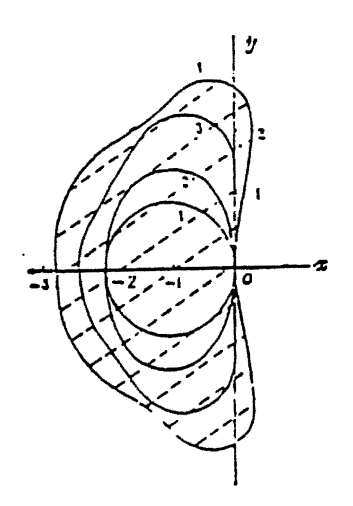

Figure 3. Absolute Stabilty Region In the Complex  $\mu$ -plane [ 12 ]  $(x = \text{Re}( \mu )$ ,  $y = \text{Im}( \mu )$ 

#### About the Program of This Paper

In this thesis, l developed a program for solving the ordinary differential equation:

$$
y' = nx^{n-1} + c(y - x^n), \quad y(x_0) = y_0
$$
 (26)

where n is an integer, the coefficient c,  $x_0$ ,  $y_0$  are real numbers. The program includes the following main subroutines to solve equation ( 26 ):

- 1. Euler method *(* Runge-Kutta order one), using formula *(* 4 ).
- 2. Runge-Kutta method of order two, using formula ( 13 ).
- 3. Runge-Kutta method of order three, using formula *(* 14 ).
- 4. Runge-Kutta method of order four, using formula ( 15 ).
- 5. AUTO is a control subroutine for testing variables: the coefficient c of equation *(* 26 ), the stepsize h of numerical methods and comparing some special cases of the same order, for same stepsize and the same coefficient c.

The rest of the program is for the purpose of some special needs that are not so important for this thesis, for example, the selection of the variable n, etc. All of the programs were run on an IBM-compatible PC and also on the *VMSN* AX mainframe at Oklahoma State University using double precision computations.

The interesting part of the test is try to find the relationship between the global error and the parameters, such as c, n in  $(26)$ , for a stepsize h within its absolute stability region for the Runge-Kutta methods. Here the global errors we got were using the exact solution minus the numerical solution and neglecting the roundoff error of the computer.

#### Test Problems Design and the Results

#### Single-Step Method

1. In equation ( 26 ), let  $n = 1$ ,  $c = -1000$ ,  $x_0 = 0$ ,  $y_0 = 0$ . Then the equation will be:

# $y' = 1 - 1000(y - x), y(0) = 1$

This gives information about the effect of the global error due to changing the stepsize h, listed in Table III and Table IV.

## TABLE III

# ERROR VERSUS STEPSIZE I

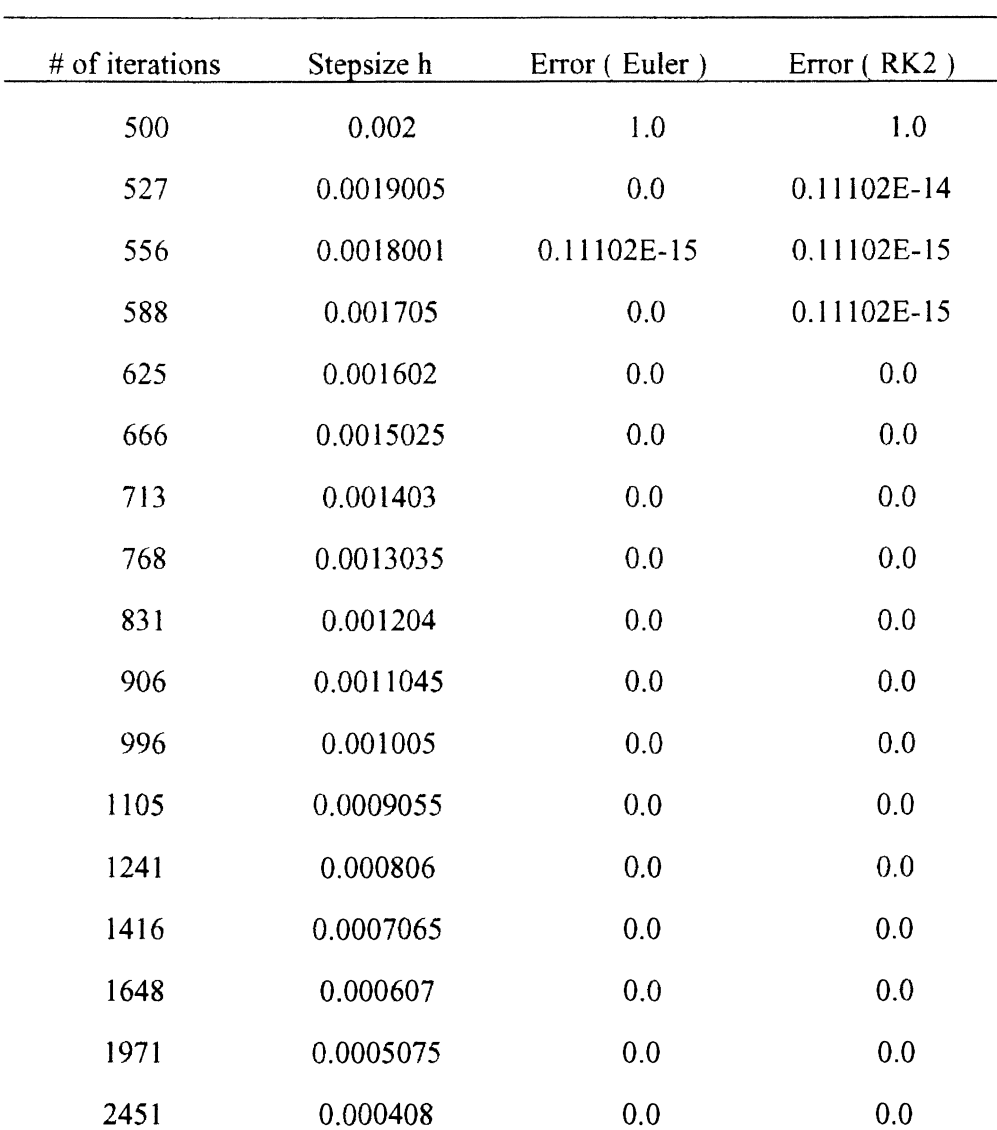

TABLE III ( Continued )

| $#$ of iterations | Stepsize h | Error (Euler) | Error (RK2) |
|-------------------|------------|---------------|-------------|
| 3242              | 0.0003085  | 0.0           | 0.0         |
| 4785              | 0.000209   | 0.0           | 0.0         |
| 9133              | 0.0001095  | $0.11102E-15$ | 0.11102E-15 |

# TABLE IV

# ERROR VERSUS STEPSIZE II

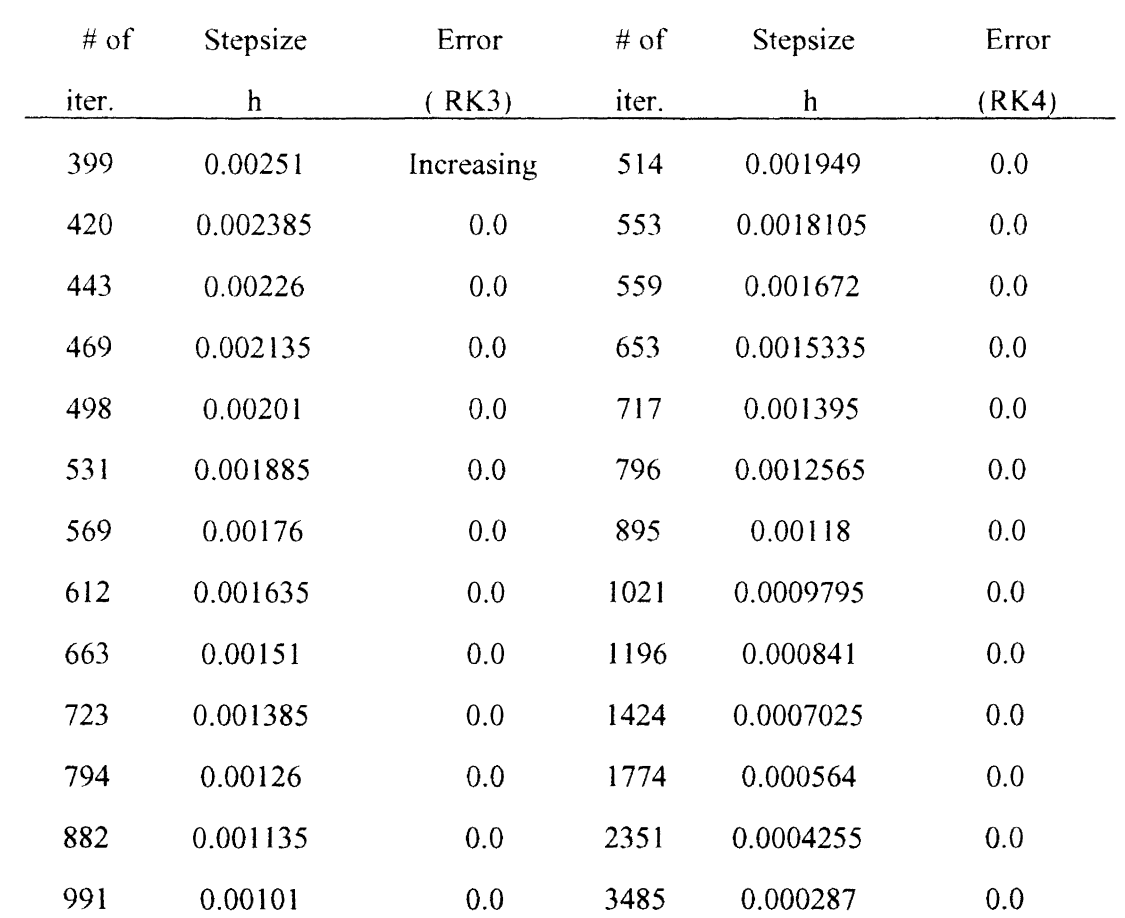

| $#$ of | Stepsize     | Error | $#$ of | Stepsize  | Error |
|--------|--------------|-------|--------|-----------|-------|
| iter.  | $\mathbf{h}$ | (RK3) | iter.  | h         | (RK4) |
| 1130   | 0.000885     | 0.0   | 6735   | 0.0001485 | 0.0   |
| 1316   | 0.00076      | 0.0   |        |           |       |
| 1575   | 0.000635     | 0.0   |        |           |       |
| 1961   | 0.00051      | 0.0   |        |           |       |
| 2598   | 0.000385     | 0.0   |        |           |       |
| 3847   | 0.00026      | 0.0   |        |           |       |
| 7408   | 0.000135     | 0.0   |        |           |       |

TABLE IV ( Continued)

Notes for all the Tables of this paper:

- a. Errors in the Tables of this paper are the global errors.
- b. Each number in the error column refers to the error after some iterations, the global error which is approximately constant until the end of the iterations.
- c. If the exponent part of the error is smaller than -13 it is caused by roundoff error so we can say the truncation error is zero.
- Notes for Table III and Table IV:
- a. In Table III, RK2 refers to the Modified Euler method.
- b. In Table IV, RK3 refers to the "Optimal" Runge-Kutta order 3 method.
- c. In Table IV, RK4 refers to the "Optimal" Runge-Kutta order 4 method.
- d. For n=1, the global errors are all zero for the initial value problem  $y_0 = 0$ .
- 2. In equation ( 26 ), let  $n = 2$ ,  $c = -1000$ ,  $x_0 = 0$ ,  $y_0 = 0$ . Then the equation will be:

$$
y' = 2x - 1000(y - x^2), y(0) = 0
$$

This gives information about the effect of the global error due to changing the stepsize h, listed in Table V and Table VI:

# TABLE V

# ERROR VERSUS STEPSIZE III

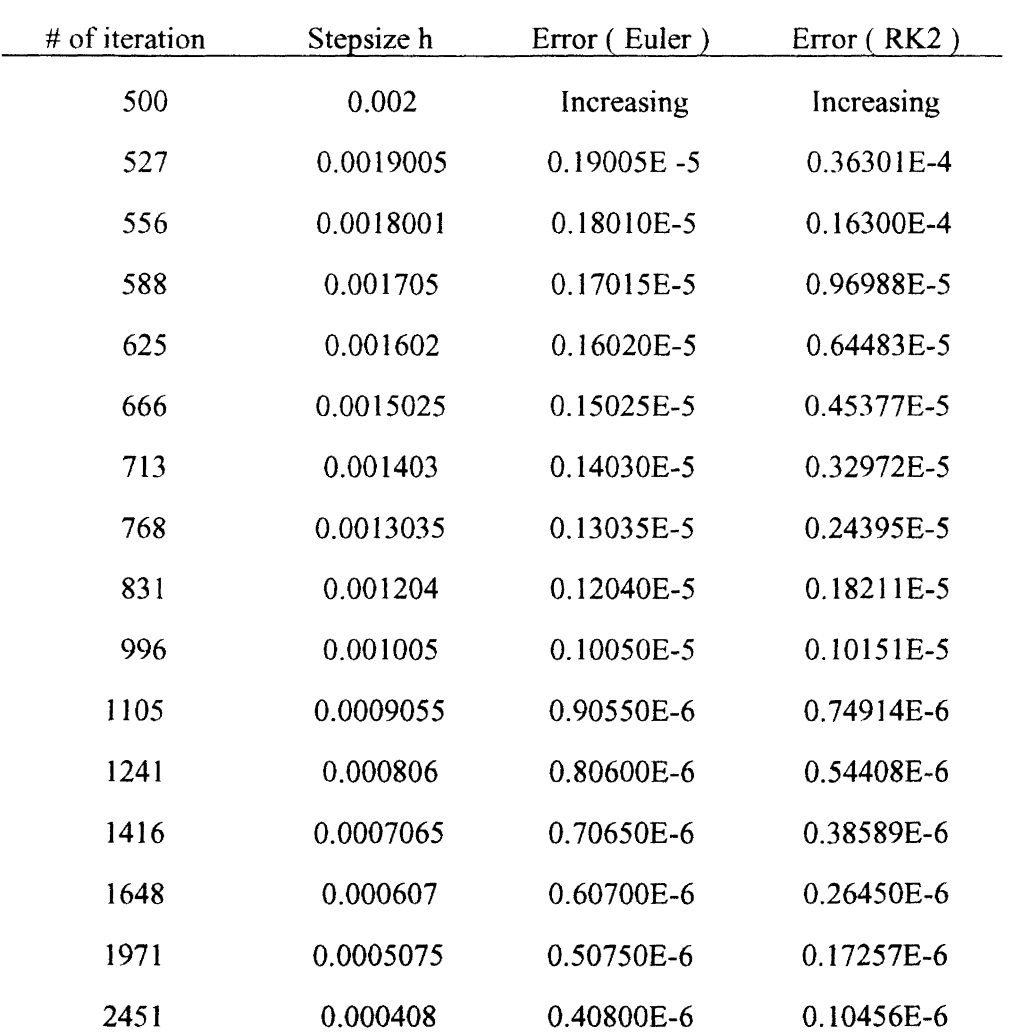

TABLE V ( Continued )

| $#$ of iteration | Stepsize h | Error (Euler) | Error ( RK2) |
|------------------|------------|---------------|--------------|
| 3242             | 0.0003085  | 0.30850E-6    | 0.56265E-7   |
| 4785             | 0.000209   | 0.20900E-6    | 0.24389E-7   |
| 9133             | 0.0001095  | 0.10950E-6    | 0.63424E-8   |

# TABLE VI

### ERROR VERSUS STEPSIZE IV

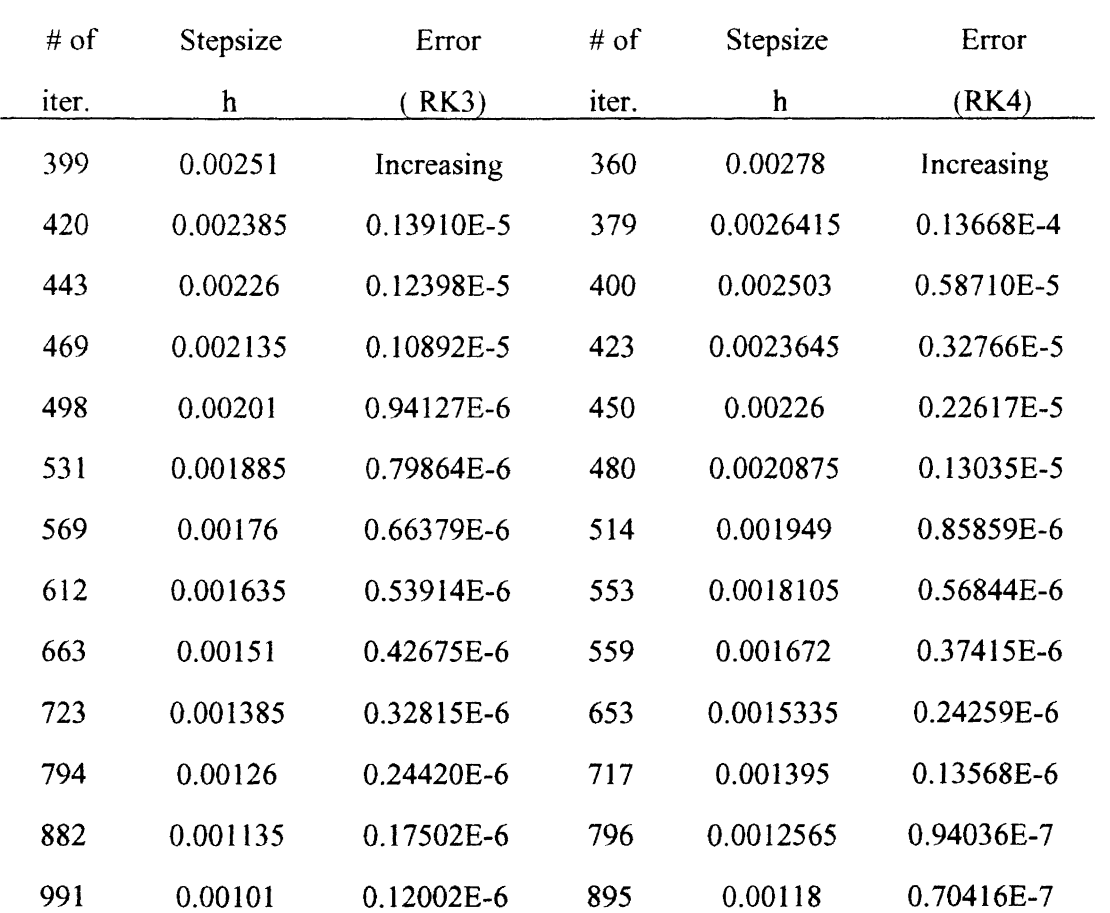

| $#$ of | Stepsize    | Error      | $#$ of | Stepsize  | Error         |
|--------|-------------|------------|--------|-----------|---------------|
| iter.  | $\mathbf h$ | RK3)       | iter.  | h         | (RK4)         |
| 1130   | 0.000885    | 0.78045E-7 | 1021   | 0.0009795 | 0.30391E-7    |
| 1316   | 0.00076     | 0.47478E-7 | 1196   | 0.000841  | 0.15495E-7    |
| 1575   | 0.000635    | 0.26458E-7 | 1424   | 0.0007025 | 0.70810E-8    |
| 1961   | 0.00051     | 0.13035E-7 | 1774   | 0.000564  | 0.27609E-8    |
| 2598   | 0.000385    | 0.53123E-8 | 2351   | 0.0004255 | 0.83872E-9    |
| 3847   | 0.00026     | 0.15451E-8 | 3485   | 0.000287  | 0.16261E-9    |
| 7408   | 0.000135    | 0.20374E-9 | 6735   | 0.0001485 | $0.10902E-10$ |

TABLE VI ( Continued )

Notes for Table V and Table VI:

- a. In Table V, RK2 refers to the Modified Euler method.
- b. In Table VI, RK3 refers to the "Optimal" Runge-Kutta order 3 method.
- c. In Table VI, RK4 refers to the Classical Runge-Kutta order 4 method.
- d. The results of the initial value  $y_0 = 1$  are the same as that of  $y_0 = 0$  which were shown in Table V and Table VI except the global errors of Euler method and Runge-Kutta order two method are 1.0 when the stepsize is 0.002 when  $y_0 = 1$ .

Figure 4 through Figure 9 give the graphs according to Table V and Table VI.

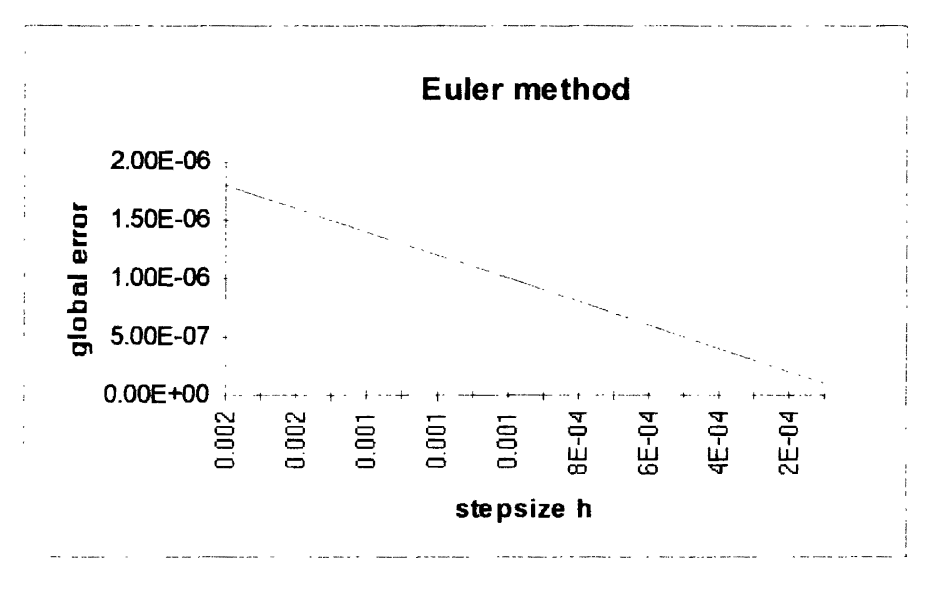

Figure 4. Error Versus Stepsize l

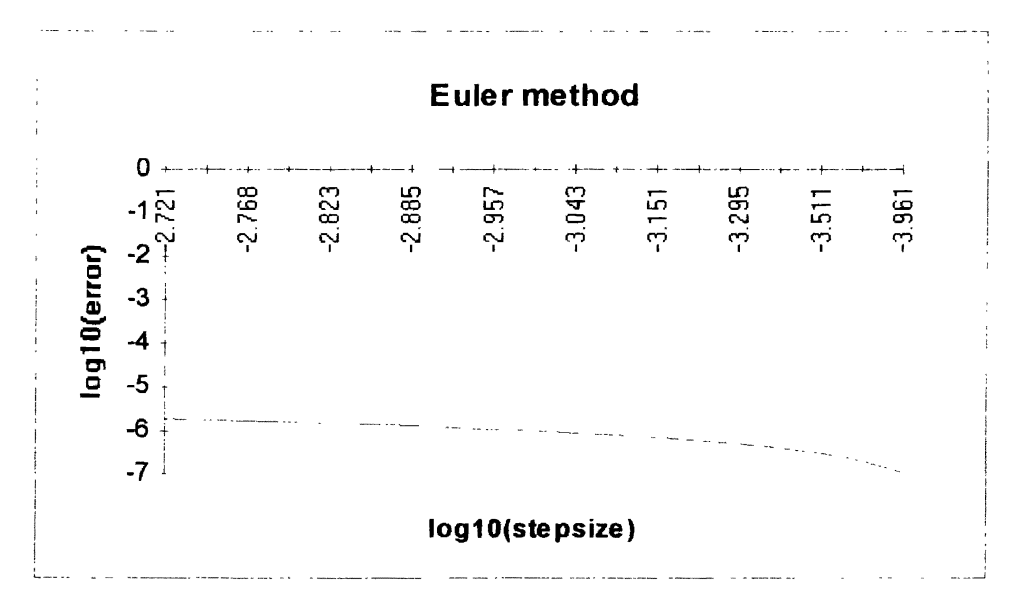

Figure 5. Error Versus Stepsize II
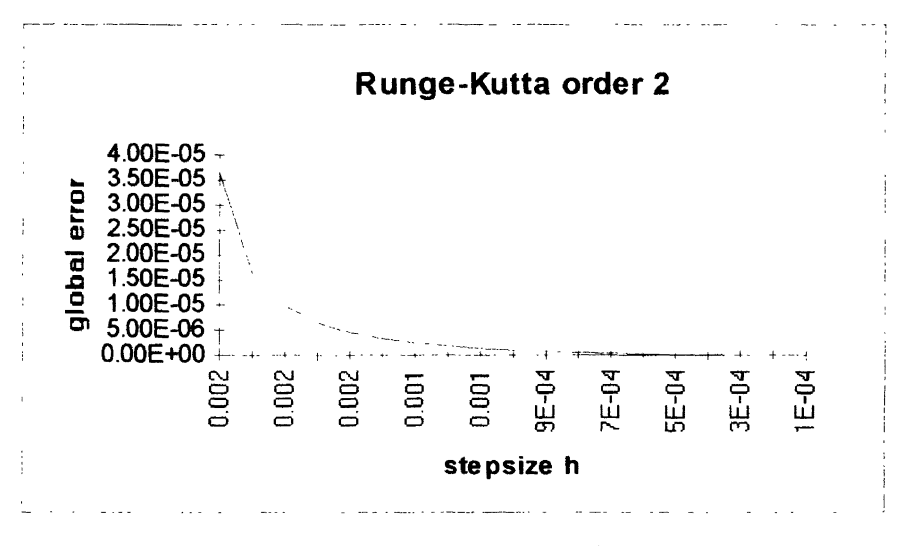

Figure 6. Error Versus Stepsize III

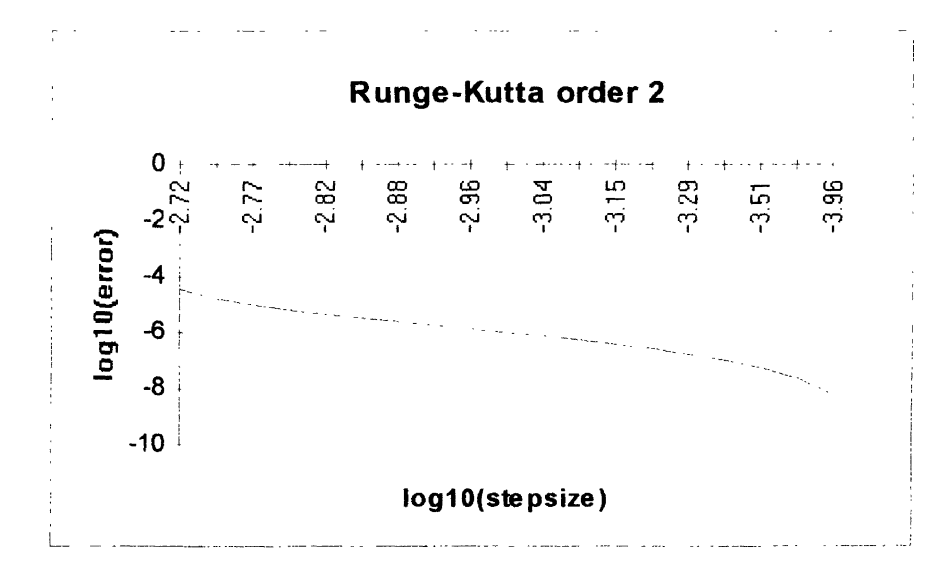

Figure 7. Error Versus Stepsize IV

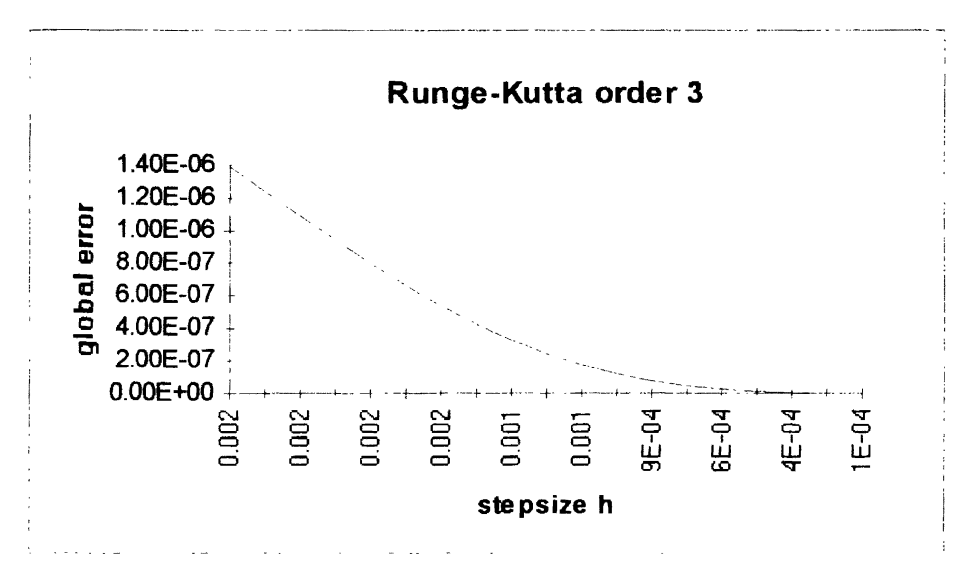

Figure 8. Error Versus Stepsize V

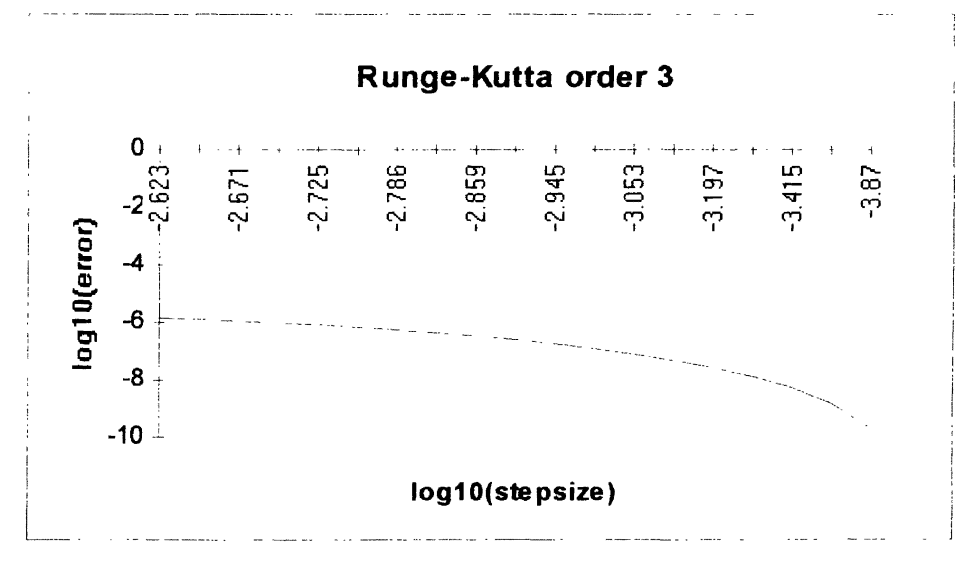

Figure 9. Error Versus Stepsize VI

3. In equation ( 26 ), let  $n = 3$ ,  $c = -1000$ ,  $x_0 = 0$ ,  $y_0 = 0$ . Then the equation will be:

$$
y' = 3x^2 - 1000(y - x^3), y(0) = 0
$$

The global error is not a constant so we just ignore the resulting data.

4. In equation ( 26 ), let  $n = 1$ ,  $h = 0.000125$ ,  $x_0 = 0$ ,  $y_0 = 1$ . Then the equation will be:

$$
y' = 1 - c(y-x), \quad y(0) = 1
$$

This gives information about the effect of the global error due to changing the coefficient c, listed in Table VII:

#### TABLE VII

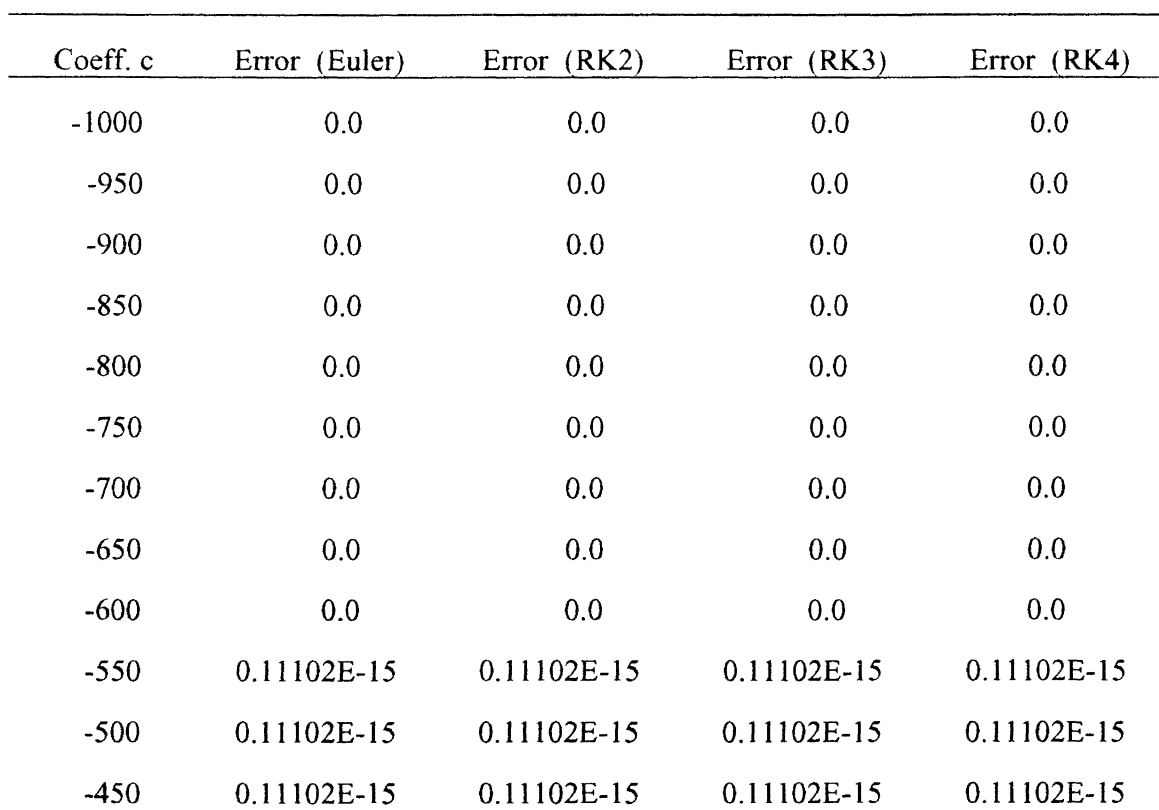

#### ERROR VERSUS COEFFICIENT I

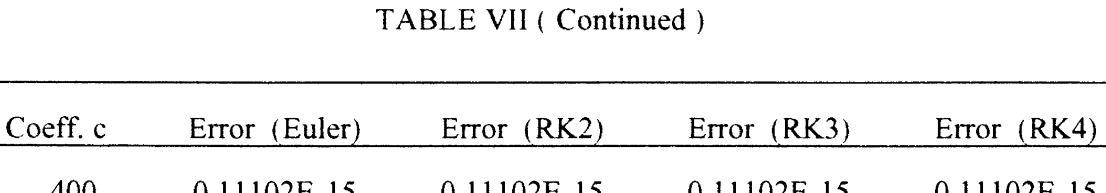

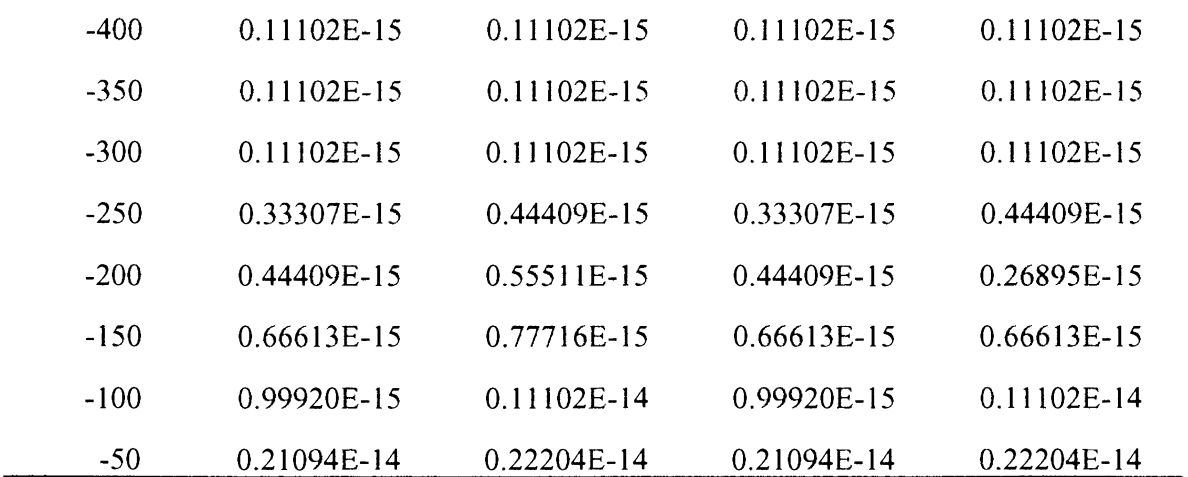

Notes of Table VII:

a. In Table VII, RK2 refers to the Modified Euler method.

b. In Table VII, RK3 refers to the "Optimal" Runge-Kutta order 3 method.

c. In Table VII, RK4 refers to the Optimal Runge-Kutta order 4 method.

d. For  $n = 1$ , the global errors for the initial value problem  $y_0 = 0$  are all zero.

5. In equation ( 26 ), let  $n = 2$ ,  $h = 0.000125$ ,  $x_0 = 0$ ,  $y_0 = 0$ . Then the equation will be:

 $y' = 2x -c(y-x^2)$ ,  $y(0) = 0$ 

This gives information about the effect of the global error due to changing the coefficient c. The results are listed in Table VIII:

| Coeff.c | Error (Euler) | Error (RK2) | Error $(RK3)$ | Error $(RK4)$  |
|---------|---------------|-------------|---------------|----------------|
| $-1000$ | 0.12500E-6    | 0.83333E-8  | 0.16095E-9    | $0.54101 - 11$ |
| $-950$  | 0.13158E-6    | 0.83056E-8  | 0.15243E-9    | 0.48677E-11    |
| $-900$  | 0.13889E-6    | 0.82781E-8  | 0.14397E-9    | 0.43554E-11    |
| $-850$  | 0.14706E-6    | 0.82508E-8  | 0.13556E-9    | 0.38729E-11    |
| $-800$  | 0.15625E-6    | 0.82237E-8  | 0.12719E-9    | 0.34199E-11    |
| $-750$  | 0.16667E-6    | 0.81967E-8  | 0.11888E-9    | 0.29965E-11    |
| $-700$  | 0.17857E-6    | 0.81699E-8  | 0.11061E-9    | 0.26021E-11    |
| $-650$  | 0.19231E-6    | 0.81433E-8  | 0.10240E-9    | 0.22364E-11    |
| $-600$  | 0.20833E-6    | 0.81169E-8  | 0.94230E-10   | 0.18996E-11    |
| $-550$  | 0.22727E-6    | 0.80906E-8  | 0.86111E-10   | 0.15909E-11    |
| $-500$  | 0.25000E-6    | 0.80645E-8  | 0.78042E-10   | 0.13105E-11    |
| $-450$  | 0.27778E-6    | 0.80338E-8  | 0.70022E-10   | 0.10578E-11    |
| $-400$  | 0.31250E-6    | 0.80128E-8  | 0.6205E-10    | 0.83267E-12    |
| $-350$  | 0.35714E-6    | 0.79872E-8  | 0.54126E-10   | 0.63505E-12    |
| $-300$  | 0.41667E-6    | 0.79618E-8  | $0.46251E-10$ | 0.46430E-12    |
| $-250$  | 0.50000E-6    | 0.79365E-8  | 0.38423E-10   | 0.32041E-12    |
| $-200$  | 0.62500E-6    | 0.79114E-8  | 0.30644E-10   | 0.20273E-12    |
| $-150$  | 0.83333E-6    | 0.78864E-8  | 0.22914E-10   | 0.11124E-12    |
| $-100$  | 0.12500E-5    | 0.78616E-8  | 0.15232E-10   | decreasing     |
| $-50$   | 0.25000E-5    | 0.78370E-8  | 0.76000E-11   | decreasing     |

TABLE VIII

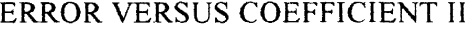

Notes for the Table VIII:

- a. In Table VIII, RK2 refers to the Modified Euler method.
- b. In Table VIII, RK3 refers to the "Optimal" Runge-Kutta order 3 method.
- c. In Table VIII, RK4 refers to the Classical Runge-Kutta order 4 method.
- d. The results of the initial problem  $y_0 = 1$  is the same as that of  $y_0 = 0$  which were shown in Table VIII.

Figure 10 through 12 gives the graphs according to Table VIII:

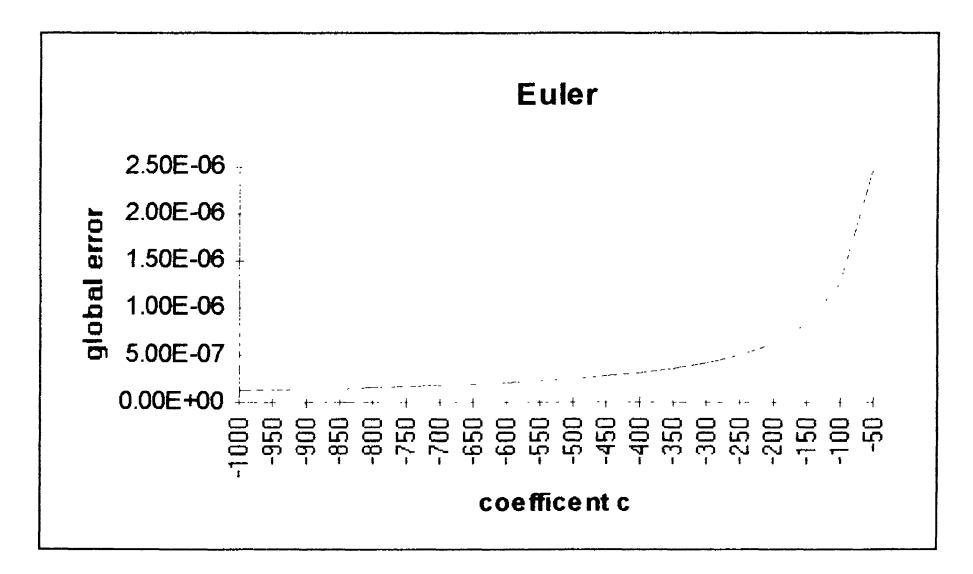

Figure 10. Error Versus Coefficient I

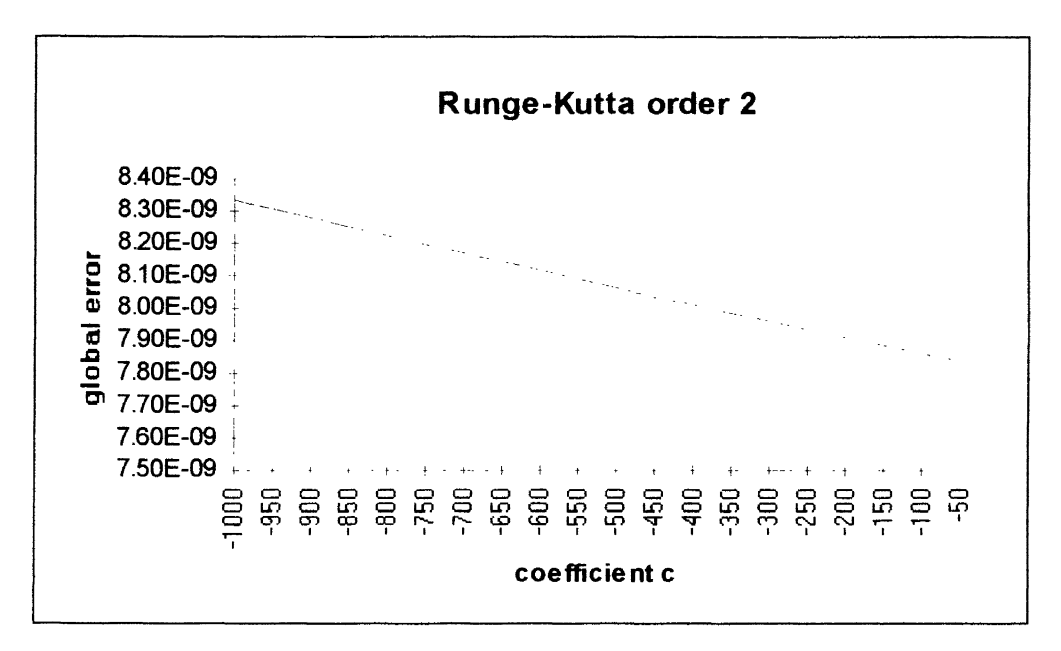

Figure 11. Error Versus Coefficient II

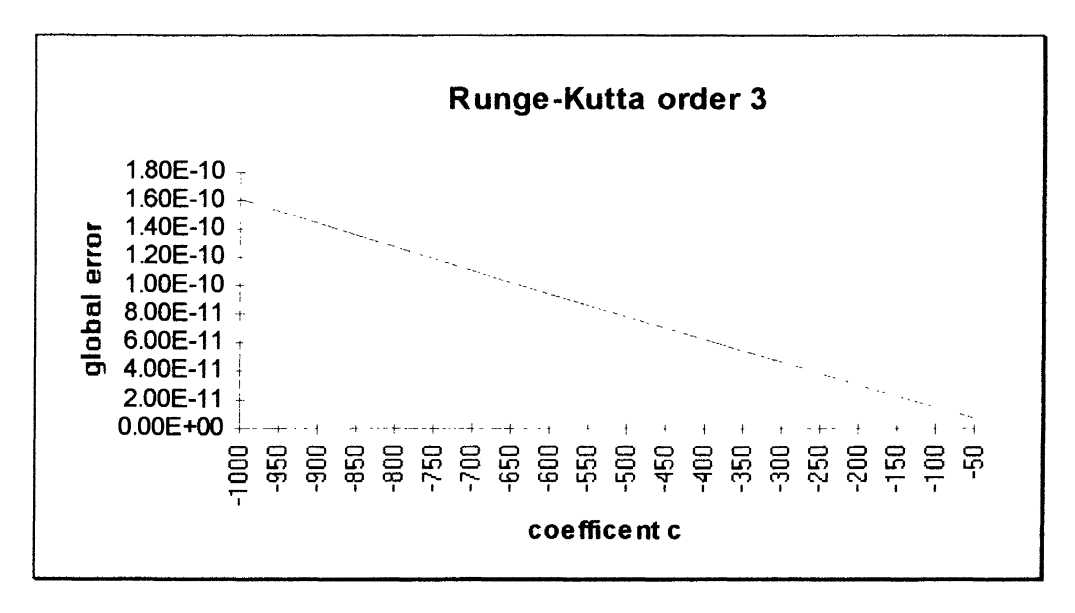

Figure 12. Error Versus Coefficient III

6. In equation ( 26 ), let  $n = 1$ ,  $h = 0.000125$ ,  $c = -1000$ ,  $x_0 = 0$ ,  $y_0 = 0$ . Then the equation is:

 $y' = 1 -1000(y-x), y(0) = 0$ 

This gives information about the effect of the global error due to using different cases of the same order of Runge-Kutta methods. Results are listed in Tables IX, X and XI:

## TABLE IX

## COMPARING l. ( RUNGE-KUTTA 2)

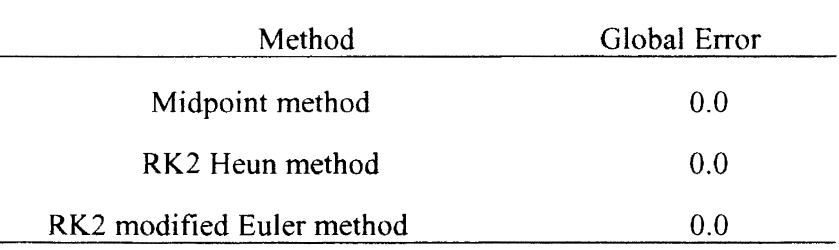

# TABLE X

# COMPARING I. ( RUNGE-KUTTA 3)

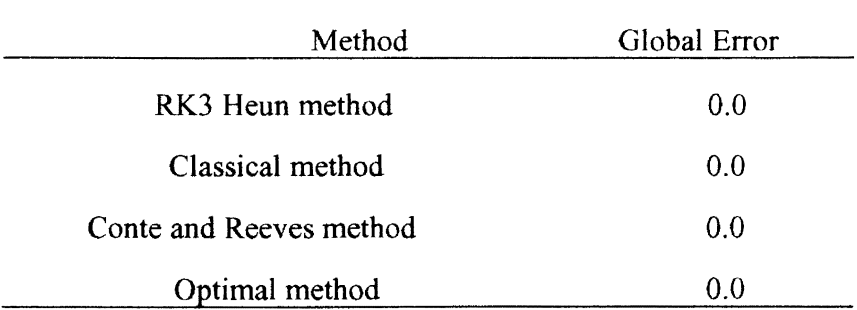

#### TABLE XI

## COMPARING I. ( RUNGE-KUTTA 4)

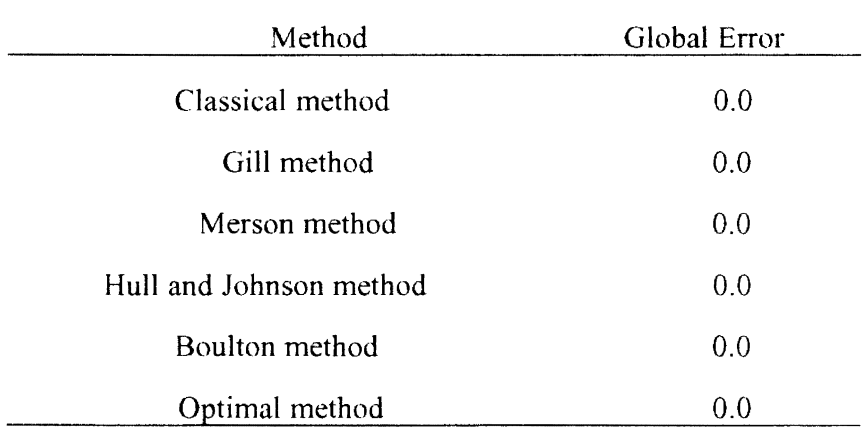

Notes on Table IX through Table XI

The results of the initial problem  $y_0 = 1$  are almost the same as that for  $y_0 = 0$ which were shown in Table XI and Table XI.

7. In equation ( 26 ), let  $n = 2$ ,  $h = 0.000125$ ,  $c = -1000$ ,  $x_0 = 0$ ,  $y_0 = 0$ . Then the equation is:

 $y' = 2x -1000(y-x^2)$ ,  $y(0) = 0$ 

This gives information about the effect of the global error due to using different cases of the same order of Runge-Kutta methods. The results are listed in Table XII through Table XIV.

Notes on Table XII through Table XIV

The results of the initial problem  $y_0 = 1$  are the same as that for  $y_0 = 0$  which were shown in Table XII and Table XIV.

# TABLE XII

# COMPARING II. ( RUNGE-KUTTA 2)

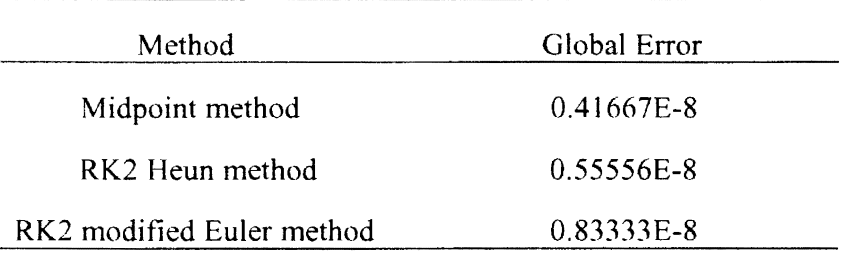

# TABLE XIII

# COMPARING II. ( RUNGE-KUTTA 3)

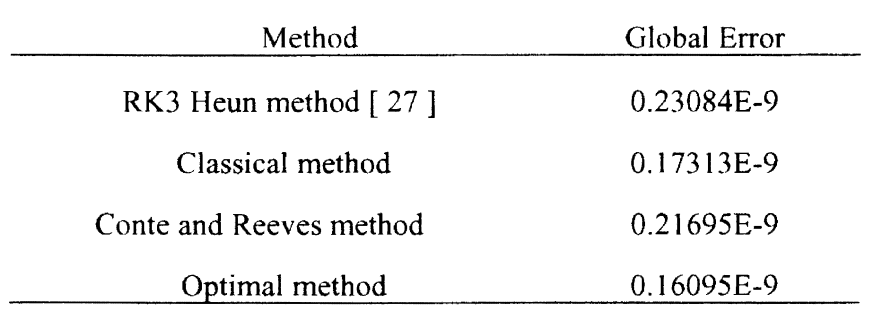

# **TABLE XIII**

# COMPARING II. (RUNGE-KUTTA 4)

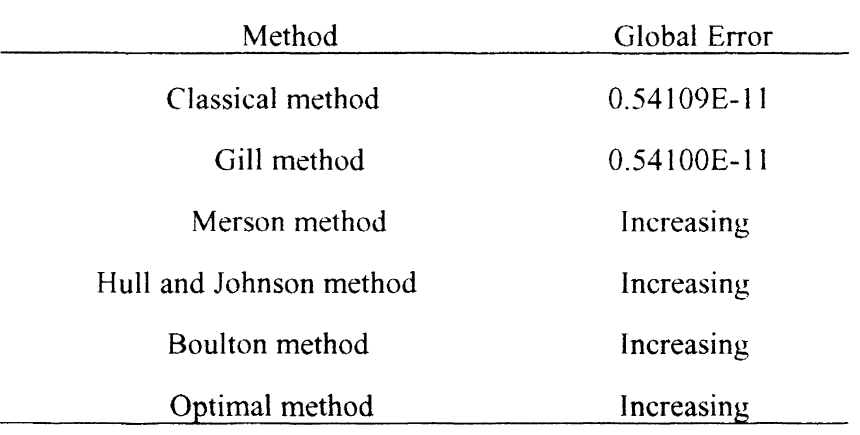

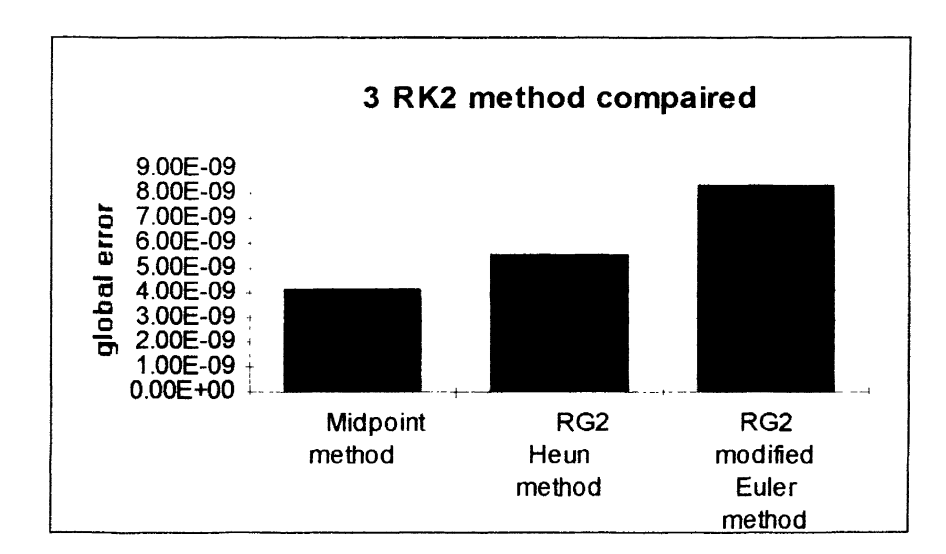

Figure 13. Different Methods Compared I

Figure 13 gives the graphs according to Table XII, and Figure 14 gives the graphs according to Table XIII.

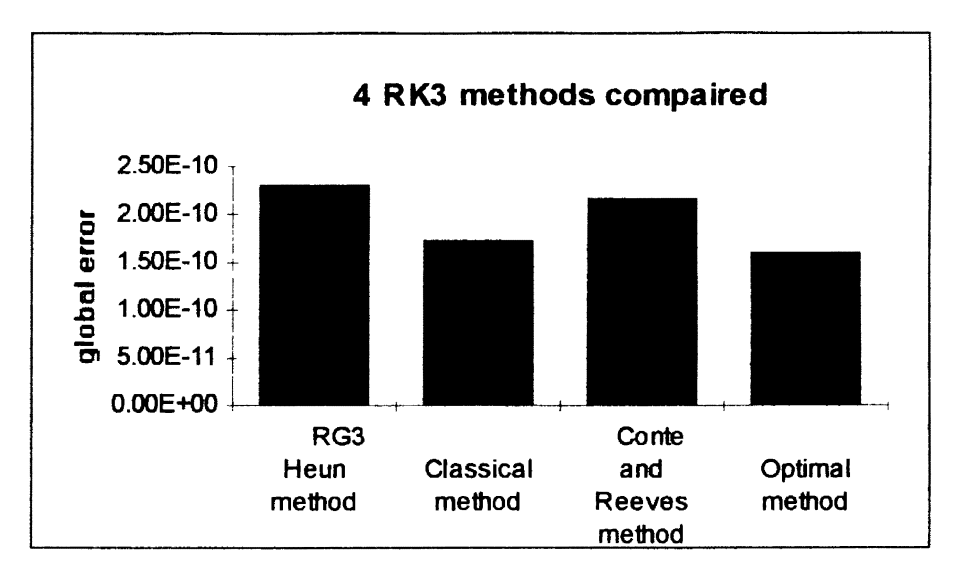

Figure 14. Different Methods Compared II

#### Multi-step Methods

For the initial problem with  $y_0 = 0$ , the global errors for all multi-step methods of order two or greater are all zero when we choose any configurations used above.

### Summary of the Program Results

1. For the problem (  $26$  ), where  $n = 1, 2$ , after some iterations the results are the same no matter the initial value  $y_0 = 0$  or  $y_0 = 1$ .

2. Using the multi-step method to solve the differential equation ( 26 ), we can get the exact solution if the initial value is  $y_0 = 0$ .

3. For the differential equation ( 26 ), for a constant coefficient c, the smaller the stepsize h the smaller the global error.

4. For the differential equation ( 26 ), for a constant stepsize h, the smaller the coefficient c the laRKer the global error.

5. For the differential equation ( 26 ), the midpoint method is the most accurate compared to the other two Runge-Kutta order 2 methods used in the program.

6. For the differential equation ( 26 ), the "optimal" Runge-Kutta method is the most accurate compared to the other three Runge-Kutta order 3 methods used in the program ..

7. For the differential equation ( 26 ), the classical and Gill methods are the most accurate compared to the other five Runge-Kutta order 4 methods used in the program.

8. For the differential equation ( 26 ), if  $n \ge 3$  the global errors of Runge-Kutta methods are neither zero nor constant after some iterations.

#### CHAPTER IV

#### ANALYSES AND DISCUSSION

#### Roundoff Error and Truncation Error

For the equation *(* 2) if we use the discretization method

$$
y_{n+1} = y_n + \Phi(x_n, y_n, h)
$$

where  $\Phi(x, y, h)$  satisfies the Lipschitz condition and is continuous (jointly as a function of its three arguments) in the region defined by x, y, and h, further more if the local roundoff error  $\varepsilon_n$  under the assumption that  $|\varepsilon_n| \leq \varepsilon$ ,  $\varepsilon$  is a constant, then the accumulated roundoff error  $r_n$  satisfies: [ 7 ]

$$
|r_n| \leq \frac{\varepsilon}{h} E_L(x_n - a), \qquad a \leq x_n \leq b \qquad (27)
$$

Here L is the Lipschitz constant,  $E_L(x)$  is the Lipschitz function which is defined as:

$$
E_L(x) = \frac{e^{Lx} - 1}{L}, \quad \text{if } L > 0
$$
  

$$
E_L(x) = x, \quad \text{if } L = 0
$$

We can see that the estimate (27) does not depend on the order of the discretization method and the total number of iterations N. This indicates that the propagation of roundoff error is not related to the discretization error of a method. As we know, for fixed  $x<sub>n</sub>$  the maximum global truncation error decreases as the stepsize h decreases, and the estimate ( $27$ ) also shows that for fixed  $x<sub>n</sub>$  the maximum roundoff error increases as h decreases. The latter is reasonable since decreasing h increases the number of steps to reach  $x_n$ , so that the accumulated roundoff error is likely to increase. The overall effect is that the maximum error will decrease with h until at some value it reaches a minimum,

after which the maximum error increases ash is decreased (Figure 19 ). [ 16, p.19]

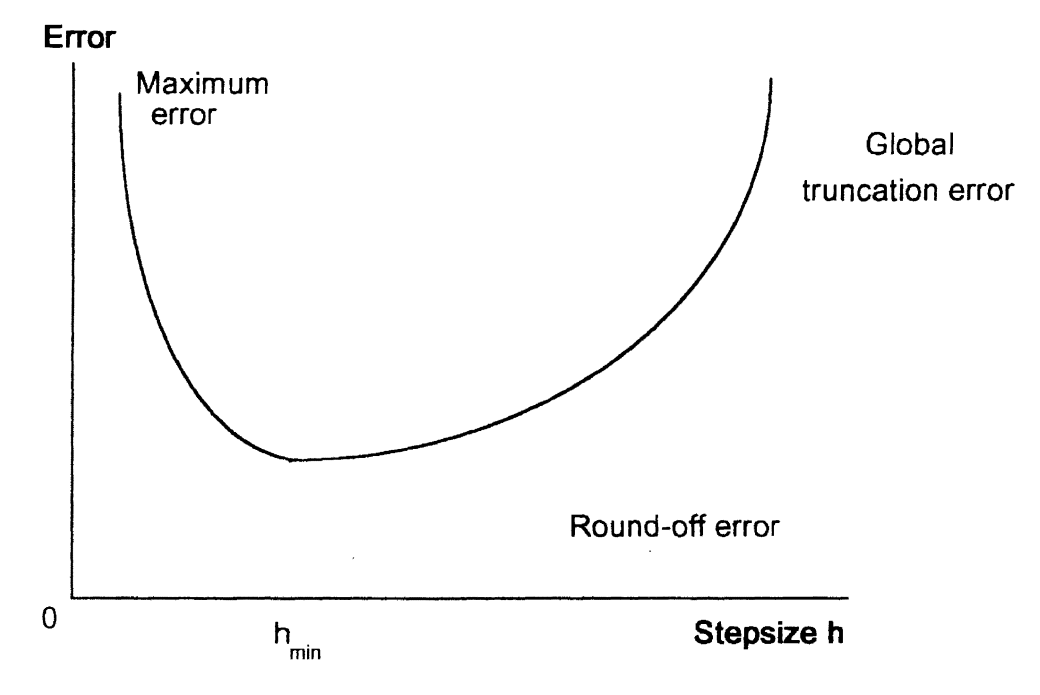

Figure 19 . the Minimum Error as a Function h

As mentioned above, in this paper we control the stepsize h and avoid it becoming too small, so only truncation error will be considered here.

### Analytic Truncation Error

In Chapter III we were concerned about the equation ( 26 )

$$
y' = nx^{n-1} + c(y - x^n), \quad y(x_0) = y_0
$$

For this particular equation, the analytic solution is

$$
y = y_0 e^{\alpha x} + x^n, \quad \text{if } x_0 = 0 \tag{28}
$$

For reasons of accuracy, we use the posterior estimate method to analyze the truncation error of the Runge-Kutta methods of solving equation (26). In Chapter III, we know that the only interesting case of the equation ( 26) is for  $n = 1$  and  $n = 2$ . Avoiding redundancy, we only study the case of  $n = 2$ , and the case of  $n = 1$  is simpler than the case of  $n = 2$  and the method of the justification is the same. In other words, we only consider the ordinary differential equation:

$$
y'=2x+c(y-x2), y(0)=y0, 0 \le x \le 1
$$
 (29)

and the solution of the equation *(* 29) is:

$$
y = y_0 x^2 + e^{cx} \tag{30}
$$

The solution of the difference equation

$$
x_{n+1} = Ax_n + B, \quad x_0 = 0 \tag{31}
$$

IS

$$
x_n = \frac{B(A^n - 1)}{A - 1}
$$
 (32)

proof:

From  $(31)$  we have:

$$
x_{n+1} - x_n = A(x_n - x_{n-1})
$$
  
=  $A^2 (x_{n+1} - x_{n+2})$   
= **...**  
=  $A^n (x_1 - x_0)$ 

and

$$
x_1 = A x_0 + B = A \times 0 + B = B
$$

so

$$
x_{n+1} - x_n = A^n B
$$
 (33)  
(33) - (31)  

$$
0 = (1 - A)x_n + B(A^n - 1)
$$

$$
x_n = \frac{B(A^n - 1)}{A - 1}
$$

end of proof.

Global Truncation Error  $e_n$  for the Euler Method (Runge-Kutta order one)

**Theorem 1**. The global truncation error  $e_n$  of the Euler method for problem (29) when  $y_0 = 1$  is

$$
e_{n+1} = (1 + hc)e_n + (1 + hc - e^{ch})e^{cx_n} - h^2
$$
 (34)

where h is the stepsize, if N is the total iteration of the method, then hN = 1 and  $x_n = \frac{n}{N}$ 

 $=$  nh.

Proof:

Let 
$$
k_1 = hf(x_n, y_n) = hf(c(y_n - x_n^2) + 2x_n) = hc(y_n - x_n^2) + 2x_nh
$$
 (35)  
\n $e_{n+1} = y_{n+1} - y(x_{n+1}) = [y_n + hf(x_n, y_n)] - [(x_n + h)^2 + e^{c(x_n + h)}]$   
\n $= y_n + hc(y_n - x_n^2) + 2x_n h - x_n^2 - 2x_n h - h^2 - e^{ch} e^{cx_n}$   
\n $= y_n - x_n^2 + hc(y_n - x_n^2) - h^2 - e^{ch} e^{cx_n}$   
\n $= (1 + hc)(y_n - x_n^2) - h^2 - e^{ch} e^{cx_n}$ 

because

$$
e_n = y_n - y(x_n) = y_n - (x_n^2 + e^{\alpha_n})
$$
  

$$
y_n - x_n^2 = e_n + e^{\alpha_n}
$$
 (36)

Substitute, we can get

$$
e_{n+1} = (1 + hc)(e_n + e^{cx_n}) - h^2 - e^{ch}e^{cx_n}
$$
  
= (1 + hc)e\_n + (1 + hc - e^{ch})e^{cx\_n} - h^2

*end of proof.* 

The local truncation error  $T_{n+1}$  of the Euler method for the problem ( 29) when  $y_0 = 1$  is

$$
T_{n+1} = (1 + hc - e^{ch})e^{cx_n} - h^2
$$
 (37)

The proof of  $(37)$  is the following:

$$
T_{n-1} = [y(x_n) + h f(x_n, y(x_n))] - y(x_{n-1})
$$
  
=  $[x_n^2 + e^{\alpha x_n} + hc(x_n^2 + e^{\alpha x_n} - x_n^2) + 2x_n h] - [(x_n + h)^2 + e^{\alpha (x_n + h)}]$   
=  $(1 + hc - e^{\alpha h})e^{\alpha x_n} - h^2$ 

So.

$$
\mathbf{e}_{n+1} = (1 + \text{hc})\mathbf{e}_n + T_{n+1}.
$$
 (38)

Note:

In problem ( 29 ), if the initial value  $y(0) = 0$ , the global truncation error formula ( 38 ) also holds for the Euler method except

$$
T_{n+1} = -h^2 \tag{39}
$$

# Global Truncation Error  $e_n$  for Runge-Kutta Methods of Order Two

**Theorem 2**. The global truncation error  $e_n$  for a Runge-Kutta method of order two for problem ( $29$ ) when  $y_0 = 1$  is

$$
e_{n+1} = (1 + hc + \frac{h^2 c^2}{2!})e_n + (1 + hc + \frac{h^2 c^2}{2!} - e^{ch})e^{cx_n} - \frac{mch^3}{2}
$$
 (40)

where h is the stepsize, if N is the total number of iterations of the method, then  $hN = 1$ 

and 
$$
x_n = \frac{n}{N} = nh
$$
.

*Proof:* 

From ( 35 ) we have

$$
k_1 = hf(x_n, y_n) = hc(y_n - x_n^2) + 2x_nh
$$
  
\n
$$
k_2 = hf(x_n + mh, y_n + mk_1) = hf(x_n + mh, y_n + mhc(y_n - x_n^2) + m2x_nh)
$$
  
\n
$$
= hc[(y_n + mhc(y_n - x_n^2) + m2x_nh) - (x_n + mh)^2] + 2h(x_n + mh)
$$
  
\n
$$
= hc[y_n + mhc(y_n - x_n^2) + m2x_nh - x_n^2 - m2x_nh - m^2h^2] + 2x_nh + 2mh^2
$$
  
\n
$$
= hc(y_n - x_n^2) + mh^2c^2(y_n - x_n^2) - m^2ch^3 + 2x_nh + 2mh^2
$$
  
\n
$$
= (hc + mh^2c^2)(y_n - x_n^2) - m^2ch^3 + 2x_nh + 2mh^2
$$
 (41)

$$
e_{n+1} = y_{n+1} - y(x_{n+1}) = [y_n + ak_1 + bk_2] - [(x_n + h)^2 + e^{c(x_n + h)}]
$$
  
\n
$$
= y_n + abc(y_n - x_n^2) + a2x_n h + b(hc + mh^2c^2)(y_n - x_n^2) - bm^2ch^3
$$
  
\n
$$
+ b2x_n h + b2mh^2 - x_n^2 - 2x_n h - h^2 - e^{ch}e^{cx_n}
$$
  
\n
$$
= [1 + (a + b)hc + bmh^2c^2](y_n - x_n^2) + [2(a + b) - 2]x_n h
$$
  
\n
$$
+ (2bm - 1)h^2 - bm^2ch^3 - e^{ch}e^{cx_n}
$$
  
\n
$$
= (1 + hc + \frac{h^2c^2}{2!})(y_n - x_n^2) - \frac{mch^3}{2} - e^{ch}e^{cx_n}
$$

From  $(36)$  we have:

$$
e_{n+1} = (1 + hc + \frac{h^2 c^2}{2!})(e_n + e^{cx_n}) - \frac{mch^3}{2} - e^{ch}e^{cx_n}
$$
  
= (1 + hc + \frac{h^2 c^2}{2!})e\_n + (1 + hc + \frac{h^2 c^2}{2!} - e^{ch})e^{cx\_n} - \frac{mch^3}{2}

*end of proof.* 

The local truncation error  $T_{n+1}$  for a Runge-Kutta method of order two for the problem ( 29 ) is

$$
T_{n-1} = (1 + hc + \frac{h^2 c^2}{2!} - e^{ch})e^{cx_n} - \frac{mch^3}{2}
$$
 (42)

The proof of ( 42 ) is the following:

$$
k_1 = hf(x_n, y(x_n)) = h[c(x_n^2 + e^{-x_n} - x_n^2) + 2x_n] = hc e^{-x_n} + 2x_n h
$$
 (43)  
\n
$$
k_2 = hf(x_n + mh, y(x_n) + mk_1)
$$
\n
$$
= hf(x_n + mh, y(x_n) + mh e^{-x_n} + 2mx_n h)
$$
\n
$$
= hf(x_n + mh, x_n^2 + e^{-x_n} + mh e^{-x_n} + 2mx_n h)
$$
\n
$$
= hf(x_n + mh, x_n^2 + (1 + mh e)e^{-x_n} + 2mx_n h)
$$
\n
$$
= hc[x_n^2 + (1 + mh e)e^{-x_n} + 2mx_n h - (x_n + mh)^2] + 2h(x_n + mh)
$$
\n
$$
= hc(1 + mh e)e^{-x_n} - m^2 ch^3 + 2x_n h + 2mh^2
$$
 (44)  
\n
$$
T_{n+1} = [y(x_n) + ak_1 + bk_2] - y(x_{n+1})
$$
\n
$$
= [x_n^2 + e^{-x_n} + ah e^{-x_n} + a2x_n h + bh e(1 + mh e)e^{-x_n}
$$
\n
$$
-bm^2 ch^3 + b2x_n h + b2mh^2] - [(x_n + h)^2 + e^{-(x_n + h)}]
$$

$$
= x_n^2 + e^{ax_n} [1 + (a+b)hc + bmh^2c^2] + (a+b)2x_nh - bmmch^3 + 2bmh^2 - x_n^2 - 2x_nh - h^2 - e^{ch}e^{cx_n}
$$
  
=  $(1 + hc + \frac{h^2c^2}{2!} - e^{ch})e^{cx_n} - \frac{mch^3}{2!}$ 

So:

$$
e_{n+1} = (1 + hc + \frac{h^2 c^2}{2!})e_n + T_{n+1}.
$$
 (45)

Note:

In the problem of (29), if the initial value  $y(0) = 0$ , the global truncation error formula ( 45 ) also holds for a Runge-Kutta order 2 method except

$$
T_{n+1} = -\frac{mch^3}{2} \tag{46}
$$

## Global Truncation Error *e*<sub>n</sub> for Runge-Kutta Methods of Order Three

**Theorem 3**. The global truncation error  $e_n$  for a Runge-Kutta method of order three for problem ( 29 ) when  $y_0 = 1$  is

$$
e_{n+1} = (1 + hc + \frac{h^2 c^2}{2!} + \frac{h^3 c^3}{3!})e_n
$$
  
+ (1 + hc + \frac{h^2 c^2}{2!} + \frac{h^3 c^3}{3!} - e^{ch})e^{cx\_n} - \frac{mc^2 h^4}{6} (47)

where h is the stepsize, if N is the total number of iterations of the method, then  $hN = 1$ 

and 
$$
x_n = \frac{n}{N} = nh
$$
.

*Proof* 

From ( 35 ) we have  $k_1 = h f(x_n, y_n) = h c(y_n - x_n^2) + 2x_n h$ From  $(41)$  we have  $k_2 = hf(x_n + mh, y_n + mk_1)$ 

$$
= (\text{hc} + \text{m}h^2c^2)(y_n - x_n^2) - \text{m}^2ch^3 + 2x_n\text{h} + 2\text{m}h^2
$$
\n
$$
k_3 = \text{h}f(x_n + \text{nh}, y_n + (\text{n} - \text{r})k_1 + \text{r}k_2)
$$
\n
$$
= \text{h}f(x_n + \text{nh}, y_n + (\text{n} - \text{r})\text{hc}(y_n - x_n^2) + (\text{n} - \text{r})2x_n\text{h}
$$
\n
$$
+ \text{r}(\text{hc} + \text{m}h^2c^2)(y_n - x_n^2) - \text{r}m^2ch^3 + \text{r}2x_n\text{h} + \text{r}2\text{m}h^2)
$$
\n
$$
= \text{h}f(x_n + \text{nh}, y_n + (y_n - x_n^2)(\text{nhc} + \text{r}mh^2c^2) + \text{n}2x_n\text{h}
$$
\n
$$
- \text{r}m^2ch^3 + \text{r}2\text{m}h^2)
$$
\n
$$
= \text{hc}[y_n + (y_n - x_n^2)(\text{nhc} + \text{r}mh^2c^2) + \text{n}2x_n\text{h} - \text{r}m^2ch^3 + \text{r}2\text{m}h^2
$$
\n
$$
- (x_n + \text{n}h)^2] + 2\text{h}(x_n + \text{n}h)
$$
\n
$$
= \text{hc}(1 + \text{nhc} + \text{r}mh^2c^2)(y_n - x_n^2) - \text{r}m^2c^2h^4
$$
\n
$$
+ h^3c(2\text{r}m - n^2) + 2x_n\text{h} + 2\text{n}h^2 \qquad (48)
$$
\n
$$
e_{n+1} = y_{n+1} - y(x_{n+1}) = [y_n + \text{a}k_1 + \text{b}k_2 + c_1k_3)] - [(x_n + h)^2 + e^{c(x_n + h)}]
$$
\n
$$
= y_n + \text{ah}c(y_n - x_n^2) + \text{a}2x_n\text{h} + \text{b}(\text{hc} + \text{m}h^2c^2)(y_n -
$$

From  $(36)$  we have:

$$
e_{n+1} = (1 + hc + \frac{h^2 c^2}{2!} + \frac{h^3 c^3}{3!})(e_n + e^{cx_n}) - \frac{mc^2 h^4}{6} - e^{cb}e^{cx_n}
$$
  
=  $(1 + hc + \frac{h^2 c^2}{2!} + \frac{h^3 c^3}{3!})e_n + (1 + hc + \frac{h^2 c^2}{2!} + \frac{h^3 c^3}{3!} - e^{cb})e^{cx_n} - \frac{mc^2 h^4}{6}$ 

end of proof.

The local truncation error  $T_{n+1}$  for a Runge-Kutta method of order three for the

problem (29) is

$$
T_{n+1} = (1 + hc + \frac{h^2 c^2}{2!} + \frac{h^3 c^3}{3!} - e^{ch})e^{cx_n} - \frac{mc^2 h^4}{6}
$$
 (49)

The proof of  $(47)$  is the following:

From (43) and (44) we have  
\n
$$
k_1 = hf(x_n, y(x_n)) = hce^{\alpha_n} + 2x_nh
$$
  
\n $k_2 = hf(x_n + mh, y(x_n) + mk_1)$   
\n $= hc(1 + mhce^{\alpha_n} - m^2ch^3 + 2x_nh + 2mh^2$   
\n $k_3 = hf(x_n + nh, y(x_n) + (n - r)k_1 + rk_2)$   
\n $= hf(x_n + nh, x_n^2 + e^{\alpha_n} + (n - r)hce^{\alpha_n} + (n - r)2x_nh$   
\n $+ r(hce + mh^2c^2)e^{\alpha_n} - rm^2ch^3 + r2x_nh + r2mh^2)$   
\n $= hf(x_n + nh, x_n^2 + e^{\alpha_n}(1 + nhc + rmh^2c^2) + n2x_nh$   
\n $-rm^2ch^3 + r2mh^2$   
\n $= hc[x_n^2 + e^{\alpha_n}(nhc + rmh^2c^2) + n2x_nh - rm^2ch^3 + r2mh^2$   
\n $- (x_n + nh)^2] + 2h(x_n + nh)$   
\n $= hc(1 + nhc + rmh^2c^2)e^{\alpha_n} - rm^2c^2h^4$   
\n $+ h^3c(2rm - n^2) + 2x_nh + 2nh^2$   
\n $T_{n+1} = [y(x_n) + ak_1 + bk_2 + c_1k_3] - y(x_{n+1})$   
\n $= x_n^2 + e^{\alpha_n} + ahce^{\alpha_n} + a2x_nh + b(hce + mh^2c^2)e^{\alpha_n}$   
\n $-bm^2ch^3 + b2x_nh + b2mh^2 + c_1hc(1 + nhc + rmc^2h^2)e^{\alpha_n}$   
\n $-c_1rm^2c^2h^4 + c_1h^3c(2rm - n^2) + c_12x_nh + c_12nh^2$   
\n $= c^2n_1[1 + (a + b + c_1)hc + (bm + c_1n)h^2c^2 + c_1rmh^3c^3]$   
\n $+ (a + b + c_1 - 1)2x_nh + (2bm + 2c_1n - 1)h^2 - c_1rm^2c^2h^4$   
\n

So:

$$
\mathbf{e}_{n+1} = (1 + \mathbf{h} \mathbf{c} + \frac{h^2 c^2}{2!} + \frac{h^3 c^3}{3!})e_n + T_{n+1}.
$$
 (50)

Note:

In the problem of (29), if the initial value  $y(0) = 0$ , the global truncation error formula ( 45 ) also holds for a Runge-Kutta order 3 method except

$$
T_{n+1} = -\frac{mc^2h^4}{6}
$$
 (51)

Global Truncation Error *e<sub>n</sub>* for Runge-Kutta Methods of Order Four

**Theorem 4.** The global truncation error  $e_n$  for a Runge-Kutta method of order four for problem  $(29)$  when  $y(0) = 1$  is

$$
e_{n+1} = (1 + hc + \frac{h^2 c^2}{2!} + \frac{h^3 c^3}{3!} + \frac{h^4 c^4}{4!})e_n +
$$
  

$$
(1 + hc + \frac{h^2 c^2}{2!} + \frac{h^3 c^3}{3!} + \frac{h^4 c^4}{4!} - e^{ch})e^{cx_n} - \frac{mc^3 h^5}{4!}
$$
 (52)

where h is the stepsize, if N is the total number of iterations of the method, then  $hN = 1$ 

and 
$$
x_n = \frac{n}{N} = nh
$$
.

*Proof* 

From  $(35)$  we have

$$
k_1 = h f(x_n, y_n) = hc(y_n - x_n^2) + 2x_n h
$$

From ( 41 ) we have

$$
k_2 = hf(x_n + mh, y_n + mk_1)
$$
  
=  $(hc + mh^2c^2)(y_n - x_n^2) - m^2ch^3 + 2x_nh + 2mh^2$   

$$
k_3 = hf(x_n + nh, y_n + (n - r)k_1 + rk_2)
$$
  
=  $hc(1 + nhc + rmh^2c^2)(y_n - x_n^2) - rm^2c^2h^4$   
+  $h^3c(2rm - n^2) + 2x_nh + 2nh^2$ 

$$
k_4 = hf(x_n + ph, y_n + (p - s - t)k_1 + sk_2 + tk_3)
$$
  
\n
$$
= hf(x_n + ph, y_n + (p - s - t)hc(y_n - x_n^2) + (p - s - t)2x_nh
$$
  
\n
$$
+ s(hc + mh^2c^2)(y_n - x_n^2) - sm^2ch^3 + s2x_nh + s2mh^2
$$
  
\n
$$
+ thc(1 + nhc + rmh^2c^2)(y_n - x_n^2) - trm^2c^2h^4 + th^3c(2rm - n^2)
$$
  
\n
$$
+ t2x_nh + t2nh^2
$$
  
\n
$$
= hf(x_n + ph, y_n + (y_n - x_n^2)[(p - s - t)hc + s(hc + mh^2c^2) +
$$
  
\n
$$
+ t2x_nh + t2nh^2
$$
  
\n
$$
= hf(x_n + ph, y_n + (y_n - x_n^2)[(p - s - t)hc + s(hc + mh^2c^2) +
$$
  
\n
$$
+ ln(1 + nhc + rmh^2c^2)] + 2x_nhf p - s - t + s + t] + [2trm - tn^2 -
$$
  
\n
$$
sm^2]h^3c + (t2n + 2sm)h^2 - trm^2c^2h^4
$$
  
\n
$$
= hf(x_n + ph, y_n + (y_n - x_n^2)[phc + (sm + tn)h^2c^2 + trmh^3c^3] + 2x_nhp
$$
  
\n
$$
+ [2trm - tn^2 - sm^2]h^3c + (t2n + 2sm)h^2 - trm^2c^2h^4 - (x_n + hp)^2
$$
  
\n
$$
+ 2h(x_n + ph)
$$
  
\n
$$
+ [2trm - tn^2 - sm^2]h^3c + (t2n + 2sm)h^2 - trm^2c^2h^4 - (x_n + hp)^2
$$
  
\n
$$
+ 2h(x_n + ph)
$$
  
\n
$$
= hc[1 + phc + (sm + tn)h^2c^2 + trmh^3c^3](y_n - x_n^2)
$$
  
\n
$$
+ c^2h^4(2trm - tn^2 - sm^2 + h^3c(t2n + 2sm - p^
$$

$$
e_{n+1} = y_{n+1} - y(x_{n+1})
$$
  
\n
$$
= [y_n + ak_1 + bk_2 + c_1k_3 + dk_4] - [(x_n + h)^2 + e^{c(x_n + h)}]
$$
  
\n
$$
= y_n + abc(y_n - x_n^2) + a2x_n h + b(hc + mh^2c^2)(y_n - x_n^2) - bm^2ch^3
$$
  
\n
$$
+ b2x_n h + b2mh^2 + c_1 hc(1 + nhc + rmh^2c^2)(y_n - x_n^2) - c_1 rm^2c^2h^4
$$
  
\n
$$
+ c_1 h^3c(2rm - n^2) + c_12x_n h + c_12nh^2 + dhc[1 + phc
$$
  
\n
$$
+ (sm + tn)h^2c^2 + trmh^3c^3](y_n - x_n^2) + d c^2h^4(2trm - tn^2 - sm^2)
$$
  
\n
$$
+ dh^3c(12n + 2sm - p^2) - dtrm^2c^3h^5 + d2x_n h + d2ph^2
$$
  
\n
$$
- x_n^2 - 2x_n h - h^2 - e^{ch}e^{cx_n}
$$
  
\n
$$
= (y_n - x_n^2)\{1 + (a + b + c_1 + d)hc + (bm + c_1n + dp)h^2c^2 + [c_1rm + d(sm + tn) ]h^3c^3 + dtrmh^4c^4\} + (a + b + c_1 + d - 1)2x_n h
$$
  
\n
$$
+ (2c_1rm - c_1n^2 - bm^2 + dt2n + d2sm - dp^2)ch^3
$$

$$
+ (b2m + c_1 2n + d2p - 1)h^2 + c^2 h^4 (2d\text{trm} - d\text{tr}^2 - d\text{sm}^2 - c_1 \text{tr}^2)
$$
  
- 
$$
d\text{tr} m^2 c^3 h^5 - e^{ch} e^{cx_n}
$$
  
=  $(y_n - x_n^2)(1 + hc + \frac{1}{2}h^2 c^2 + \frac{1}{6}h^3 c^3 + \frac{h^4 c^4}{24}) - \frac{mc^3 h^5}{4!} - e^{ch} e^{cx_n}$ 

From (36) we have:

$$
e_{n+1} = (1 + hc + \frac{h^2 c^2}{2!} + \frac{h^3 c^3}{3!} + \frac{h^4 c^4}{24})(e_n + e^{cx_n}) - \frac{mc^3 h^5}{4!} - e^{ch}e^{cx_n}
$$
  
=  $(1 + hc + \frac{h^2 c^2}{2!} + \frac{h^3 c^3}{3!} + \frac{h^4 c^4}{4!})e_n +$   
 $(1 + hc + \frac{h^2 c^2}{2!} + \frac{h^3 c^3}{3!} + \frac{h^4 c^4}{4!} - e^{ch})e^{cx_n} - \frac{mc^3 h^5}{4!}$ 

end of proof.

The local truncation error  $T_{n+1}$  for a Runge-Kutta order 4 method for the problem  $(29)$  is

$$
T_{n+1} = (1 + hc + \frac{h^2 c^2}{2!} + \frac{h^3 c^3}{3!} + \frac{h^4 c^4}{4!} - e^{ch})e^{cx_n} - \frac{mc^3 h^5}{4!}
$$
 (53)

The proof of  $(53)$  is the following:

From (43) and (44) we have  
\n
$$
k_1 = hf(x_n, y(x_n)) = he^{cx_n} + 2x_n h
$$
\n
$$
k_2 = hf(x_n + mh, y(x_n) + mk_1)
$$
\n
$$
= hc(1 + mh) e^{cx_n} - m^2 ch^3 + 2x_n h + 2mh^2
$$
\n
$$
k_3 = hf(x_n + nh, y(x_n) + (n - r)k_1 + rk_2)
$$
\n
$$
= hc(1 + nhc + rmh^2c^2)e^{cx_n} - rm^2c^2h^4
$$
\n
$$
+ h^3c(2rm - n^2) + 2x_n h + 2nh^2
$$
\n
$$
k_4 = hf(x_n + ph, y(x_n) + (p - s - t)k_1 + sk_2 + tk_3)
$$
\n
$$
= hf(x_n + ph, x_n^2 + e^{cx_n} + (p - s - t)hce^{cx_n} + (p - s - t)2x_n h
$$
\n
$$
+ s(hc + mh^2c^2)e^{cx_n} - sm^2ch^3 + s2x_n h + s2mh^2
$$
\n
$$
+ thc(1 + nhc + rmh^2c^2)e^{cx_n} - trm^2c^2h^4 + th^3c(2rm - n^2)
$$

$$
+12x_n h +2nh^2 + e^{-x_n}[1 + (p-s-t)h c + s(hc + mh^2c^2) +\nthe(1 + nhc + rmh^2c^2)] + 2x_n h[p - s - t + s + t] + [2tm - tn^2-\nsm^2]h^2c + (12n + 2sm)h^2 - trm^2c^2h^4)\n= hf(x_n + ph, x_n + e^{-x_n}[1 + phc + (sm + tn)h^2c^2 + trmh^3c^3] + 2x_n h p\n+ [2trm - tn^2 - sm^2]h^3c + (12n + 2sm)h^2 - trm^2c^2h^4)\n= hc(x_n + e^{-x_n}[phc + (sm + tn)h^2c^2 + trmh^3c^3] + 2x_n h p\n+ [2trm - tn^2 - sm^2]h^3c + (12n + 2sm)h^2 - trm^2c^2h^3 - (x_n + hp)^2\n+ 2h(x_n + ph)\n= hc[1 + phc + (sm + tn)h^2c^2 + trmh^3c^3]e^{-x_n} + c^2h^4(2trm - tn^2 - sm^2)\n+ h^3c(t2n + 2sm - p^2) - trm^2c^2h^3 + 2x_n h + 2ph^2\n= x_n + e^{-x_n}
$$
 +ahce<sup>-x\_n</sup> + a2x\_n h + b(hc + mh^2c^2)e^{-x\_n} - br^2ch^4  
\n+ b2x\_n h + b2mh^2 + c\_1k\_3 + d k\_4] - [(x\_n + h)^2 + e^{-(x\_n + h)}]  
\n= x\_n + e^{-x\_n} +ahce<sup>-x\_n</sup> + a2x\_n h + b(hc + mh^2c^2)e^{-x\_n} - br^2ch^4  
\n+ c\_1h^3c(2rm - n^2) + c\_12x\_n h + c\_12nh^2 + dhc[1 + phc  
\n+ (sm + tn)h^2c^2 + trmh^3c^3]e^{-x\_n} + d^{-2}h^4(2trm - tn^2 - sm^2)  
\n+ dh^3c(12n + 2sm - p^2) - dtrm^2c^2h^4 + dlnc[1 + phc  
\n+ (sm + tn)h^2c^2 + trmh^3c^3]e^{-x\_n} + d^{-2}h^4(2trm - tn^2 - sm

 $So:$ 

$$
\mathbf{e}_{n+1} = (1 + \mathbf{h} \mathbf{c} + \frac{1}{2} h^2 c^2 + \frac{1}{6} h^3 c^3 + \frac{h^4 c^4}{24}) \mathbf{e}_n + T_{n+1}.
$$
 (54)

Note:

In the problem of (29), if the initial value  $y(0) = 0$ , the global truncation error for formula ( 45) also holds for a Runge-Kutta order 4 method except

$$
T_{n+1} = -\frac{mc^3h^5}{4!}
$$
 (55)

Global Error Analysis for Chapter III

If  $c < 0$  and  $|c|$  is large enough,  $e^{\alpha_n}$  can be considered as almost zero after some iterations. So, from formulas ( 34 ). ( 40 ), ( 47 ), (52) we can deduce that the global error for problem ( 29) when  $y_0 = 0$  is approximately the same as when  $y_0 = 1$ .

For simplicity we only consider the initial value problem ( $29$ ) and assume  $y_0 = 0$ . a. Euler method:

According to ( 32) and ( 38) the global error is

$$
e_n = \frac{-h^2 \left[ (1 + hc)^n - 1 \right]}{hc} = \frac{-h \left[ (1 + hc)^n - 1 \right]}{c}.
$$

If  $|1 + hc| < 1$  and n is large enough we can say  $(1 + hc)^n$  is almost zero. So

$$
e_n = \frac{h}{c} \tag{56}
$$

b. Runge-Kutta method of order two:

According to ( 32) and ( 45) the global error is

$$
e_n = \frac{-\frac{mch^3}{2}\left[\left(1+hc+\frac{h^2c^2}{2}\right)^n-1\right]}{hc+\frac{h^2c^2}{2}} = \frac{-\frac{mh^2}{2}\left[\left(1+hc+\frac{h^2c^2}{2}\right)^n-1\right]}{1+\frac{hc}{2}}
$$

If 
$$
\left| 1 + hc + \frac{h^2 c^2}{2} \right| < 1
$$
 and n is large enough we can say  $\left( 1 + hc + \frac{h^2 c^2}{2} \right)^n$  is almost zero. So  

$$
e_n = \frac{mh^2}{2 + hc}
$$
 (57)

c. Runge-Kutta method of order three:

According to ( 32 ) and ( 50) the global error is

$$
e_n = \frac{-mc^2h^4\left[\left(1+hc+\frac{h^2c^2}{2}+\frac{h^3c^3}{6}\right)^n-1\right]}{hc+\frac{h^2c^2}{2}+\frac{h^3c^3}{6}}
$$

$$
=\frac{mch^{3}\left[\left(1+hc+\frac{h^{2}c^{2}}{2}+\frac{h^{3}c^{3}}{6}\right)^{n}-1\right]}{1+\frac{hc}{2}+\frac{h^{2}c^{2}}{6}}.
$$

If 
$$
|1 + hc + \frac{h^2 c^2}{2} + \frac{h^3 c^3}{6}| < 1
$$
 and n is large enough we can say  $\left(1 + hc + \frac{h^2 c^2}{2} + \frac{h^3 c^3}{6}\right)^n$  is

almost zero. So

$$
e_n = \frac{mch^3}{6 + 3hc + h^2c^2}
$$
 (58)

d. Runge-Kutta method of order four:

According to ( 32 ) and ( 54) the global error is

$$
e_n = \frac{-\frac{mc^3h^5}{24} \left[ \left( 1 + hc + \frac{h^2c^2}{2} + \frac{h^3c^3}{6} + \frac{h^4c^4}{24} \right)^n - 1 \right]}{hc + \frac{h^2c^2}{2} + \frac{h^3c^3}{6} + \frac{h^4c^4}{24}}
$$

$$
=\frac{-\frac{mc^2h^4}{24}\left[\left(1+hc+\frac{h^2c^2}{2}+\frac{h^3c^3}{6}+\frac{h^4c^4}{24}\right)^n-1\right]}{1+\frac{hc}{2}+\frac{h^2c^2}{6}+\frac{h^3c^3}{24}}
$$

If  $\left|1+hc+\frac{h^2c^2}{2}+\frac{h^3c^3}{6}+\frac{h^4c^4}{24}\right| < 1$  and n is large enough we can say

$$
\left(1 + hc + \frac{h^2 c^2}{2} + \frac{h^3 c^3}{6} + \frac{h^4 c^4}{24}\right)^n
$$
 is almost zero. So  

$$
e_n = \frac{mc^2 h^4}{24 + 12hc + 4h^2 c^2 + h^3 c^3}
$$
 (59)

Using formula (56), (57), (58) and ( 59) we can get results which are listed in Table V, Table VI, and Table VIII of Chapter III.

### "Parallel" Parabolas Property

In problem ( 29 ), using a Runge-Kutta method of order 4 if we require

$$
y_1 = y_0 + x_1^2
$$

we can get

$$
y_n = y_0 + x_n^2
$$
,  $y_0 = \frac{1}{\Delta} \frac{mc^3h^5}{4!}$ 

 $1_{1,2,3}$   $1_{1,3,3}$   $1_{1,4,4}$  and  $mc^3h^5$ where  $\Delta =$ hc +  $\frac{1}{2}h^2c^2 + \frac{1}{3!}h^3c^3 + \frac{1}{4!}h^4c^4$  and  $\frac{mc^3h^5}{4!}$  is the local truncation error when

 $y(0) = 0$ . It can be shown in Figure 16.

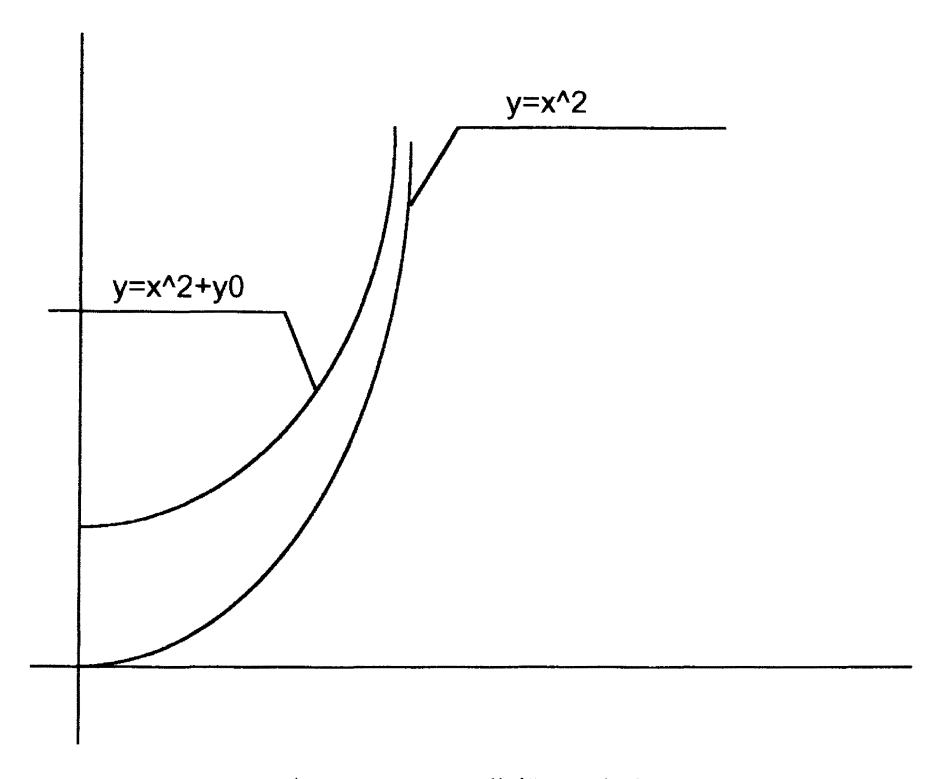

Figure 16. "Parallel" Parabolas

Proof:

The exact solution of problem ( 29 ) is

$$
y = y_0 e^{cx} + x^2 \tag{60}
$$

Let  $x_n = nh$ ,  $n = 0, 1, 2, 3, ...$ , then  $x_1 = h$ .

$$
y(x_1) = y(h) = y_0 e^{ch} + h^2
$$

from equation ( 53 ), we have

$$
e_1 = y_1 - y(x_1)
$$
  
=  $(y_0 - x_0^2)(1 + hc + \frac{1}{2}h^2c^2 + \frac{1}{3!}h^3c^3 + \frac{1}{4!}h^4c^4) - \frac{mc^3h^5}{4!} - y_0e^{ch}e^{ca}$   
=  $y_0(1 + \Delta) - \frac{mc^3h^5}{4!} - y_0e^{ch}$ 

So,

$$
y_1 = y(x_1) + e_1
$$
  
=  $y_0 e^{ch} + h^2 + y_0 (1 + \Delta) - \frac{mc^3 h^5}{4!} - y_0 e^{ch}$  (61)

Because

$$
y_1 = y_0 + x_1^2 = y_0 + h^2
$$

From (62) we have

$$
y_0 + h^2 = h^2 + y_0(1 + \Delta) - \frac{mc^3h^3}{4!}
$$
  

$$
y_0 = \frac{1}{\Delta} \frac{mc^3h^3}{4!}
$$
 (62)

If  $n = 2$ , we have:

$$
e_2 = y_2 - y(x_2)
$$
  
=  $(y_2 - x_1^2)(1 + \Delta) - \frac{mc^3h^5}{4!} - y_0e^{ch}e^{cx}$   
=  $(y_0 + x_1^2 - x_1^2)(1 + \Delta) - \frac{mc^3h^5}{4!} - y_0e^{ch}e^{ch}$   
=  $y_0(1 + \Delta) - \frac{mc^3h^5}{4!} - y_0e^{2ch}$ 

So,

$$
y_2 = y(x_2) + e_2
$$
  
=  $(y_0 e^{2ch} + 4h^2) + y_0(1 + \Delta) - \frac{mc^3h^5}{4!} - y_0 e^{2ch}$   
=  $4h^2 + y_0 + y_0 \Delta - \frac{mc^3h^5}{4!}$   
=  $4h^2 + y_0 = x_2^2 + y_0$ 

It is true.

Asume  $n = N$  is true.

For  $n = N + 1$ ,

$$
e_{N+1} = y_{N+1} - y(x_{N+1})
$$

$$
= (y_{N} - x_{N}^{2})(1 + \Delta) - \frac{mc^{3}h^{3}}{4!} - y_{0}e^{rh}e^{ra}v
$$

$$
= y_{0}(1 + \Delta) - \frac{mc^{3}h^{5}}{4!} - y_{0}e^{ch(N+1)}
$$

So,

$$
y_{N+1} = y(x_{N+1}) + e_{N+1}
$$
  
=  $(y_0 e^{c(N+1)h} + x_{N+1}^2) + y_0 (1 + \Delta) - \frac{mc^3 h^5}{4!} - y_0 e^{c h(N+1)}$   
=  $x_{n+1}^2 + y_0 + y_0 \Delta - \frac{mc^3 h^5}{4!}$   
=  $x_{n+1}^2 + y_0$ 

It is true.

End of proof.

#### CHAPTER V

#### CONCLUSIONS AND SUGGESTIONS

For the ordinary differential equation

$$
y' = nx^{n-1} - C(y - x^n), y(0) = 0, (n = 1, 2)
$$
 (63)

using Runge-Kutta methods of order two or greater the global error is a constant after some iterations. The exact solution of this problem is  $y(x) = x^n$ , and the Adams methods of order two or greater give the exact solution. The purpose of this thesis is to try to find out the reasons why Runge-Kutta methods do not solve this polynomial problem exactly. Like Adams methods, Runge-Kutta methods are based on the Taylor series, and Taylor series are polynomials. Why are the global truncation errors of Runge-Kutta methods of solving this problem constant and nonzero after some iterations?

In the previous chapters, attempts were made to check and compare the results of problem ( 63 ) when we change some parameters: the coefficient c, the stepsize h, the initial value  $y_0$ . The results showed that for problem (63), if  $n = 2$ , and  $y_0 = 0$  whatever we choose for the different values of the stepsize h and the coefficient c we could not get the exact solutions by using the Runge-Kutta methods of order two or above although it is a polynomial problem  $y(x) = x^n$ . The results also showed that no matter whether the initial value  $y_0$  is equal to 0 or 1, after some iterations the numerical solutions of Runge-Kutta problems were approximately the same. Furthermore the results showed that no matter what values of the parameters you choose, the global truncation error of Runge-Kutta methods is a constant.

Using the posterior estimate method we got the global error estimate formula

63

$$
e_{n+1} = e_n \sum_{i=0}^{J-1} \frac{h^i c^i}{i!} + \left( \sum_{i=0}^{J-1} \frac{h^i c^i}{i!} - e^{ch} \right) e^{cx_n} - \frac{mc^{J-1}h^{J-1}}{(J-1)!}
$$

where j is the order of Runge-Kutta methods and  $0! = 1$ . In Chapter IV, we only justified the formula for  $j = 1, 2, 3, 4$ ; can we prove the above formula is also true for j greater than 4?

Another area of further work is can we find some inner relationship between the constant global error for some specific problems using Runge-Kutta methods and the problem itself, that is, for a specific problem do you know the global error of the problem is a constant or not after some iterations before you actually solve it?

The FORTRAN code in this thesis is used only to solve the problem (63). For further study on other problems rather than (63), the user can change some statements in the subroutine DISPLAY and functions G and FUNC.

#### SELECTED REFERENCES

- 1. Abramowitz, M. and Stegun, I. A., Handbook of Mathematical Functions, Dover Publications, 1965.
- 2. Barton, D, Willers, I. M. and Zahar, I. V. **M.** , "Taylor series methods for ordinary differential equations - an evaluation," Mathematical Software, J. R. Rice, Academic Press, 1971, pp. 369-390.
- 3. Bashforth, F. and Adams, J. C., Ordinary Differential Equations, Third ed., John Wiley and Sons. 1978.
- 4. Bulirsch, R. and Stoer, l, "Numerical treatment of ordinary differential equations by extrapolation methods," Numer. Math. 8, 1966, pp. 1-13.
- 5. Butcher, J.C. "Coefficients for the study of Runge-Kutta integration processes," l AustraL Math. Soc. VoL 3, ( 1963), pp. 185-201.
- 6. Butcher, J. C., "On the attainable order of Runge-Kutta processes," Math.Comp. 19, 1965, pp.408-417.
- 7. Ceschino, F. , and Kuntzmann, J. Numerical solution of initial value problems, Prentice-Hall, Inc., Englewood Cliffs, N.Y., 1966
- 8 Coddington, E. A. and Levinson, N. Theory of Ordinary Differential Equations, McGraw-Hill, 1955.
- 9. Collatz, L., The Numerical Treatment of Differential Equations, Third ed., Spriger, Berlin, 1960.
- 10. Crane, R. L., and R. W. Klopfenstein, "A predictor corrector algorithm with increased range of absolute stability, " J. Assoc. Comput Mach. 12, 1965 pp. 227--241.
- 11. Croliss, G. and Chang, Y. F. "Solving ordinary differential equations using Taylor Series," A.C.M. Trans. Math. Software 8, 1982, pp. 114-144.
- 12. Deng, Jian-Zhong, Computation Methods , Xi-An Jiao-Tong University Publish Press, **P. R** ofChina, 1985.
- 13. England, R, "Error estimates for Runge-Kutta type solutions to systems of ordinary differential equations." Comput. J. 12, 1969, pp. 166-170.
- 14. Fox, L. and Mayers, D. F., "On the numerical solution of implicit ordinary differential equations," I. M. A. J. Numer. Anal. 1, 1981, pp. 377-401.
- 15. Fox, P. A, "Desub: integration of a First-Order System of ordinary differential equations," Math. Software, J. R. Rice, Academic Press, 1969, pp. 477-507.
- 16. Gear, C. W., Numerical Initial Value Problems in Ordinary Differential Equations, Prentice-Hall, Inc., Englewood Cliffs, N.Y., 1971.
- 17. Gear, *C.* W., "The automatic integration of ordinary differential equations," Comm. A.C.M.14, 197la, pp.176-179.
- 18. Gear. C. W., "Algorithm 407, DIFSUB for solution of ordinary differential equations," Comm. A C. M. 14, 1971b, pp. 185-196.
- 19. Gill, S., "A process for the step-by-step integration of differential equation in an automatic digital computing machine,'' Proc. Cambridge Philos. Soc. 47, 1951, pp. 95-108.
- 20. Gragg, W. B., "On extrapolation algorithms for ordinary initial value problems," SIAM J. Numer. Anal. 2, 1965, pp.384-403.
- 21. Hamming, R W., "Stable predictor-corrector methods for ordinary differential equations," J. Assoc. Comp. Mach. 6, 1959, pp.37-47.
- 22. Henrici, P., Discrete Variable Methods in Ordinary Differential Equations, John and Wiley and Sons, 1962.
- 23. Hull, T. E. and Creemer, A. L., "Efficiency of predictor-corrector procedures,'' J. Assoc. Comp. Mach. 10, 1963, pp. 291-301.
- 24. Hull, T. Enright, W. H. , Fellen, B. M., and Sedgwick, A E., "Comparing numerical methods for ordinary differential equations," SIAM J. Numer. Anal. 9, 1972, pp. 603-637.
- 25. Hull, T. E. and Jonson, R. L., "Optimum Runge-Kutta methods," Math. Comp.I8, pp. 306-310, 1964.
- 26. Klopfenstein, R. W. and R. S. Millman, "Numerical stability of a one evaluation predictor-corrector algorithm for numerical solution of ordinary differential equations," Math. Comp. 22, 1968 , pp. 557-564.
- 27. Lambert, J. D., Computational Methods in Ordinary Differential Equations, John Wiley and Sons, 1973.
- 28. Lotkin, M., "On the accuracy of Runge-Kutta's method," M. T. A. C. 5, 1951, pp. 128-132.
- 29. Merson, R. H., An operational method for the studv of integration processes, Weapons Research Establishment, Salisburg. South Austrailia, 1957.
- 30. Miller, J. J. H., "On the location of zeros of certain classes of polynomials with applications to numerical analysis, " J. Inst. Math. Appl. 8, 1971, pp. 397--406.
- 31. Murphy, C. P and Evans, D. J, "A flexible variable order extrapolation technique for solving non-stiff ordinary differential equation," Int. J. Comp Math. 10. 1981, pp. 63-75.
- 32. Murphy, G. M., Ordinary Differential Equations and Their Solutions, Van Nostrand-Reinhold, 1960.
- 33. **Neville, E. H., "Iterative interpo1ation:' J. Ind. Math. Soc.** 20~ **1934, pp. 7-120.**
- *3* 4. Nystrom, E. J, "TJ eber die numerische integration von differentialgleichungen," Acta Soc Sci. Fenn. 50,13, pp. 1-55, 1925.
- 35. Rosser, *1.* B., "A Runge-Kutta for all seasons," SIAM Rev. 9, 1967, pp. 417-452.
- 36. Scraton, R. E. "Estimation of the truncation error in Runge-Kutta and allied process, " Comput. J. Vol. 7, (1964), p. 460.
- 3 7. Shampine, L F. "What everyone solving differential equations should know," Computational Techniques for Ordinary Differential Equations, ed. I Gladwell and D. K. Sayers, Academic Press, 1980, pp. 1-17.
- 38. Shampine, L F. and Gordon, M. K, Computer Solution of Ordinary Differential Equations: The Initial Value Problem, W H. Freeman and Company, 1975.
- 39. Shampine, L F, Gordon, M. K and Wisniewski, J A., "Variable order Runge-Kutta codes," Computational Techniques for Ordinary Differential Equations, ed. I. Gladwell and D. K Sayers, Academic Press, 1980, pp. 41-46.
- 40. Shampine, L F. and Watts, H. A., "Global error estimation for ordinary differential equations," A.C.M. Trans. Math. Software 2, 1976, pp. 172-186.
- 41 . Shanks, E. B. "Solutions of differential equations by evaluations of functions," Notices Arner. Math. Soc. Vol. 10 ( 1963 ), p. 480.
- 42. Shintani, H., "Approximate computation of errors in numerical integration of ordinary differential equations by one-step methods," l Sci. Hiroshima Univ. Ser. A-1 Math 29, 1965, pp. 97-120.
- 43 Shintani, H., "On a one-step method of order 4," J Sci. Hiroshima Univ.Ser. A-1 Math. 30, 1966, pp.91-107.
- 44. Shintani, H., "Two-step processes by one-step methods of order 3 and order 4," . Sci. Hiroshima Univ. Ser. A-1 Math. 30, 1966, pp.l83-l95.
- 45. Verner, J. H., "Explicit Runge-Kutta methods with estimates of the local truncation errors," SIAM J. Numer. Anal. 15, 1978, pp. 772-790.
- 46. Zonneveld, J. A., "Automatic Numerical Integration," Mathematics Centrum, Amsterdam , 1974.
- 47 Morel, H., "Evaluation de l'erreur sur un pas dans la methode de Runge-Kutta," C. R. Acad. Sci. Paris, 243, pp. 1999-2002.
- 48. Dahlquist, G., "Stability questions for some numerical methods for ordinary differential equations," Proc. Symposium for Applied Math. 15, pp. 147-158, 1963.

APPENDIX

PROGRAM FOR SINGLE-STEP METHODS AND MULTI-STEP METHODS

PROGRAM ODESOLUTION

- C-- C--
- C-- This program is used to solve the differential equation of the
- $C$ -- form:<br> $C$ --  $Y=2$
- C--  $Y'=2X+C(2+X*X)-CY$ <br>C--  $Y(11)=Y0$
- $Y(1) = Y0$
- C-- Where cis a constant and YO is a initial value of the ODE.
- C--
- C-- We use two numerical methods to solve the problem:
- C -- l. The single-step method.
- C-- 2. The multi-step method.
- $C_{\tau}$
- C-- Subroutines and Functions of the program:
- C-- 1. AUTO<br>C-- This sul
- This subroutine is used to control test data. It calls the
- C-- subroutine ATSTEP to get the data when stcpsizc h changes.
- C-- It calls the subroutine ATMETH to get the data when using<br>C-- different Runge-Kutta methods. The data are used for the
- C-- different Runge-Kutta methods. The data are used for the C-- thesis. All the parameters will be changed automatically
- thesis. All the parameters will be changed automatically.
- C-- 2. MAINPA
- C<sup>--</sup> Unlike AUTO you can choose parameters by yourself using this C<sup>--</sup> subroutine. It calls the subroutine SELEF to let you select
- C-- subroutine. It calls the subroutine SELEF to let you select
- C-- different initial value problem; the subroutine SELEC to<br>C-- let you select the coefficent C: the subroutine SELEY0 to
- C -- let you select the coefficent C; the subroutine SELEYO to  $C_{\text{t}}$  let you select initial value Y<sub>0</sub> the subroutine SEL initial
- C-- let you select initial value YO; the subroutine SELIni to C-- let you select interval values: the subroutine SELEH to l
- let you select interval values; the subroutine SELEH to let
- C-- you select the stepsize h. You must select all the parameters.
- C-- 3. SELECT
- C-- This subroutine like the subroutine MAINPA It can call
- C-- subroutine SELEF. SELEC SELEYO, SELini and SELEH.
- C -- But it only changes one or none of above parameters.
- C-- 4. SINGLE
- C-- This subroutine is also a controlling routine. It calls one of
- C-- subroutines EULER RUNGE2. RUNGE3 and RUNGE4 to solve the
- C-- initial value problem.
- C-- 5. MULTY
- C-- This subroutine is also a controlling routine. It calls one of
- C-- subroutines ADAMS2, ADAMS3. ADAMS4. ADAMS5 and ADAMS6 to solve
- C-- the initial value problem.
- C-- 6. APPEAR
- C-- It writes the title before a group of data. Such as numerical
- C-- method used. the value of stepsize hand the initial value
- C-- problem.
- C-- 7. RK2PAR
- C-- It is called by RUNGE2 for the purpose of selecting one
- C-- specific method of Runge-Kutta method of order two.
- C- 8. RK1PAR
- C-- It is called by RUNGE3 for the purpose of selecting one
- C-- specific method of Runge-Kutta method of order three.
- C-- 9. RK4PAR
- C-- It is called by RUNGE4 for the purpose of selecting one
- C-- specific method of Runge-Kutta method of order four.
- C-- 10. RK2PP
- C-- It is called by RUNGE2 for the purpose of selecting Runge-<br>C-- Kutta method of order two automatically
- Kutta method of order two automatically.
- C-- II. RK.3PP
- $C-$ It is called by RUNGE3 for the purpose of selecting Runge-
- $C^{--}$ Kutta method of order three automatically.
- C-- 12. RK4PP
- $C-$ It is called by RUNGE4 for the purpose of selecting Rungc-
- $C-$ Kutta method of order four automatically.
- C-- 13. Function G
- C -- It is the exact solution of the initial value problem.
- C-- 14. Function FUNC
- C-- It is the initial value problem.

C--  $C -$ 

> IMPLICIT REAL \*S(A-H.O-Z) DOUBLE PRECISION 11.12 INTEGER NUMBER II

OPEN(UNIT=lll.FILE='OUTPUT'.STATUS='unknown') CALL AUTO CALL MAINPA(C, YO, II, I2, II, NN, H, ITER, NUM) IFLAG=O DO 200 17=1,300 PRINT \*.'PLEASE CHOOSE THE FOLLOWING:' PRINT \* .'1. SINGL-STEP METHOD' PRINT \*.'2. MULTY-STEP METHOD' PRINT \* .'3. QUIT' PRINT \*.'Just press key l or 2 or 3 to selecte the menu' READ \*.NUMBER GO TO (7770.7771,7772). NUMBER

- 7770 IF(IFLAG.EQ.l) THEN CALL SELECT(C, YO, I1, I2, II, NN, H, ITER.NUM) **ENDIF** CALL SINGLE(C.Y0.I1.II.NN.H.ITER.NUM)  $IFLAG=1$ GOTO 200
- 7771 IF(IFLAG EQ.l) THEN CALL SELECT(C, Y0, I1, I2, II.NN, H. ITER, NUM) **ENDIF** CALL MULTY(C, Y0.I1.II, NN.H.ITER, NUM) IFLAG=l GOTO 200
- 7772 PRINT \*:You have choose to quit the program' **STOP**
- 200 CONTINUE END

C--

C\*\*\*\*\*\*\*\*\*\*\*\*\*\*\*\*\*\*\*\*\*\*\*\*\*\*\*\*\*\*\*\*\*\*\*\*\*\*\*\*\*\*\*\*\*\*\*\*\*\*\*\*\*\*\*\*\*\*\*\* C- Subroutine SINGLE C- It calls different single-step method to solve the C- initial value problem. C\*\*\*\*\*\*\*\*\*\*\*\*\*\*\*\*\*\*\*\*\*\*\*\*\*\*\*\*\*\*\*\*\*\*\*\*\*\*\*\*\*\*\*\*\*\*\*\*\*\*\*\*\*\*\*\*\*\*\*\* C--

SUBROUTINE SINGLE(C.YO,II,II.NN,H,ITER.NUM) IMPLICIT REAL\*8(A-H.O-Z) DOUBLE PRECISION II INTEGER NUMBER. II  $DO$  300 I=1,100 PRINT \* PRINT \*.'Please choose from the following:' PRINT \*.'1. EULER method.' PRINT \* .'2. Runge Kutter second order method.' PRINT \*.'3. Runge Kutter third order method.' PRINT \*.'4. Runge Kutter fourth order method.' PRINT \*.'5. Return to the previous menu.' PRINT \*.'6. Quit' PRINT\* PRINT \*.'Which number do you choose?' READ \*.NUMBER GO TO (7773.7774.7775.7776.7777.7778). NUMBER 7773 PRINT \*.'Now you choose the first method.' CALL EULER(C, Y0, I1, II, NN, H, ITER, NUM) GOTO 300 7774 PRINT \*.'Now you choose the second method.' CALL RUNGE2(C, Y0, I1, II, NN, H, ITER, NUM, 0, 1) GOTO 300 7775 PRINT \*.'Now you choose the third method.' CALL RUNGE3(C.Y0,I1,II.NN,H,ITER.NUM,0,1) GOTO 300 7776 PRINT \*.'Now you choose the fourth method.' CALL RUNGE4(C.YO, II, II, NN, H, ITER, NUM, 0.1) GOTO 300 7777 RETURN 7778 PRINT \*.'You choose quit.' STOP 300 CONTINUE END C-- C\*\*\*\*\*\*\*\*\*\*\*\*\*\*\*\*\*\*\*\*\*\*\*\*\*\*\*\*\*\*\*\*\*\*\*\*\*\*\*\*\*\*\*\*\*\*\*\*\*\*\*\*\*\*\*\*\*\*\*\* C- Subroutine EULER C\*\*\*\*\*\*\*\*\*\*\*\*\*\*\*\*\*\*\*\*\*\*\*\*\*\*\*\*\*\*\*\*\*\*\*\*\*\*\*\*\*\*\*\*\*\*\*\*\*\*\*\*\*\*\*\*\*\*\*\*  $C-$ SUBROUTINE EULER(C,Y0,I1,II,NN,H,ITER,NUM) C-- C-- EULER integrates the differential equation  $y' = f(x,y)$ . The formula C-- of this numerical method is:  $C^{--}$   $Yn+1 = Yn + hf(Xn, Yn)$ C-- Where  $Y0=Y(11)$ . The interval is X=I1 to X=I2 and total ITER=  $C$ --  $(12-I1)/h$  steps. C-- IMPLICIT REAL \*8(A-H,O-Z) DOUBLE PRECISION II INTEGER ITER,NUM,II  $F(X, Y) = FUNC(C, X, Y, II, nn)$ CALL APPEAR(l,H,NN.C,II,YO)

```
X1=11Y = Y0DO 400 I=1, ITER
        Y2 = Y1 + h*F(X1, Y1)X1 = X1 + hIF(DABS(Y2-y1).GT.999999999) THEN
           CALL MASSAG
           GO TO 411
        ENDIF
        IF(MOD(I.NUM).EQ.0. OR .I.LE.10. OR. I.EQ.ITER) THEN
           CALL PRINT(I,II,C,X1,Y2,NN,Y0)
        ENDIF
        Y1 = Y2400
     CONTINUE
411
     RETURN
      {\ensuremath{\mathsf{END}}}C -C-Subroutine RUNGE2
C -SUBROUTINE RUNGE2(C, Y0, I1, II, NN, H, ITER, NUM, IFLAG, IREP)
C -C-- This is the second order Runge-Kutta method. The formula of this
C-- numerical method is:
C^{--}Yn+1 = Yn + aK1 + bK2C^{--}K1 = hf(Xn,Yn)C-K2=hf(Xn+mh,Yn+mK1)C-- here a=(2m-1)/(2m), b=1/(2m)C-- and Y0=Y(11). The interval is X=I1 to X=I2 and total ITER=
C-- (12-I1)/h steps.
C -IMPLICIT REAL*8(A-H.O-Z)
      DOUBLE PRECISION I1, M, K1, K2
      INTEGER ITER, NUM, II, I
      F(X,Y)=FUNC(C,X,Y,II,nn)IF(IFLAG.EQ.0) THEN
        CALL RK2PAR(A.B,M)
      ELSE
       CALL RK2PP(IFLAG, IREP, A, B, M)
      ENDIF
       CALL APPEAR(2.H,NN,C.II,Y0)
     X1=11Y1 = Y0DO 500 I=1, ITER
       K1 = H*F(X1,Y1)K2=H*F(X1+M*H,Y1+M*K1)
       X1 = X1 + HY2 = Y1 + A*K1 + B*K2IF(DABS(Y2-Y1).GT.999999999) THEN
         CALL MASSAG
         GO TO 511
       ENDIF
```
IF(MOD(I,NUM).EQ.0. OR .I.LE.5.OR.I.EQ.ITER) THEN CALL PRINT(I, II, C, X1, Y2, NN, Y0) **ENDIF**  $Y1 = Y2$ 500 **CONTINUE** 511 **RETURN END**  $C C-$ **Subroutine RUNGE3**  $C -$ SUBROUTINE RUNGE3(C, Y0, I1, II, NN, H, ITER, NUM, IFLAG, IREP)  $C -$ C-- This is the third order Runge-Kutta method. The formula of this C-- numerical method is:  $C$ -- $Y_{n+1} = Y_n + aK_1 + bK_2 + c1K_3$  $C K1 = hf(Xn, Yn)$  $C$ -- $K2=hf(Xn+mh,Yn+mK1)$  $C^{-1}$  $K3=hf(Xn+nh,Yn+(n-r)K1+rK2)$ C-- here  $r = n(m-n)/m(3m-2)$  $C$ - $a=(6mn-3m-3n+2)/(6mn)$  $C$ - $b=(3n-2)/[6m(n-m)]$  $C$ - $cl=(2-3m)/[6n(n-m)]$ C-- and  $Y0=Y(11)$ . The interval is X=11 to X=12 and total ITER=  $C$ --  $(12-I1)/h$  steps.  $C -$ IMPLICIT REAL\*8(A-H,O-Z) DOUBLE PRECISION I1, M, N, K1, K2, K3 **INTEGER ITER NUM.II**  $F(X,Y)=FUNC(C,X,Y,II,nn)$ IF(IFLAG.EO.0) THEN CALL RK3PAR(A,B,C1,M,N,R) **ELSE** CALL RK3PP(IFLAG.IREP.A,B.C1,M,N,R) **ENDIF** CALL APPEAR(3,H,NN,C,II,Y0)  $P1=N-R$  $X1=11$  $Y1 = Y0$ DO 600 I=1, ITER  $K1 = H*F(X1,Y1)$  $K2=H*F(X1+M*H,Y1+M*K1)$  $K3=H*F(X1+N*H,Y1+P1*K1+R*K2)$  $X1=X1+H$ Y2=Y1+A\*K1+B\*K2+C1\*K3 IF(DABS(Y2-Y1).GT.999999999) THEN **CALL MASSAG** GO TO 611 **ENDIF** IF(MOD(I,NUM).EQ.0. OR .I.LE.5 .OR. I.EQ.ITER) THEN CALL PRINT(I, II, C, X1, Y2, NN, Y0)

```
ENDIF
        Y1 = Y2600
     CONTINUE
611
     RETURN
     END
C -C-Subroutine RUNGE4
C***C -SUBROUTINE RUNGE4(C, Y0, I1, II, NN, H, ITER, NUM, IFLAG, IREP)
C -C-- This is the third order Runge-Kutta method. The formula of this
C-- numerical method is:
C--
     Yn+1 = Yn + aK1 + bK2 + c1K3 + dK4C -K1 = hf(Xn, Yn)C--
     K2=hf(Xn+mh,Yn+mK1)C-K3=hf(Xn+nh,Yn+(n-r)K1+rK2)C -K4=hf(Xn+ph,Yn+(p-s-t)K1+sK2+tK3)C-- here r = n(m-n)/2m(2m-1)C -s=(1-m)(m-4n*n+5n-2)/[2m(n-m)(6mn-4m-4n+3)]C -t=(1-2m)(1-m)(1-n)/[n(n-m)(6mn-4m-4n+3)]C-a=(6mn-2m-2n+1)/(12mn)C-b=(2n-1)/[12m(n-m)(1-m)]C_{\pm}c=(2m-1)/[12n(n-m)(1-n)]C--
      d=(6mn-4m-4n+3)/[12(1-m)(1-n)]C-- and Y0=Y(I1). The interval is X=I1 to X=I2 and total ITER=
C-- (12-11)/h steps.
C -IMPLICIT REAL*8(A-H.O-Z)
      DOUBLE PRECISION II.M.N.K1.K2,K3.K4
      INTEGER ITER
      F(X,Y)=FUNC(C,X,Y,II,NN)IF(IFLAG.EQ.0) THEN
        CALL RK4PAR(A,B,C1,D,M,N,R,P,S,T)
      ELSE
        CALL RK4PP(IFLAG.IREP.A.B,C1,D,M,N,R,P,S.T)
      ENDIF
      CALL APPEAR(4,H,NN.C,II,Y0)
      P1=N-RP2 = P-S-TX1 = 11Y1 = Y0DO 700 I=1, ITER
        K1 = H*F(X1,Y1)K2=H*F(X1+M*H,Y1+M*K1)K3=H*F(X1+N*H,Y1+P1*K1+R*K2)K4=H*F(X1+P*H,Y1+P2*K1+S*K2+T*K3)
        X1 = X1 + HY2=Y1+A*K1+B*K2+C1*K3+D*K4
        IF(DABS(Y2-Y1).GT.999999999) THEN
           CALL MASSAG
           GO TO 711
```
**ENDIF** IF(MOD(I,NUM).EQ.0, OR .I.LE.5 .OR. I.EQ.ITER) THEN CALL PRINT(I.II.C,X1,Y2.NN.Y0) **ENDIF**  $Y1 = Y2$ 700 **CONTINUE** 711 **RETURN END**  $C C^{**}$  $C-$ **Subroutine MULTY**  $C -$ It calls different multi-step method to solve the  $C$ initial value problem. \*\*\*\*\*\*\*\*\*\*\*\*\*\*\*\*\*\*\*\*\*\*\*\*\*\*\*\*\*\*\*  $C^{**}$  $C -$ SUBROUTINE MULTY(C,Y0,I1.II,NN,H.ITER.NUM) IMPLICIT REAL\*8(A-H.O-Z) **DOUBLE PRECISION II INTEGER NUMBER II** PRINT \*.'We use Adams-Bashfourth formula to solve the problem.' PRINT \* 'The formula is following:' PRINT \*.'  $Yn+1 = Yn + h(B0fn + B1fn-1 + --- + Bkfn-k)$ ' PRINT \*.' Where k stand for the steps.'  $DO 750$  I=1,100 PRINT \*.'Please choose from the following:' PRINT \*.'1. Two steps method.' PRINT \*.'2. Three steps method.' PRINT \*.'3. Four steps method.' PRINT \*.'4. Five steps method.' PRINT \*,'5. Six steps method.' PRINT \* 5. Return to the previous menu. PRINT \*.'7. Quit' PRINT \* PRINT \*.'Enter number =====>' **READ \*, NUMBER** GO TO (7779.7780,7781.7782,7783,7784,7785). NUMBER PRINT \*. 'Now you choose the two steps method.' 7779 CALL ADAMS2(C.Y0,I1,II,NN,H,ITER,NUM) GOTO 750 PRINT \*.'Now you choose the three steps method.' 7780 CALL ADAMS3(C.Y0, I1, II, NN, H.ITER, NUM) **GOTO 750** 7781 PRINT \*.'Now you choose the four steps method.' CALL ADAMS4(C, Y0, I1, II, NN, H, ITER, NUM) **GOTO 750** 7782 PRINT \*,'Now you choose the five steps method.' CALL ADAMS5(C.Y0,I1,II,NN,H,ITER,NUM) **GOTO 750** PRINT \*,'Now you choose the six steps method.' 7783 CALL ADAMS(C, Y0.I1, II, NN, H, ITER, NUM) **GOTO 750** 7784 RETURN

7785 PRINT \*.'You choose quit.' **STOP** 750 **CONTINUE END**  $C C-$ Subroutine ADAMS2  $C***$ \*\*\*\*\*\*\*\*\*\*\*\*\*\*\*\*\*\*\*\* \*\*\*\*\*\*\*\*\*\*\*\*\*\*\*\*\*\*\*\*  $C -$ SUBROUTINE ADAMS2(C,Y0,11,II,NN,H,ITER,NUM)  $C -$ C-- It integrates the differential equation  $y'=f(x,y)$ . The formula C-- of this numerical method is:  $C$ -- $Yn+1 = Yn + h(3fn - fn-1)/2$ C-- Where  $Y0=Y(11)$ . The interval is X=11 to X=12 and total ITER=  $C$ --  $(I2-I1)/h$  steps.  $C-$ IMPLICIT REAL\*8(A-H,O-Z) **DOUBLE PRECISION II INTEGER ITER.NUM, II**  $F(X,Y)=FUNC(C,X,Y,II,NN)$ PRINT \*.' The formula of this method is:' PRINT \*.'  $Y_{n+1} = Y_n + h(3fn - fn-1)/2'$ CALL APPEAR(5, H, NN, C, II, Y0)  $X = 11$  $Y1 = Y0$  $X2=11+H$  $Y2 = G(C, X2, II, NN, Y0)$  $FF1=F(X1.Y1)$ DO 780 I=3, ITER  $FF2=F(X2,Y2)$  $X2 = X2 + H$ Y3=Y2+h\*(3.0D0\*FF2-FF1)/2.0D0 IF(DABS(Y3-Y2).GT.999999999) THEN **CALL MASSAG GO TO 781 ENDIF** IF(MOD(I-1,NUM).EQ.0. OR .I.LE.8.or.I.EQ.ITER) THEN CALL PRINT(I-2, II, C, X2, Y3, NN, Y0) **ENDIF**  $FFI = FF2$  $Y2 = Y3$ 780 **CONTINUE** 781 **RETURN END**  $C$ -- $C*******$  $C-$ Subroutine ADAMS3  $C******$ \*\*\*\*\*\*\*\*\*\*\*\*\*\*\*\*\*\*\*\*\*\*\*\*\*\*\*\*\*\*\*\*\*\*  $C -$ SUBROUTINE ADAMS3(C,Y0,I1,II,NN,H,ITER,NUM)  $C C$ — It integrates the differential equation  $y' = f(x, y)$ . The formula

```
C-- of this numerical method is:
C-- Yn+1 = Yn + h(23fn-16fn-1+5fn-2)/12C- Where Y(=Y(11)). The interval is X=I1 to X=I2 and total ITER=
C-- (12-11)/h steps.
C -IMPLICIT REAL*8(A-H.O-Z)
       DOUBLE PRECISION H, X(1:3), Y(1:4), FF(1:3)INTEGER ITER NUM II
      F(XX,YY)=FUNC(C,XX,YY,II,NN)
      PRINT *.' The formula of this method is:'
      PRINT *.' Yn+1 = Yn + h(23fn-16fn-1+5fn-2)/12'CALL APPEAR(6, H, NN, C, II, Y0)
      X(1)=11Y(1)=Y0DO 5560 J=2.3
         X(J)=X(J-1)+HY(J)=G(C.X(J),H,NN,Y0)FF(J-1)=F(X(J-1), Y(J-1))5560 CONTINUE
      DO 800 I=4.ITER
         FF(3)=F(X(3),Y(3))X(3)=X(3)+HY(4)=Y(3)+H*(23.0D0*FF(3)-16.0D0*FF(2)+5.0D0*FF(1))/12.0D0IF(DABS(Y(4)-Y(3)).GT.999999999) THEN
            CALL MASSAG
            GO TO 811
         ENDIF
         IF(MOD(I-1,NUM),EQ.0, OR .I.LE.9,OR.I.EQ.ITER) THEN
            CALL PRINT(I-3, II, C, X(3), Y(4), NN, Y0)
         ENDIF
         DO 5569 J=1.2
             FF(J)=FF(J+1)5569
         CONTINUE
         Y(3)=Y(4)800
      CONTINUE
811
      RETURN
      END
C -C*******C -Subroutine ADAMS4
C -SUBROUTINE ADAMS4(C,Y0.I1,II,NN.H,ITER,NUM)
C -C-- It integrates the differential equation y' = f(x,y). The formula
C-- of this numerical method is:
C--
     Yn+1 = Yn + h(55fn - 59fn-1 + 37fn-2 - 9fn-3)/24C-- Where Y0 = Y(11). The interval is X=11 to X=12 and total ITER=
C-- (12-11)/h steps.
C -IMPLICIT REAL*8(A-H,O-Z)
      DOUBLE PRECISION II, X(1:4), Y(1:5). FF(1:4)INTEGER ITER, NUM.II
```
 $F(XX,YY)=FUNC(C,XX,YY,II,NN)$ 

```
PRINT *,' The formula of this method is:'
      PRINT *,' Yn+1 = Yn + h(55fn - 59fn - 1 + 37fn - 2 - 9fn - 3)/24'CALL APPEAR(7, H, NN, C, II, Y0)
      X(1)=11Y(1)=Y0DO 5561 J=2.4
          X(J)=X(J-1)+HY(J)=G(C.X(J),II,NN,Y0)FF(J-1)=F(X(J-1), Y(J-1))5561 CONTINUE
      DO 850 I=5.ITER
          FF(4)=F(X(4), Y(4))X(4)=X(4)+HY(5)=Y(4)+H*(55.0D0*FF(4)-59.0D0*FF(3)+37.0D0*FF(2)-9.0D0*FF(1))/24.0D0
      +IF(DABS(Y(5)-Y(4)).GT.999999999) THEN
              CALL MASSAG
              GO TO 851
          ENDIF
          IF(MOD(I-1,NUM).EO.0, OR .I.LE.10, OR.I.EO.ITER) THEN
             CALL PRINT(I-4, II.C, X(4), Y(5), NN, Y0)
          ENDIF
          DO 5568 J=1.3
              FF(J)=FF(J+1)5568
          CONTINUE
          Y(4)=Y(5)850
      CONTINUE
851
      RETURN
      END
C -C -Subroutine ADAMS5
C********************
                                         *********
C -SUBROUTINE ADAMS5(C,Y0,I1,II,NN,H,ITER,NUM)
C-C-- It integrates the differential equation y' = f(x,y). The formula
C-- of this numerical method is:
     Yn+1 = Yn + h(1901fn - 2774fn-1 + 2616fn-2 - 1274fn-3)C_{\pm}C-+251fn-4)/720C-- Where Y0 = Y(11). The interval is X=11 to X=12 and total ITER=
C-- (12-11)/h steps.
C-IMPLICIT REAL*8(A-H,O-Z)
      DOUBLE PRECISION II, X(1:5), Y(1:6), FF(1:5)INTEGER ITER, NUM, II
      F(XX,YY)=FUNC(C,XX,YY,II,NN)
      PRINT *.' The formula of this method is:'
      PRINT *. Yn+1 = Yn + h(1901fn - 2774fn-1 + 2616fn-2 - 1274fn-3)+ +251fn-4)/720'
      CALL APPEAR(8,H,NN,C,II,Y0)
```

```
X(1)=11Y(1)=Y0DO 5562 J=2.5
          X(J)=X(J-1)+HY(J)=G(C,X(J),II,NN,Y0)FF(J-1)=F(X(J-1), Y(J-1))5562 CONTINUE
      DO 900 I=6, ITER
         FF(5)=F(X(5),Y(5))X(5)=X(5)+HY(6)=Y(5)+H*(1901.0D0*FF(5)-2774.0D0*FF(4)+2616.0D0*FF(3)-+1274.0D0*FF(2)+251.0D0*FF(1)/720.0D0IF(DABS(Y(6)-Y(5)).GT.999999999) THEN
            CALL MASSAG
           GO TO 911
         ENDIF
         IF(MOD(I-1,NUM).EQ.0. OR .I.LE.11.OR.I.EQ.ITER) THEN
           CALL PRINT(I-5, II, C, X(5), Y(6), NN, Y0)
         ENDIF
         DO 5565 J=1.4
            FF(J)=FF(J+1)5565
         CONTINUE
         Y(5)=Y(6)900
      CONTINUE
911
      RETURN
      END
C -C*******C -Subroutine ADAMS6
C -SUBROUTINE ADAMS(C,Y0,I1,II,NN,H,ITER,NUM)
C -C-- It integrates the differential equation y'=f(x,y). The formula
C-- of this numerical method is:
C -Yn+1 = Yn + h(4277fn - 7923fn-1 + 9982fn-2 - 7298fn-3)C -+2877fn-4 - 475fn-5)/1440C-- Where Y0=Y(11). The interval is X=11 to X=12 and total ITER=
C-- (12-I1)/h steps.
C -IMPLICIT REAL*8(A-H,O-Z)
      DOUBLE PRECISION II, X(1:6), Y(1:7), FF(1:6)INTEGER ITER NUM.II
      F(XX,YY)=FUNC(C,XX,YY,II,NN)PRINT *.' The formula of this method is:'
      PRINT * 'Yn+1 = Yn + h(4277fn - 7923fn-1 + 9982fn-2 - 7298fn-3
    + +2877fn-4 - 475fn-5)/1440'
      CALL APPEAR(9,H,NN,C,II,Y0)
      X(1)=11Y(1)=Y0DO 5550 J=2.6
         X(J)=X(J-1)+H
```

```
Y(J)=G(C, X(J), II, NN, Y0)FF(J-1)=F(X(J-1), Y(J-1))5550 CONTINUE
     DO 999 I=7, ITER
        FF(6)=F(X(6),Y(6))X(6)=X(6)+HY(7)=Y(6)+H*(4277.0D0*FF(6)-7923.0D0*FF(5)+9982.0D0*FF(4))\ddot{+}-7298.0D0*FF(3)+2877.0D0*FF(2)-475.0D0*FF(1))/1440.0D0
        IF(DABS(Y(7)-Y(6)).GT.999999999) THEN
          CALL MASSAG
          GO TO 919
        ENDIF
        IF(MOD(I-1,NUM).EQ.0. OR .I.LE.12.OR.I.EQ.ITER) THEN
          CALL PRINT(I, H, C, X(6), Y(7), NN, Y0)
        ENDIF
        DO 5551 J=1.5
          FF(J)=FF(J+1)5551
        CONTINUE
        Y(6)=Y(7)999
     CONTINUE
919
     RETURN
     END
C -C-Subroutine SELEH
C-It let you select stepsize h.
C -SUBROUTINE SELEH(I1, 12, H, ITER, NUM)
     DOUBLE PRECISION 11,12.H
     INTEGER ITER
     PRINT *.'Please input the stepsize h.'
     READ<sup>*</sup>,H
     ITER = (I2-I1)/H+1NUM=0.1*ITERPRINT *
     PRINT *.' The stepsize you choose is h = 'h.
     PRINT *.' The number of iterations is ITER=', ITER
     PRINT *
     RETURN
     END
C -C-Function G
C -DOUBLE PRECISION FUNCTION G(C,X,II,NN,Y0)
     IMPLICIT REAL*8(A-H,O-Z)
     INTEGER II
     IF(II.EQ.1) THEN
       G=2.0D0+X*X
```

```
ELSEIF(II.EQ.2) THEN
        G = XELSEIF(II.EO.3) THEN
        G=Y0*DEXP(C*X)+X***4ELSEIF(II.EQ.4) THEN
        G=Y0*DEXP(C*X)+X***NNENDIF
     RETURN
     END
C-C*****C-Function FUNC
C*************************
C -DOUBLE PRECISION FUNCTION FUNC(C.X.Y.II.NN)
     IMPLICIT REAL*8(A-H,O-Z)
     INTEGER II
     IF(II.EO.1) THEN
       FUNC=2.0D0*X+C*(2.0D0+X*X)-C*Y
     ELSEIF(II.EQ.2) THEN
       FUNC=1.0D0+C*(Y-X)ELSEIF(II.EQ.3) THEN
       FUNC=4.0D0*X**3+C*(Y-X**4)ELSEIF(II.EO.4) THEN
       FUNC=NN*X**(NN-1)+C*(Y-X***NN)ENDIF
     RETURN
     END
C -C-Subroutine PRINT
C- It writes data into the output file
                         ********************************
C***C -SUBROUTINE PRINT(I.II,C,X,Y,NN,Y0)
     IMPLICIT REAL*8(A-H,O-Z)
     INTEGER I.II
     YEXACT=G(C,X,II,NN,Y0)
     ERROR=DABS(YEXACT-Y)
     WRITE(*,202)I,X,ERROR
202
     FORMAT(I6.2X,F10.8.3X,D10.5)
     WRITE(111,222)I,X,Y,YEXACT,ERROR
222
     FORMAT(I6,2X,f10.8,2X,D25.18,2X,D25.18,2X,D10.5)
     RETURN
123
     END
C -C^*C-Subroutine MASSAG
C- It writes not convergent mesage to the output file.
C***********************************
C -SUBROUTINE MASSAG
```
WRITE(111,333) 333 FORMAT(2X.'ERRORS ARE GROWING EXPONERNIALLY -- OVERFLOW WILL + OCCUR - NUMERICAL SOLVING TERMINATED FOR CURRENT STEPSIZE') **RETURN END**  $C C-$ **Subroutine MAINPA** C- It let user choose all the parameters in the program.  $C***$ \*\*\*\*\*\*\*\*\*\*\*\*\*\*\*\*\*  $C -$ SUBROUTINE MAINPA(C, Y0, I1, I2, II, NN, H, ITER, NUM) IMPLICIT REAL\*8(A-H.O-Z) **DOUBLE PRECISION 11.12** CALL SELEF(II.NN) CALL SELEC(C) CALL SELCY0(Y0) CALL SELIni(I1,12) CALL SELEH(II.I2, H.ITER, NUM) **RETURN END**  $C C*******$  $C-$ Subroutine SELECT  $C****$  $C -$ SUBROUTINE SELECT(C,Y0,I1,I2,II,NN,H,ITER,NUM) IMPLICIT REAL\*8(A-H,O-Z) DOUBLE PRECISION 11.12 **CHARACTER CHOICE\*2** PRINT \* 1240 PRINT \*.' Please select following:' PRINT \*.' 1. Changing function.' PRINT \*.' 2. Changing coefficient c.' PRINT \*,' 3. Changing initial value Y0' PRINT \*.' 4. Changing the interval I1 and I2.' PRINT \*.' 5. Changing stepsize H.' PRINT \*.' 6. Nothing to change.' **READ \*. NUMBER** GO TO (1234, 1235, 1236, 1237, 1238, 1242), NUMBER 1234 CALL SELEF(II,NN) GOTO 1239 1235 CALL SELEC(C) GOTO 1239 1236 CALL SELEY0(Y0) **GOTO 1239** 1237 CALL SELINI(I1,12) **GOTO 1239** 1238 CALL SELEH(I1, 12, H, ITER, NUM) 1239 PRINT \* PRINT \*.'Do you want to do more changes?'

```
PRINT *.'If yes press Y, otherwise press N'
     READ(*,1241)CHOICE
1241 FORMAT(A2)
     IF(CHOICE.EO.'Y') GOTO 1240
1242 -RETURN
     END
C -C*************************
                        ********************************
C -Subroutine SELEF
*******************
C -SUBROUTINE SELEF(II,NN)
     PRINT *
     PRINT *. THE DIFFERENTIAL EOUATION IS OF THE FORM.'
     PRINT *.'1. dy/dx=2X+C(2+X*X)-CY'PRINT *.'2. dy/dx=1+C(Y-X)'PRINT *.'3. dy/dx=4X**3+C(Y-X**4)'PRINT *.'4. dy/dx=nX** (n-1)+C(Y-X**n)'PRINT *.' Y(0)=Y0'PRINT *.' WHICH FUNCTION DO YOU CHOOSE ====>'
     READ<sup>*</sup>.II
     PRINT *.' NOW YOU CHOOSE ' ,II
     IF(II.EQ.4) THEN
     PRINT *. PLEASE INPUT THE VALUE OF THE CONSTANT N:'
     READ(*,*)NNENDIF
     RETURN
     END
C -C-Subroutine SELEC
C************************
C -SUBROUTINE SELEC(C)
     DOUBLE PRECISION C
     PRINT *
     PRINT *, 'PLEASE INPUT THE VALUE OF THE CONSTANT C:'
     READ<sup>*</sup>.C
     PRINT *. The coefficient C you choose is C='.C
     RETURN
     END
C-Subroutine SELEY0
C-C***C-SUBROUTINE SELEY0(Y0)
     DOUBLE PRECISION Y0
```

```
PRINT *
     PRINT *.'PLEASE INPUT THE VALUE OF THE INITIAL VALUE Y0:'
     READ * YO
     PRINT *. The initial values Y0 you choose is Y0 = Y0RETURN
     END
C -C -Subroutine SELINI
**********************
C -SUBROUTINE SELINI(I1.I2)
     DOUBLE PRECISION 11.12
     PRINT *
     PRINT *.'PLEASE INPUT THE VALUE OF THE INTERVAL VALUE II AND I2:'
101
     READ *. I1.12
     PRINT *
     PRINT *.'The independent varibale x is between', I1,' AND ', I2
     IF(I1.GE.I2) THEN
        PRINT *. Left endpoint of the interval is great or equal to the right.'
        PRINT *. Try it again."
        GOTO 101
     ENDIF
     RETURN
     END
C -C****\mathsf{C}\text{-}Subroutine APPEAR
C -SUBROUTINE APPEAR(NUM.H.NN.C.II.Y0)
     IMPLICIT REAL*8(A-H,O-Z)
     WRITE(111.*)WRITE(111.*)IF(NUM.EQ.1) THEN
        WRITE(111,*)This is Euler method.'
     ELSEIF(NUM.EQ.2) THEN
       WRITE(111,*)'This is Runge-Kutta order 2 method.'
     ELESIF(NUM.EQ.3) THEN
       WRITE(111.*)'This is Runge-Kutta order 3 method.'
     ELSEIF(NUM.EQ.4) THEN
       WRITE(111,*)'This is Runge-Kutta order 4 method.'
     ELESIF(NUM.EO.5) THEN
       WRITE(111,*)'This is Adams2 method.'
     ELSEIF(NUM.EQ.6) THEN
       WRITE(111,*)'This is Adams3 method.'
     ELSEIF(NUM.EQ.7) THEN
       WRITE(111,*)'This is Adams4 method.'
     ELSEIF(NUM.EO.8) THEN
       WRITE(111,*)'This is Adams5 method.'
     ELSEIF(NUM.EQ.9) THEN
       WRITE(111,*)'This is Adams6 method.'
```

```
ENDIF
      WRITE(111,*)'Stepsize is: '.H
      IF(II.EQ.1) THEN
        WRITE(111,4446)C,C,Y0
      ELSEIF(II.EQ.2) THEN
        WRITE(111,4447)C,Y0
      ELSEIF(II.EQ.3) THEN
        WRITE(111.4448)C,Y0
      ELSEIF(II.EQ.4) THEN
        WRITE(111,4449)NN, NN-1, C, NN, Y0
      ENDIF
4446 FORMAT(1X,'Function is: dy/dx=2x+('.F7.1,')*(2+x*x)-'.F7.1,+ '*y',F3.1)
4447 FORMAT(1X, Function is: dy/dx=1+(7.1, 7)(y-x), y()=7.5, 1)4448 FORMAT(1X, Function is: dy/dx=4x**3+(7.1.7)*(y-x**4), y0=7+, F3.1)4449 FORMAT(1X, 'Function is: dy/dx=',I2,'*x**',I2,'+(',F7.1,
    + ')*(y-x**',i2,'), y0=',F3.1)
      WRITE(111,21)
21
     FORMAT(4X,'ITER',5X,'X',11X,'NUMERICAL VALUE',15X,
    + 'EXACT VALUE', 11X, 'ERROR')
     RETURN
      END
C -C-Subroutine RK2PAR
C -SUBROUTINE RK2PAR(A,B,M)
     IMPLICIT REAL*8(A-H,O-Z)
     DOUBLE PRECISION M
     PRINT *. The formula of the second order Runge-Kutta method is:'
     PRINT*.' Yn+1 = Yn + aK1 + bK2'PRINT *.' K1 = hf(Xn,Yn)'PRINT *.' K2=hf(Xn+mh.Yn+mk1)'PRINT *.' here a=(2m-1)/(2m), b=1/(2m)'PRINT *,' This is a one parameter family method. If m=1 this will'
     PRINT *,' gives well-known modified Euler method.'
     PRINT *
     PRINT *, 'Please choose the parameter m.'
     READ *,M
     A=(2.0D0*M-1)/(2.0D0*M)B=1.0D0/(2.0D0*M)
     PRINT *,'Now you have chosen a='.A
     PRINT *.'
                      b = 'BPRINT *.'
                      m=', M
     RETURN
     END
C-Subroutine RK3PAR
C-C^{**}
```
 $C-$ SUBROUTINE RK3PAR(A.B.Cl.M.N.R) IMPLICIT REAL\*8(A-H.O-Z) DOUBLE PRECISION M.N

540 PRINT \*.'The formula of the third order Rungc-Kutta method is' PRINT \*.'  $Yn+1 = Yn + aK1 + bK2 + c1K3'$ PRINT\*.' Kl=hf(Xn.Yn)' PRINT\*.' K2=hf(Xn+mh.Yn+mKI)' PRINT\*.' K3=hf(Xn+nh.Yn+(n-r)Kl+rK2)' PRINT \*.' here  $r=n(m-n)/m(3m-2)$ '<br>PRINT \*.'  $a=(6mn-3m-3n+2)/(6m-1)$ PRINT \*.'  $a=(6mn-3m-3n+2)/(6mn)'$ <br>PRINT \*.'  $b=(3n-2)/[6m(n-m)]'$ PRINT \*.' b=(3n-2)/[6m(n-m)]'<br>PRINT \*.' c1=(2-3m)//6n(n-m)  $cl = (2-3m)/[6n(n-m)]'$ PRINT\*.' This is a two parameter family method.' PRINT \*.' 1. If m=n=2/3, then'<br>PRINT \*.'  $a=1/4$ :  $b=(3r-1)$ **PRINT \*.'**  $a=1/4$ ;  $b=(3r-1)/(4r)$ ;  $c1=1/(4r)'$ <br>**PRINT \*.'** where if  $r=1/3$  it is Heun third ord where if  $r=1/3$  it is Heun third order formula' PRINT \*.' 2. Heun third order formula.' PRINT \*.' 3. If  $m=2/3$  and  $n=0.0$ , then' PRINT \*.'  $a=(r-1)/(4r)$ : b=3/4 : c1=1/(4r)' PRINT \*.' 4. You choose any pair of m.n' PRINT\*.' 5. You choose m=l/2. n=l' PRINT \*.' Which do you choose?' PRINT \* READ \*.NUMBER GO TO (2220.2221.2222.2223.2224 ).NUMBER 2220 PRINT\* PRINT \*.'m=2/3; n=2/3; a=1/4; b=(3r-1)/(4r); c1=1/(4r)' PRINT  $*$ .' If  $r=1/3$ , it is Heun third order formaular' PRINT \*.' Now please choose the parameter r.' 2228 READ \* .R IF(R.EQ.O.O) THEN PRINT \*.' You could not choose  $r = 0$ . Please choose it again.' GOTO 2228 **ENDIF** 2221 IF(NUMBER.EQ.2) THEN  $R=1.0D0/3.0D0$ **ENDIF** B=(3.0D0\*R-1.0D0)/(4.0D0\*R)  $C1=1.0D0/(4.0D0*R)$ M=2.0D0/3.0DO N=M  $A=0.25D0$ GOTO 2229 2222 PRINT \*.'m=2/3; n=0; a=(r-1)/(4\*r); b=3/4; c1=1/(4r)' PRINT \*.' so you will choose the parameter r.' 2227 READ \* ,R IF(R.EQ.O.O) THEN PRINT  $*$ .' You could not choose  $r = 0$ . Please choose it again.' GOT02227 **ENDIF** A=(R-1.0D0)/(4.0D0\*R) 8=3.000/4.000

```
Cl=1.0D0/(4.0D0*R)M=2.0D0/3.0D0N=0.0GOTO 2229
2223 PRINT *
      PRINT *.'Please choose the parameter m.n.'
      READ *,M,N
2224 IF(NUMBER.EQ.5) THEN
        M = 50D0N=1.0D0ENDIF
      TEMP1=M*(3.0D0*M-2.0D0)TEMP2=M*N
      TEMP3=6.0D0*M*(N-M)
      TEMP4=6.0D0*N*(N-M)
      IF(TEMP1.EQ.0.0D0.OR. TEMP2.EQ.0.0D0.OR. TEMP3.EQ.0.0.OR.
          TEMP4.EO.0.0) THEN
     \overline{+}PRINT *.' You could not choose that pair. Please choose
     \overline{+}it again.'
         GO TO 2223
      ENDIF
      R=N*(M-N)/TEMPIA=(6.0D0*TEMP2-3.0D0*M-3.0D0*N+2.0D0)/(6.0D0*TEMP2)
      B=(3.0D0*N-2.0D0)/TEMP3
      CI = (2.0D0-3.0D0*M)/TEMP42229 PRINT *.'Now you have chosen a='.A
      PRINT *.'
                        b = 'BPRINT *.'
                        cl = ClPRINT *.'
                        m='M
      PRINT *.'
                        n =' NPRINT *.'
                        r = 'RRETURN
      END
C -C-Subroutine RK4PAR
C***C -SUBROUTINE RK4PAR(A.B.C1.D.M.N.R.P.S.T)
      IMPLICIT REAL*8(A-H,O-Z)
      DOUBLE PRECISION M.N.
640
     PRINT *. The formula of the fourth order Runge-Kutta method is:
      PRINT *.' Yn+1 = Yn + aK1 + bK2 + c1K3 + dK4'PRINT *.' K1 = hf(Xn,Yn)'PRINT *.' K2=hf(Xn+mh,Yn+mk1)'PRINT *.' K3=hf(Xn+nh,Yn+(n-r)K1+rK2)'PRINT *.' K4=hf(Xn+ph,Yn+(p-s-t)K1+sK2+tK3)'PRINT *.' here r=n(m-n)/2m(2m-1)'s=(1-m)(m-4n*n+5n-2)/[2m(n-m)(6mn-4m-4n+3)]'PRINT *.'
                 t=(1-2m)(1-m)(1-n)/[n(n-m)(6mn-4m-4n+3)]'PRINT *.'
     PRINT *.'
                 a=(6mn-2m-2n+1)/(12mn)'PRINT<sup>*</sup>.'
                 b=(2n-1)/[12m(n-m)(1-m)]
```
PRINT  $*$ .'  $c=(2m-1)/[12n(n-m)(1-n)]$ ' PRINT \*.'  $d=(6mn-4m-4n+3)/[12(1-m)(1-n)]$ ; p=1' PRINT \*.' This is a two parameter family method.' PRINT\*.' Please choose following:' PRINT  $*$ .' 1. m=n=0.5, then' PRINT \*.'  $a=1/6$ :  $b=(2-t)/3$ :  $c1=t/3$ :  $d=1/6$ :  $p=1$ :' PRINT \*.'  $r=1/(2t)$ : s=1-t: ' PRINT  $*$ .' where  $t=1.0$ , is standard Runge-Kutta method.' PRINT \*.' where  $t=1.0+$ squart $(0.5)$ , is Gill formaular' PRINT \*,' 2. Standard Runge-Kutta method.' PRINT\*.' 3. Gill formaular' PRINT \*.' 4. m=1.0 and n=0.5. then' PRINT \*.'  $a=1/6$ :  $b=(t-2)/(6*t)$ :  $c=2/3$ :  $d=1/(3*t)$ :  $p=1$ :' PRINT \*.'  $r=1/8$ ;  $s=-t/4$ : PRINT \*.' 5.  $m=0.5$  and  $n=0.0$ , then' PRINT \*.'  $a=(1-t)/6$ :  $b=2/3$ : cl=t/6:  $d=1/6$ :  $p=1$ :' PRINT \*.'  $r=1/(2*t)$ :  $s=3/2$ : PRINT \*.' 6. You choose any pair of m.n' PRINT \*.' 7. Hull and Johnson method.  $(m=0.35, n=0.45)'$ PRINT \*.' 8. Merson method. ( $m=1/3$ ,  $n=1/2$ )' PRINT\*.' 9. m=l/3. n=2/J' READ \*.NUMBER GO TO (6991.6992.6992.6993.6994.6995.6996.6996.6996).NUMBER 6991 PRINT \*.'  $a=1/6$ :  $b=(2-t)/3$ :  $c1=t/3$ :  $d=1/6$ :  $p=1$ : PRINT \*.'  $r=1/(2t)$ ; s=1-t; m=0.5; n=0.5.' PRINT  $*$ .' If  $t=1.0$ , it is standard Runge-Kutta method.' PRINT  $*$ .' If  $t=1.0+$ squart $(0.5)$ .it is Gill formaular' PRINT \*.' Now please choose the parameter t.' 6989 READ \*. T IF(T.EQ.O.O) THEN PRINT  $*$ .' You could not choose  $t = 0$ . Please choose it again.' GOT06989 **ENDIF** 6992 IF(NUMBER.EQ.2) THEN  $T=1.0D0$ ELESIF(NUMBER. EQ. 3) THEN T=l ODO+DSQRT(0.5DO) ENDIF A=l.OD0/6.000 8=(2.000-T)/3 .ODO  $C1 = T/3.0D0$ D=1.0D0/6.0D0  $P=1.0D0$ R=1.0D0/(2.0DO\*T) S=l.ODO-T M=0.50DO N=0.50DO GOT06990 6993 PRINT \*.'  $a=1/6$ :  $b=(t-2)/(6*t)$ :  $c1=2/3$ :  $d=1/(3*t)$ :  $p=1$ :' PRINT \*,'  $r=1/8$ ;  $s=-t/4$ ;  $m=1$ ;  $n=0.5'$ PRINT \*.' so you will choose the parameter t.' 651 READ \*.T IF(T.EQ.O.O) THEN **PRINT \*.**'You could not choose  $t = 0$ . Please choose it again.'

```
GO TO 651
       ENDIF
       A=1.0D0/6.0D0B=(T-2.0D0)/(6.0D0*T)Cl = 2.0D0/3.0D0D=1.0D0/(3.0D0*T)P=1.0D0R=1.0D0/8.0D0S = -(T/4.0D0)M=1.0D0N=0.5D0GOTO 6990
6994
      PRINT *.' a=(1-t)/6: b=2/3: c1=t/6: d=1/6: p=1.'
      PRINT *.' r=1/(2*t); s=1.5; m=0.5; n=0.'
      PRINT *.'
                 so you will choose the parameter t.'
652
      READ<sup>*</sup>.T
      IF(T.EQ.0.0) THENPRINT *. You could not choose t = 0. Please choose it again.
         GO TO 652
      ENDIF
      A=(1.0D0-T)/6.0D0B=2.0D0/3.0D0C1 = T/6.0D0D=1.0D0/6.0D0P=1.0D0R=1.0D0/(2.0D()*T)S=1.50D0M=0.50D0N=0.0D0GOTO 6990
6995 PRINT *
      PRINT *.'Please choose the parameter m.n.'
653
      READ * M.N6996 IF(NUMBER.EQ.7) THEN
        M=0.35D()N=0.45D0ELSEIF(NUMBER.EQ.8) THEN
        M=1.0D0/3.0D0N = 5D0ELSEIF(NUMBER.EQ.9) THEN
       M=1.0D0/3.0D0N=2.0D0/3.0D0ENDIF
      TEMP1=M*(2.0D0*M-1.0D0)
      TEMP2=M*N
      TEMP3=(N-M)*(6.0D0*TEMP2-4.0D0*M-4.0D0*N+3.0D0)
      TEMP4=M*(N-M)*(1.0D0-M)
      TEMP5=N*(N-M)*(1.0D0-N)
      TEMP6=(1.0D0-M)*(1.0D0-N)
      IF(TEMP1.EQ.0.0 .OR. TEMP2.EQ.0.0 .OR. TEMP3.EQ.0.0 .OR.
        TEMP4.EQ.0.0 .OR. TEMP5.EQ.0.0 .OR. TEMP6.EQ.0.0) THEN
     +PRINT *,' You could not choose that pair. Please try again.'
         GO TO 653
     ENDIF
```

```
R=N*(M-N)/(2.0D0*TEMPI)S=(1.0D0-M)*(M-4.0D0*N*N+5.0D0*N-2)/(2.0D0*M*TEMP3)
      T=(1-2.0D0*M)*temp6/(N*TEMP3)A=(6.0D0*TEMP2-2.0D0*M-2.0D0*N+1)/(12.0D0*TEMP2)
      B=(2.0D0*N-1)/(12.0D0*TEMP4)
      C=(2.0D0*M-1)/(12.0D0*TEMP5)
      D=(6.0D0*TEMP2-4.0D0*M-4.0D0*N+3.0D0)/(12.0D0*TEMP6)
      P=1.0D06990
     PRINT *.'Now you have chosen a='.A
      PRINT *.'
                       b = BPRINT *.'
                       cl = C1PRINT *.'
                       d=" DPRINT *.'
                       m=′, MPRINT *.'
                       n = 'NPRINT<sup>*</sup>.'
                       p = 'PPRINT *.'
                       r = 'RPRINT *.'
                       s = SPRINT *.'
                       t = TRETURN
      END
C -C******C-Subroutine AUTO
C-SUBROUTINE AUTO
     IMPLICIT REAL*8(A-H,O-Z)
     CHARACTER CHOICE*2
     PRINT *,'DO YOU WANT TO RUN THE PROGRAM automaticly?'
     PRINT *.'If ves type Y, if not type in N'
     READ(*,1342)CHOICE
1342 FORMAT(A2)
     IF (CHOICE.EQ.'N'.OR .CHOICE.EQ.'N') THEN
         GOTO 1345
     ENDIF
     C = -1000.0D0NN=2Y0=1OII = 0.0DO 6300 II=2,4,2
        DO 6099 ICONTRL=1.4
           GOTO (6095,6095,6096,6097) ICONTRL
6095
          HH=-2.0D0/C
          HI=HHGO TO 6098
6096
          HH=-2.51D0/C
          GO TO 6098
6097
          HH=-2.78D0/C
          CALL ATSTEP(II,NN,ICONTRL,HH,C,Y0,OI1)
6098
6099
        CONTINUE
```
H1=H1/16.0D0

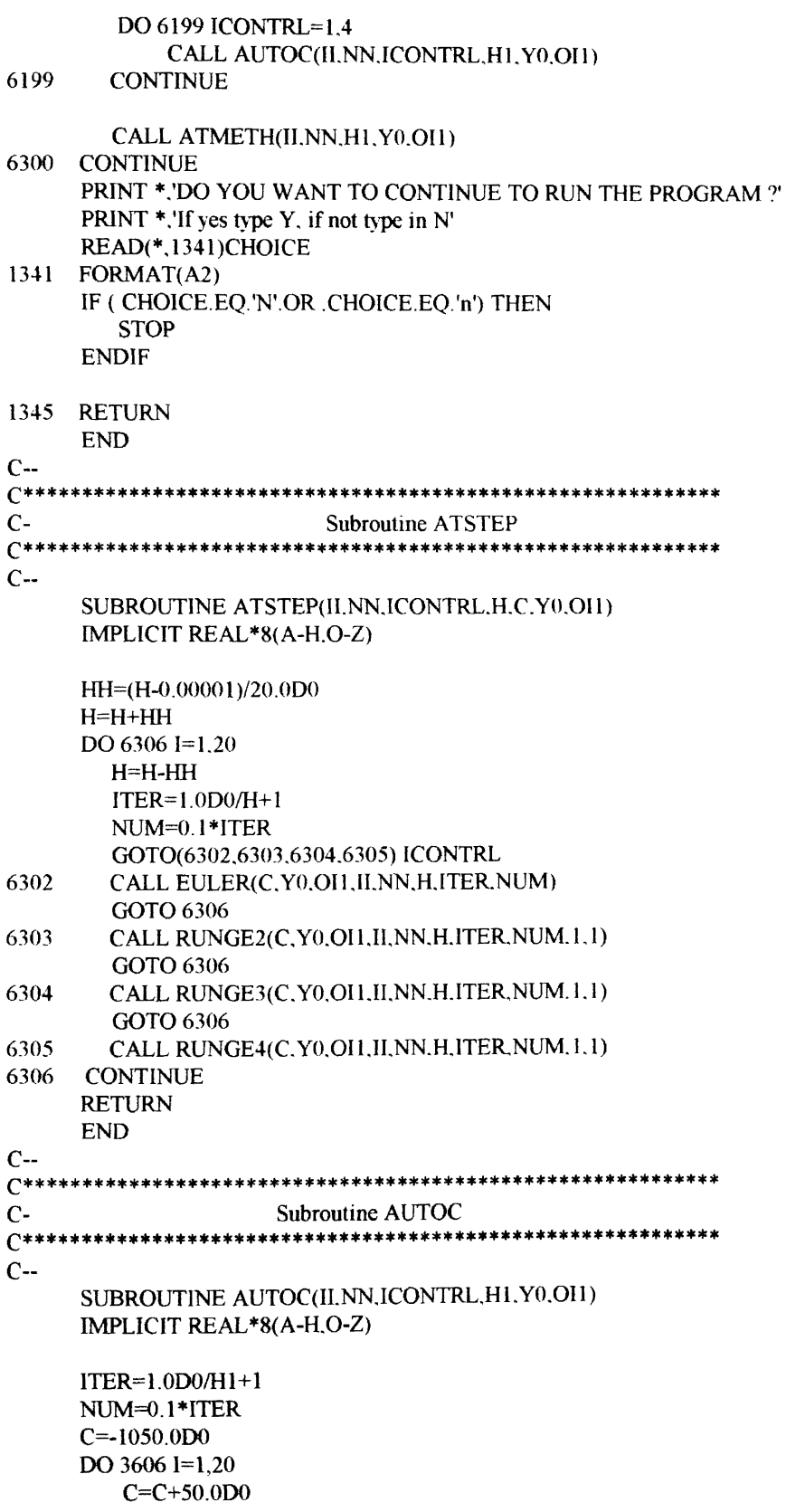

GOTO(3602,3603.3604,3605) ICONTRL 3602 CALL EULER(C,Y0,OH, II, NN, HI, ITER, NUM) GOTO 3606 3603 CALL RUNGE2(C.Y0,OH, II, NN, H1, ITER, NUM, 2, 1) GOTO 3606 3604 CALL RUNGE3(C,Y0,OH, JI, NN, H1, ITER, NUM, 2, 1) GOTO 3606 3605 CALL RUNGE4(C,Y0,OH,JI,NN,H1,JTER,NUM.2.1) 3606 **CONTINUE RETURN END**  $C_{\tau}$  $C*****$  $C -$ **Subroutine ATMETH**  $C***$  $C -$ SUBROUTINE ATMETH(II.NN.H1.Y0.OH) IMPLICIT REAL\*8(A-H,O-Z)  $ITER=1.0D0/H1+1$ NUM=0.1\*ITER  $C = -1000.0D0$  $IREP=1$ DO  $3610$  I=1.3 PRINT \*.' ON ATMETH BEFORE RK2 CALL I='.I CALL RUNGE2(C.Y0,OI1, II.NN, H1. ITER. NUM. 3. IREP) 3610 CONTINUE  $IREP=1$  $DO$  3620  $I=1.4$ CALL RUNGE3(C,Y0,OH, II, NN, H1, ITER, NUM, 3, IREP) 3620 CONTINUE  $IREP=1$ DO  $3630$  I=1.6 CALL RUNGE4(C, Y0.OH, II, NN, H1, ITER, NUM, 3, IREP) 3630 CONTINUE **RETURN END**  $C C^{**}$ Subroutine RK2PP  $\overline{C}$  $C***$  $C_{\tau}$ SUBROUTINE RK2PP(IFLAG, IREP.A.B.M) IMPLICIT REAL\*8(A-H,O-Z) **DOUBLE PRECISION M** PRINT \*,'irep=',IREP IF(IFLAG.EQ.3) THEN IF(IREP.EQ.1) THEN WRITE(\*.\*)' RK2 Midpoint method m=0.5' WRITE(111,\*)' RK2 Midpoint method m=0.5'  $M=0.50D0$  $IREP = IREP + 1$ ELSEIF(IREP.EQ.2) THEN

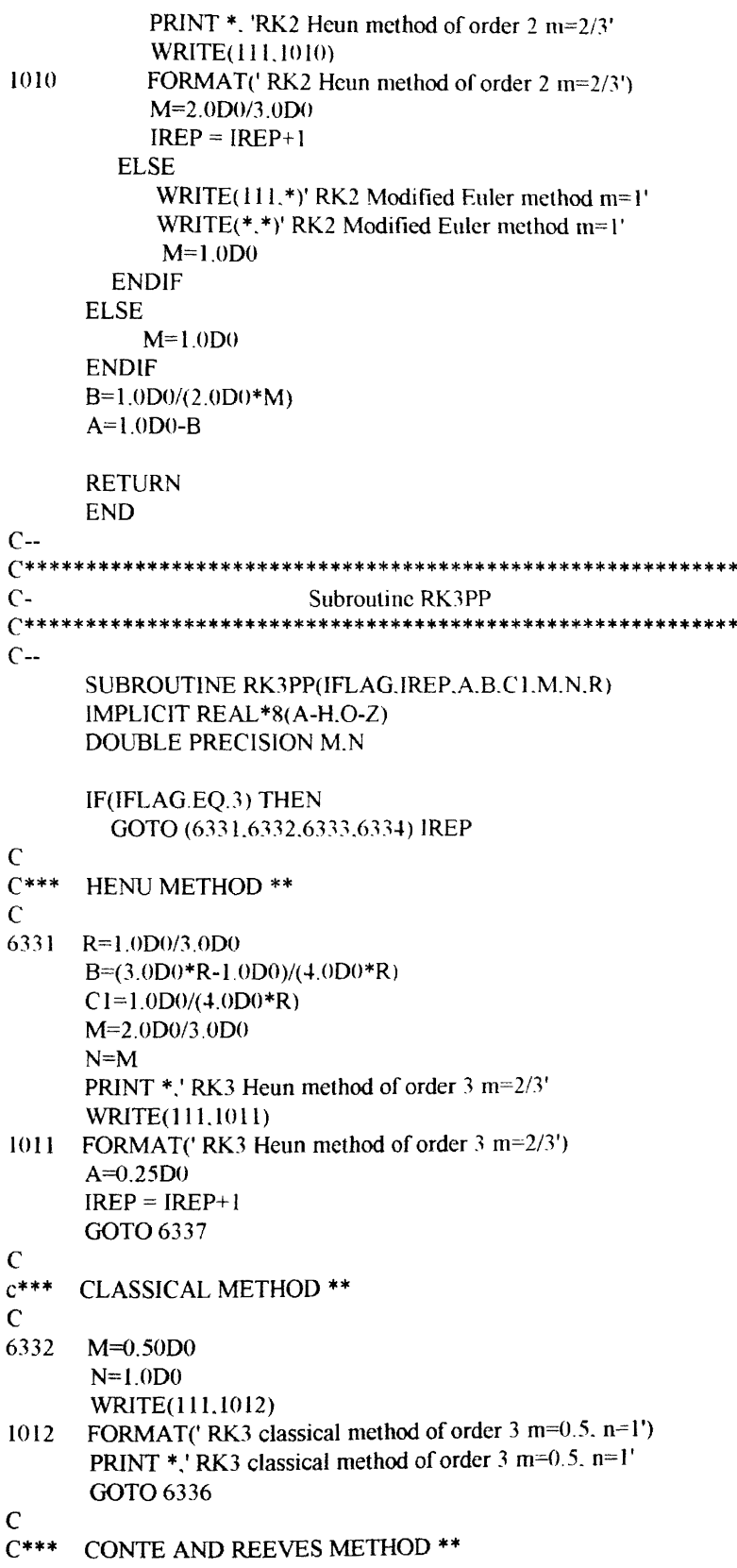

 $\ast$ 

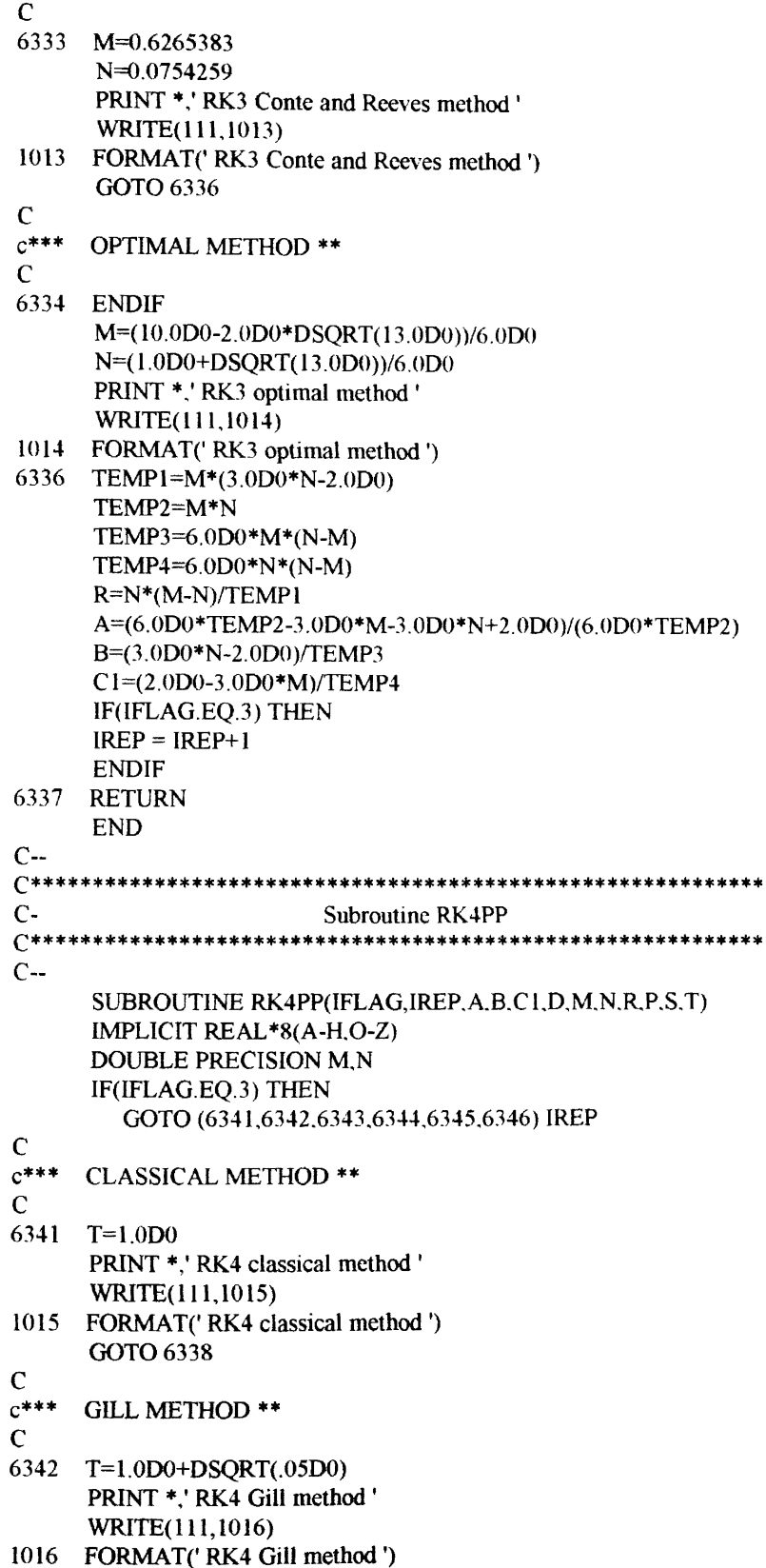

6338 M=0.50D0  $N=M$  $A=1.0D0/6.0D0$  $B=(2.0D0-T)/3.0D0$  $C1 = T/3.0D0$  $D=1.0D0/6.0D0$  $P=1.0D0$  $R=1.0$ D0/(2.0D0\*T)  $S=1.0D0-T$  $IREP = IREP + 1$ GOTO 6349  $\mathbf C$  $c***$ **MERSON METHOD \*\***  $\mathbf{C}$ 6343 M=1.0D0/3.0D0  $N=0.50D0$ PRINT \*.' RK4 Merson method ' WRITE(111,1017) 1017 FORMAT(' RK4 Merson method ') GOTO 6339  $\mathbf C$ C\*\*\* HULL AND JOHNSON METHOD \*\*  $\mathbf C$ 6344 M=0.35D0  $N=0.45D0$ PRINT \*.' RK4 Hull and Johnson method ' WRITE(111,1018) 1018 FORMAT(' RK4 Hull and Johnson method ') GOTO 6339  $\mathbf C$  $C***$ **BOULTON METHOD \*\***  $\mathsf{C}$ 6345 M=1.0D0/3.0D0  $N=2.0D0*M$ PRINT \*,' RK4 Boulton method ' WRITE(111,1019) ' RK4 Boulton method ') 1019 FORMAT( GOTO 6339  $\mathbf C$  $C***$ OPTIMAL METHOD \*\*  $\mathbf C$ 6346 ENDIF  $M=2.0D0/5.0D0$  $N=3.0D0/5.0D0$ PRINT \*,' RK4 optimal method ' WRITE(111,1021) 1021 FORMAT('RK4 optimal method') 6339 TEMP1=M\*(2.0D0\*M-1.0D0) TEMP2=M\*N TEMP3=(N-M)\*(6.0D0\*TEMP2-4.0D0\*M-4.0D0\*N+3.0D0) TEMP4=M\*(N-M)\*(1.0D0-M) TEMP5=N\*(N-M)\*(1.0D0-N) TEMP6=(1.0D0-M)\*(1.0D0-N)  $R=N*(M-N)/(2.0D0*TEMPI)$ 

S==( l.ODO-M)\*(M-4. ODO\*N\*N+5. ODO\*N-2)/(2 .ODO\*M \*TEMP3) T=( l-2.0DO\*M)\*TEMP6/(N\*TEMP3) A=(6.0DO\*TEMP2-2.0DO\*M-2.0DO\*N+ l )/( l2.0DO\*TEMP2) B=(2.0DO\*N-l)/(12.0DO\*TEMP4) C=(2.0DO\*M-l )/( 12.0DO\*TEMP5) D=(6.0DO\*TEMP2-4.0DO\*M-4.0DO\*N+ 3.000)/( 12.0DO\*TEMP6)  $P=1.0D0$ IF(IFLAG.EQ.3) THEN  $IREP = IREP + 1$ ENDIF

6349 RETURN

END

# VITA

 $\frac{1}{\sqrt{2}}\frac{1}{\sqrt{2}}$ 

#### Zu-Lei Li

### Candidate for the Degree of

## Master of Science

## Thesis: THE GLOBAL ERROR OF SINGLE-STEP METHODS FOR INITIAL VALUE PROBLEMS

Major Field: Computer Science

Biographical:

- Personal Data: Born in Shanghai, People's Republic of China, August 3, 1958, the son of Song-nian Li and Xiu-zhen Zhao.
- Education: Graduated from Shanghai Hong-Kou Senior High School, in January 1976; received Bachelor of Science Degree in Shanghai Teacher's University, Shanghai, People's Republic of China, in June 1982; completed requirements for the Master of Science degree at Oklahoma State University in July, 1993.
- Professional Experience: Teacher, Shanghai Dong-Feng High School, September 1982, to December 1987; Manager of Business Department, Shanghai MingTai Chemical Industry Co. LTD.; Research Assistant, Department of Chemical Engineering, Oklahoma State University, January, 1993, to March, 1993.